AUTORIDAD INTERJURISDICCIONAL DE LAS CUENCAS DE LOS RÍOS LIMAY, NEUQUÉN Y NEGRO

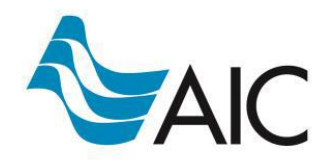

UNIVERSIDAD NACIONAL DEL COMAHUE FACULTAD DE INGENIERÍA - DEPARTAMENTO DE INGENIERÍA CIVIL

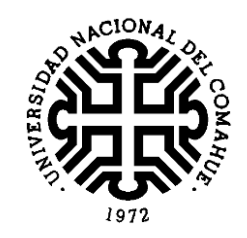

"Aplicación de diferentes modelos hidrológicos a la cuenca del arroyo Picún Leufú, a fines de pronosticar caudales a corto y mediano plazo"

Proyecto Integrador Profesional presentado por

# **EUGENIA SANGUINETTI**

ante la Facultad de Ingeniería de la Universidad Nacional del Comahue para acceder al título de

## **INGENIERA CIVIL**

Dirección de tesis:

**Directora Ing. Ana Martínez** 

Co directora

**Ing. Marta Marizza** 

*Neuquén, 7 de agosto de 2023*

# **CONTENIDO**

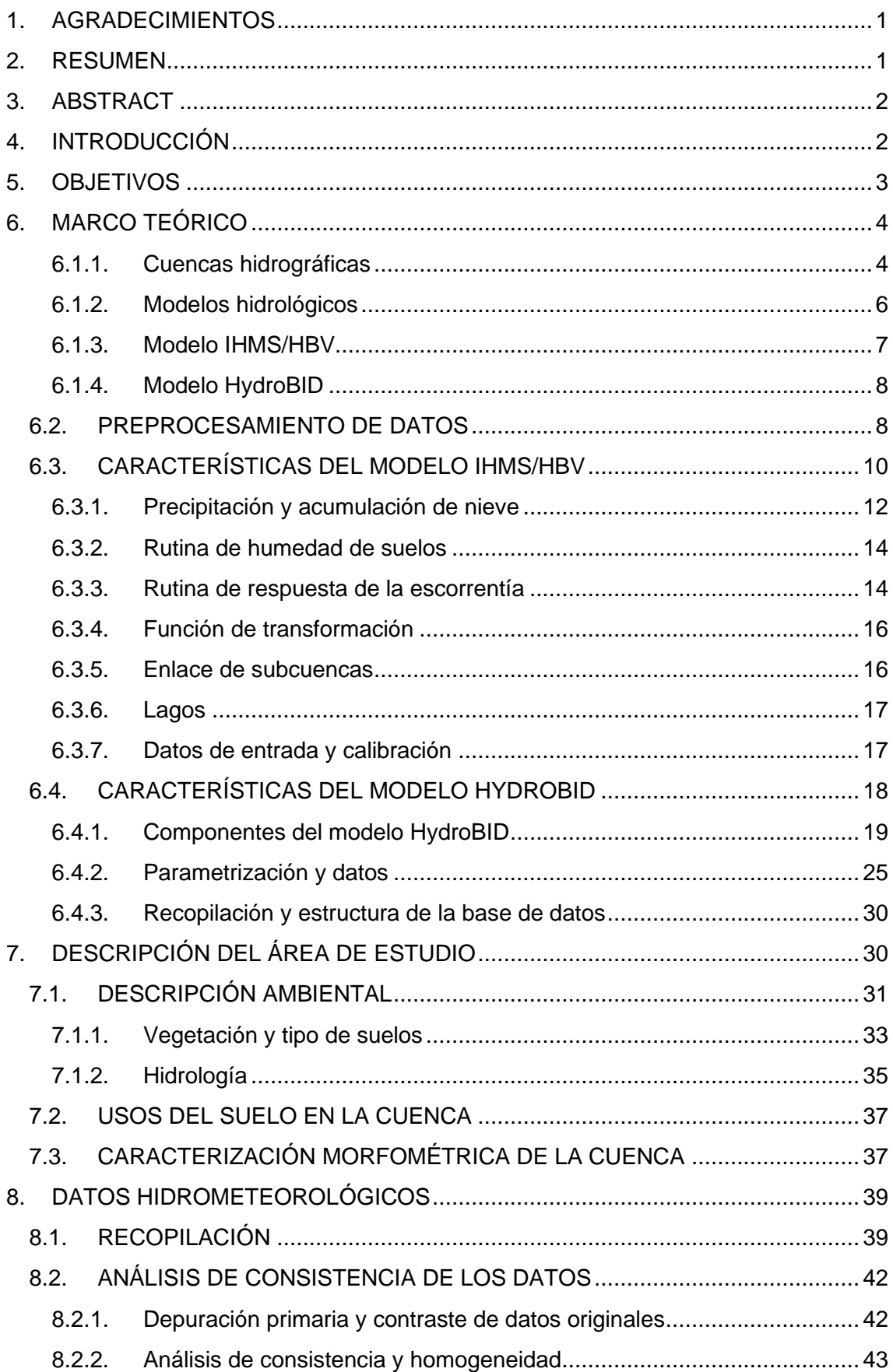

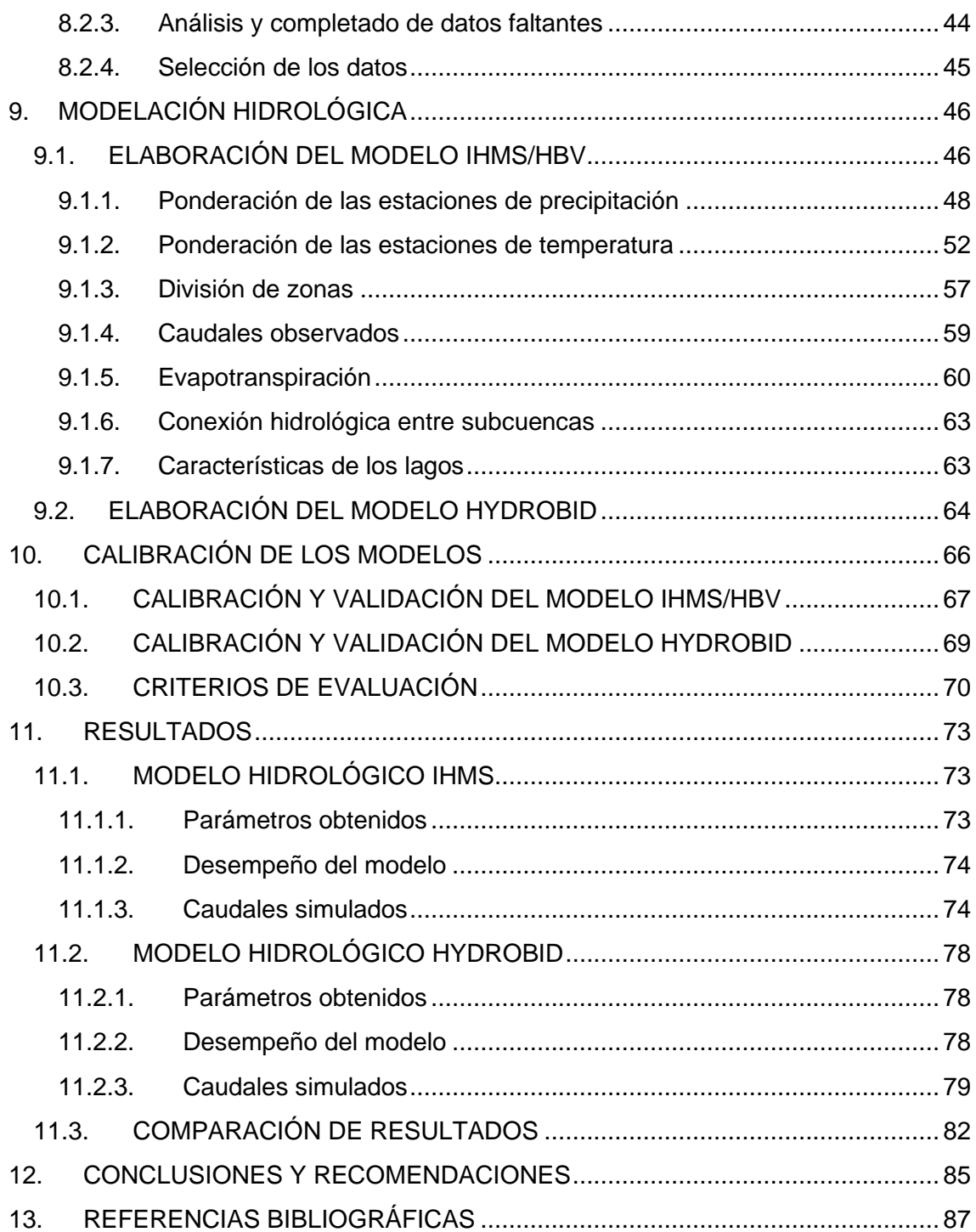

## **ÍNDICE DE FIGURAS**

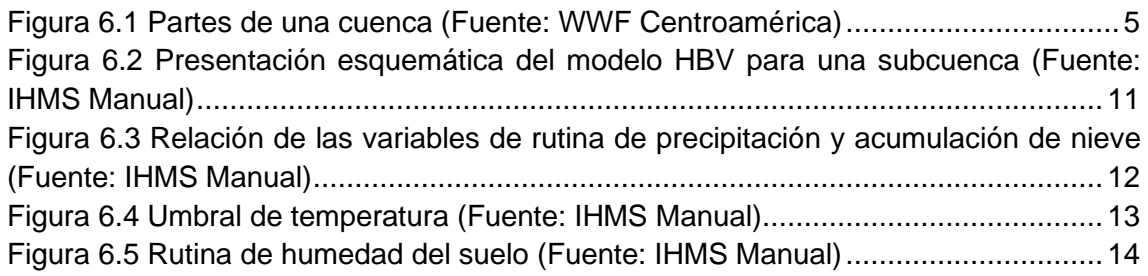

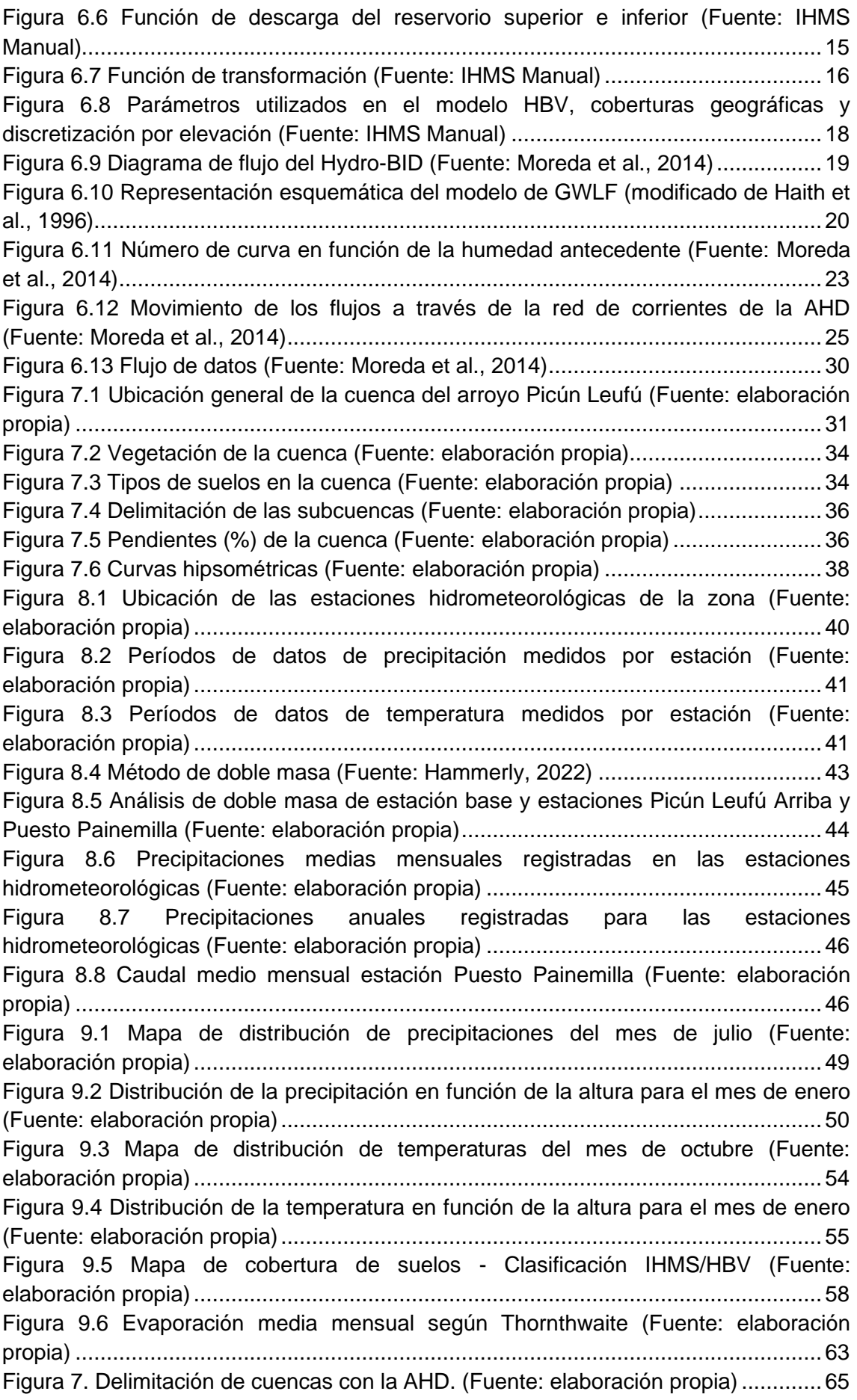

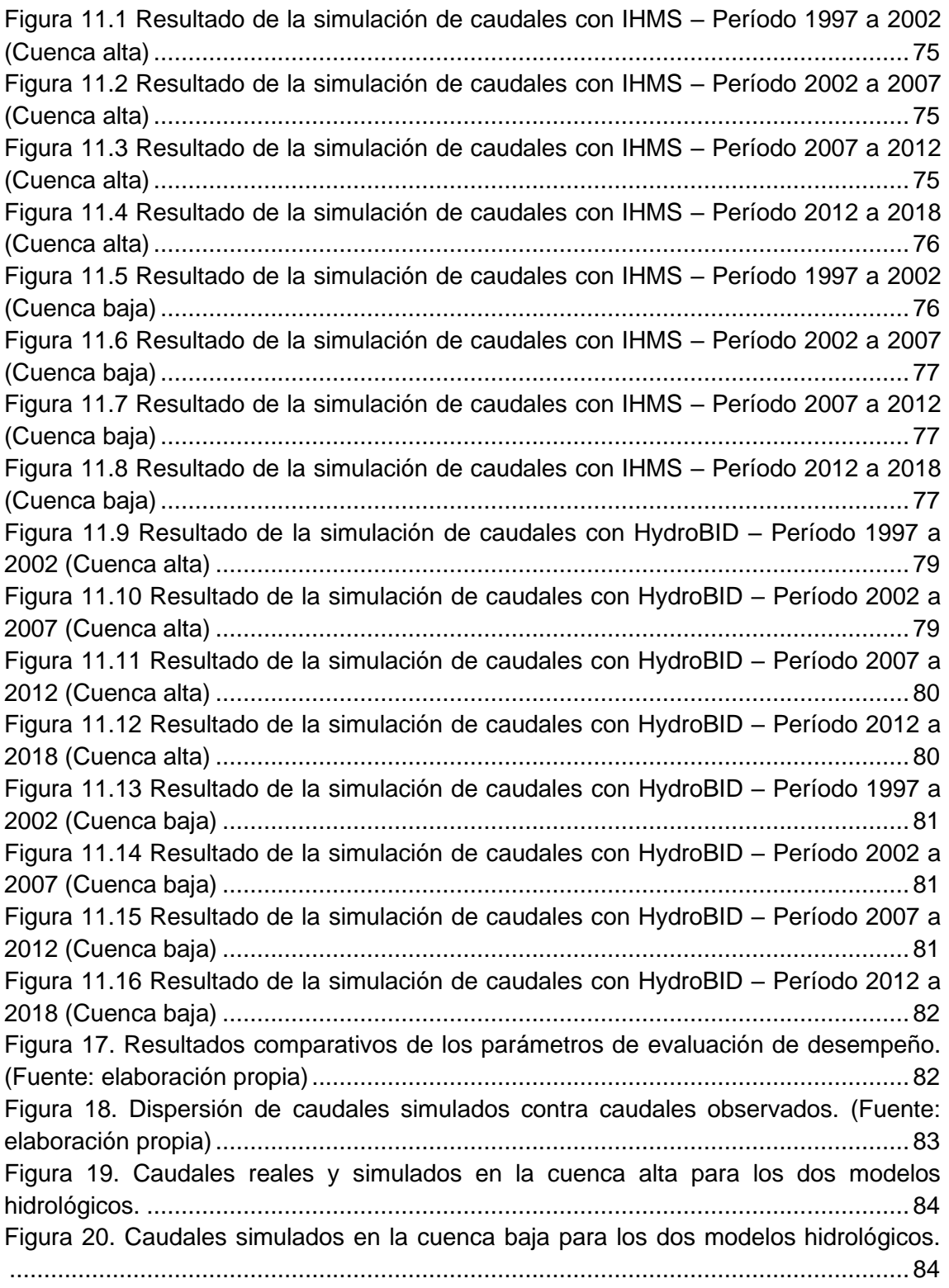

## **ÍNDICE DE TABLAS**

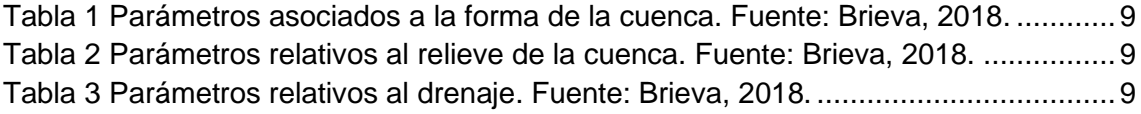

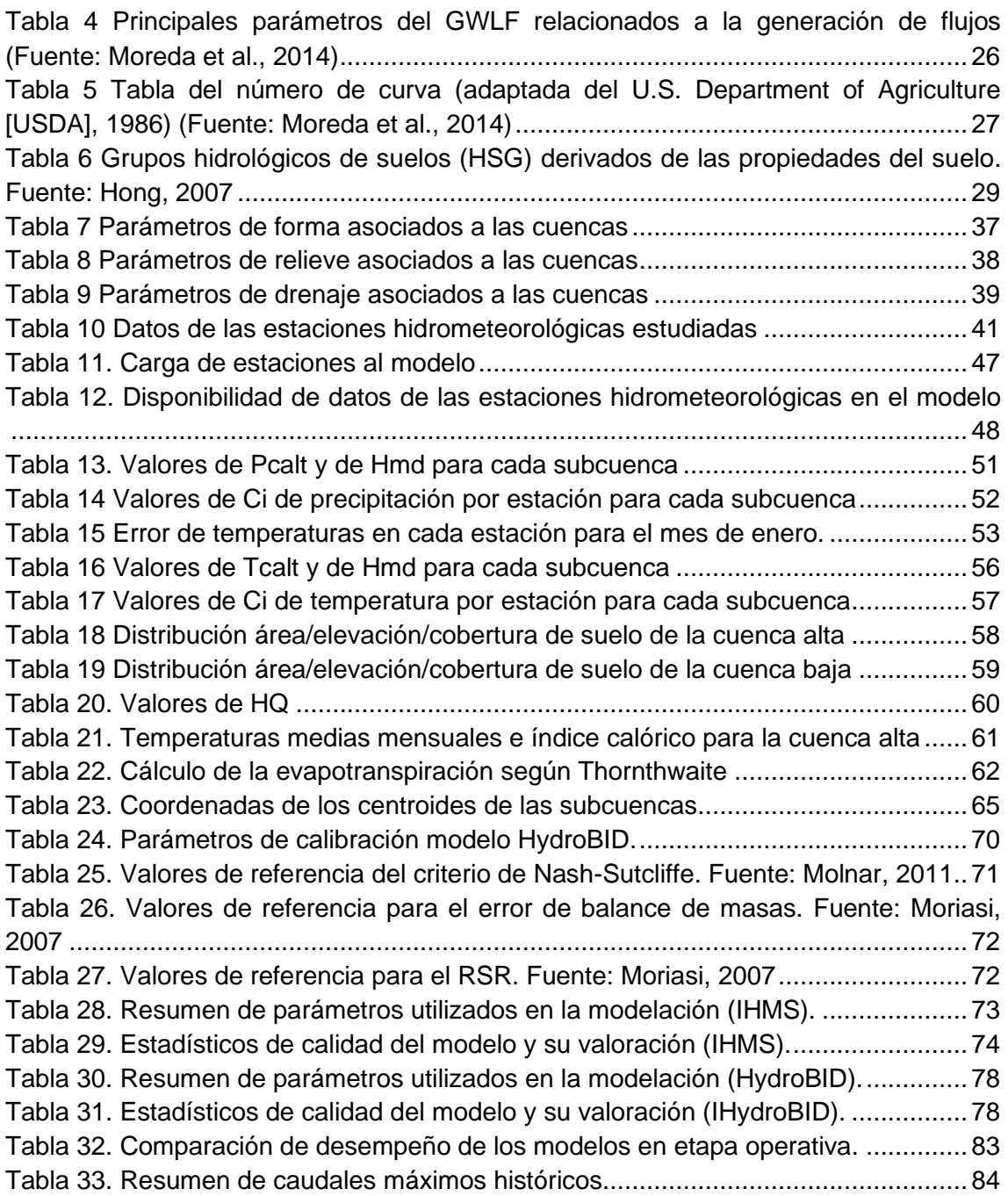

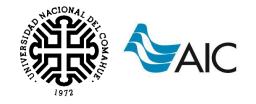

## <span id="page-6-0"></span>**1. AGRADECIMIENTOS**

A mi familia y amigos por su constante apoyo y compañía a lo largo de mi carrera. Su aliento y comprensión han sido una fuente invaluable de motivación.

A mis tutoras Ana Martínez y Marta Marizza, por su labor y dedicación en todo momento. Su guía y disponibilidad han sido fundamentales para el éxito de este proyecto.

A la Universidad Nacional del Comahue por brindarme el espacio y los recursos necesarios para estudiar. Agradezco a los docentes de la facultad de ingeniería por su dedicación y conocimientos, los cuales han contribuido significativamente a mi formación profesional.

A la Autoridad Interjurisdiccional de las cuencas de los ríos Limay, Neuquén y Negro, por su apoyo técnico y permitirme utilizar los recursos necesarios para llevar a cabo este trabajo.

## <span id="page-6-1"></span>**2. RESUMEN**

El presente trabajo y actividades se desarrollaron en el marco de un convenio entre la Universidad Nacional del Comahue (UNCO) y la Autoridad Interjurisdiccional de Cuencas (AIC), a partir del interés observado por la Secretaría Operativa y de Fiscalización para la cuenca del Arroyo Picún Leufú.

El proyecto se enfoca en la cuenca del arroyo Picún Leufú en la provincia de Neuquén, donde se busca desarrollar un modelo hidrológico para pronosticar caudales a corto y mediano plazo. La falta de información integral y los fenómenos aluvionales frecuentes en la cuenca plantean desafíos para el desarrollo económico y la seguridad de los habitantes.

Se utilizan dos modelos hidrológicos, IHMS/HBV y HydroBID, para comparar su desempeño en la cuenca.

El proyecto tiene como objetivos la caracterización de la cuenca, el procesamiento de datos y la construcción de los modelos, buscando resultados coherentes y aceptables. Además, se analizarán las fortalezas y debilidades de cada modelo para su aplicación en la gestión de recursos hídricos y el pronóstico de condiciones futuras.

Este trabajo contribuirá a la planificación territorial y al manejo sostenible de los recursos en la cuenca.

**Palabras clave:** Picún Leufú, modelo hidrológico, IHMS/HBV, HydroBID, pronóstico de caudales, cuenca, calibración, simulación.

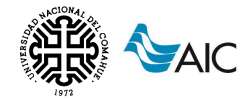

## <span id="page-7-0"></span>**3. ABSTRACT**

The present work and activities were carried out within the framework of an agreement between the National University of Comahue (UNCO) and the Interjurisdictional Basin Authority (AIC), based on the observed interest of the Operational and Oversight Secretariat for the Picún Leufú Stream Basin.

The project focuses on the Picún Leufú stream basin in the province of Neuquén, where the aim is to develop an hydrological model for short and medium-term streamflow forecasting. The lack of information and the frequent occurrence of alluvial phenomena in the basin pose challenges for economic development and the safety of its inhabitants.

Two hydrological models, IHMS/HBV and HydroBID, are used to compare their performance in the basin.

The project aims to characterize the basin, process data, and construct the models, seeking coherent and acceptable results. Furthermore, the strengths and weaknesses of each model will be analyzed for their application in water resources management and the prediction of future conditions.

This work will contribute to territorial planning and the sustainable management of resources in the basin.

**Key words:** Picún Leufú, hidrological modelo, IHMS/HBV, HydroBID, streamflow forecast, watershed, calibration, simulation.

## <span id="page-7-1"></span>**4. INTRODUCCIÓN**

La provincia de Neuquén tiene importantes cuencas hidrológicas con grandes fluctuaciones de caudales que requieren de un estudio profundo para el desarrollo económico y social sustentable que resguarde la infraestructura y la integridad física de sus habitantes.

En el año 1996, la Autoridad Interjurisdiccional de Cuencas de los ríos Limay, Neuquén y Negro (AIC) puso en funcionamiento el "sistema de pronósticos hidrológicos para las cuencas de los ríos Limay, Neuquén y Negro" aplicando el modelo hidrológico IHMS/HBV. La estructura de las subcuencas y estaciones fueron seleccionadas en base a la información disponible y a las exigencias operativas del momento. Desde ese momento hasta la actualidad, las necesidades y exigencias operativas se han incrementado, así como también la información disponible, por lo tanto, resulta de gran importancia contribuir a mejorar y/o actualizar el sistema de pronóstico.

La cuenca del arroyo Picún Leufú, afluente del río Limay, no posee una modelación hidrológica en su totalidad, si bien existen datos meteorológicos e hidrológicos. El manejo del agua es central en el sostenimiento de los sistemas socioproductivos en la

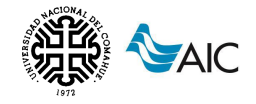

cuenca. Las fuentes de este recurso fundamental para la vida, son escasas y muchas veces son deficientemente aprovechadas, o el acceso a ellas se ve limitado. A su vez, los fenómenos aluvionales, frecuentes en la cuenca, afectan la infraestructura urbana, productiva y de servicios, poniendo en riesgo las vidas humanas y la actividad económica. (Moreyra et al., 2016), por lo que es necesario disponer de un modelo que represente el comportamiento hidrológico del sistema y que permita realizar pronósticos que ayuden a la toma de decisiones de la gestión de la misma.

En la actualidad, una de las maneras de elaborar un pronóstico de caudales es utilizando modelos de simulación, que se basan en diferentes premisas y parámetros. Haciendo uso de los sistemas de información geográfica y modelos matemáticos, es posible elaborar un modelo conceptual del sistema real. El modelo obtenido puede ser usado:

- Como herramienta para la gestión de recursos hídricos y planeamiento urbano.
- Para una mayor comprensión del rol de los componentes del ciclo hidrológico en la cuenca.
- Para pronosticar potenciales condiciones futuras a partir de condiciones actuales.
- Como base para la modelación de otros procesos como la erosión, etc.

Los modelos hidrológicos considerados para el trabajo son: el Modelo HVB, del Instituto Sueco de Hidrometeorología (SMHI) y el modelo HydroBID (Moreda, 2016) creado por el BID (Banco Interamericano de Desarrollo) para los países de Latino América y el Caribe (LAC).

Los dos modelos serán aplicados y calibrados a la misma cuenca, para la serie de datos disponibles, a fines de comparar sus resultados y encontrar fortalezas y debilidades de la aplicación de cada uno de ellos a la cuenca de estudio.

Este trabajo permitirá además caracterizar el riesgo aluvional en la cuenca identificando las zonas de mayor peligro para reducir la amenaza sobre la infraestructura y la integridad física de los habitantes. Por otro lado, los pronósticos de caudales permitirán conocer la dinámica espacio temporal del recurso agua para mejorar su aprovechamiento a través del regadío, u otros usos, tanto en la época de abundancia como de escasez (Moreyra et al., 2016). Por último, los resultados de este análisis contribuirán significativamente al proceso futuro de planificación territorial de la cuenca para un uso y manejo sustentable de los recursos, permitiendo generar las bases sobre el uso del suelo y la urbanización en base al comportamiento hidrológico.

## <span id="page-8-0"></span>**5. OBJETIVOS**

El objetivo principal de este proyecto es elaborar y comparar dos modelos hidrológicos aplicados a la cuenca del arroyo Picún Leufú con el fin de generar una herramienta operativa para el pronóstico de caudales a corto y mediano plazo.

Como objetivos específicos se pueden mencionar los siguientes:

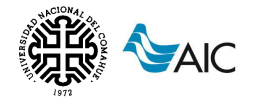

- Definir y caracterizar la cuenca correspondiente al arroyo Picún Leufú.
- Procesar y validar los datos de entrada (principalmente de precipitación y temperatura), y los de salida (caudal), para el paso de tiempo diario.
- Construir los modelos hidrológicos de la cuenca analizada utilizando la herramienta IHMS/HBC versión 5.6 por un lado e HydroBID 3.0 por el otro.
- Obtener resultados consistentes y aceptables de caudales calculados en el punto de control de la cuenca (estación hidrometeorológica seleccionada), mediante la modelación hidrológica a través de las herramientas mencionadas anteriormente.
- Definir ventajas y desventajas de cada una de las herramientas utilizadas.

## <span id="page-9-0"></span>**6. MARCO TEÓRICO**

### <span id="page-9-1"></span>**6.1.1. Cuencas hidrográficas**

El cambio en el régimen de precipitación, temperatura y escurrimiento, así como la aparición más frecuente de eventos extremos en las cuencas hidrológicas llevan a mencionar la relación fundamental de las mismas y el cambio climático como elementos de atención y análisis bajo un enfoque de prevención tanto de inundaciones como de sequía y la necesidad de utilizar un enfoque que tenga en cuenta la relación entre los territorios y los usuarios de la cuenca alta y baja. Es decir, que considere los impactos que se generan por las actividades en la cuenca alta hacia la parte baja de la misma.

Las cuencas hidrográficas son espacios territoriales delimitados por una divisoria de aguas (zona de mayor elevación) donde se concentran todos los escurrimientos (arroyos y/o ríos) que confluyen y desembocan en un punto común llamado punto de salida de la cuenca, que puede ser un lago (formando una cuenca denominada endorreica) o el mar (llamada cuenca exorreica). En estos territorios hay una interrelación e interdependencia espacial y temporal entre el medio biofísico (suelo, ecosistemas acuáticos y terrestres, cultivos, agua, biodiversidad, estructura geomorfológica y geológica), los modos de apropiación (tecnología y/o mercados) y las instituciones (organización social, cultura, reglas y/o leyes). Las cuencas hidrográficas permiten entender espacialmente el ciclo hidrológico, así como cuantificar e identificar los impactos acumulados de las actividades humanas o externalidades (sedimentos, contaminantes y nutrientes) a lo largo del sistema de corrientes o red hidrográfica, que afectan positiva o negativamente la calidad y cantidad del agua, la capacidad de adaptación de los ecosistemas y la calidad de vida de sus habitantes.

Las cuencas hidrográficas además de ser unidades funcionales, tener límites bien definidos y salidas puntuales, están estructuradas jerárquicamente, ya que pueden subdividirse en subcuencas, delimitadas también por un parteaguas y donde se concentran los escurrimientos que desembocan en el curso principal del río.

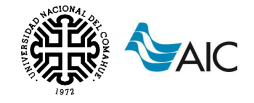

En función de la dinámica hidrológica se pueden reconocer tres zonas funcionales distintas dentro de una misma cuenca, como se observa en la [Figura 6.1](#page-10-0) (Garrido, et. al., 2010):

- 1. La zona de captación, de cabecera o cuenca alta: son áreas aledañas a la divisoria de aguas o parteaguas en la porción altimétrica más elevada de la cuenca; abarca sistemas de montaña y lomeríos. En esta zona se forman los primeros escurrimientos (arroyos) luego que los suelos han absorbido y retenido toda el agua según su capacidad.
- 2. La zona de almacenamiento, de transición o cuenca media: es una zona de transición entre la cuenca alta y la cuenca baja, donde los escurrimientos iniciales confluyen aportando diferentes caudales cuyas concentraciones de sedimentos, contaminantes y materia orgánica diferirán en función de las actividades que se realizan en cada subcuenca; es un área de transporte y erosión.
- 3. La zona de descarga, de emisión o cuenca baja: es el sitio donde el río principal desemboca en el mar o bien en un lago. Se caracteriza por ser una zona de importantes ecosistemas, como los humedales terrestres y costeros, además de muy productiva para el uso agrícola y donde se acumulan los impactos de toda la cuenca.

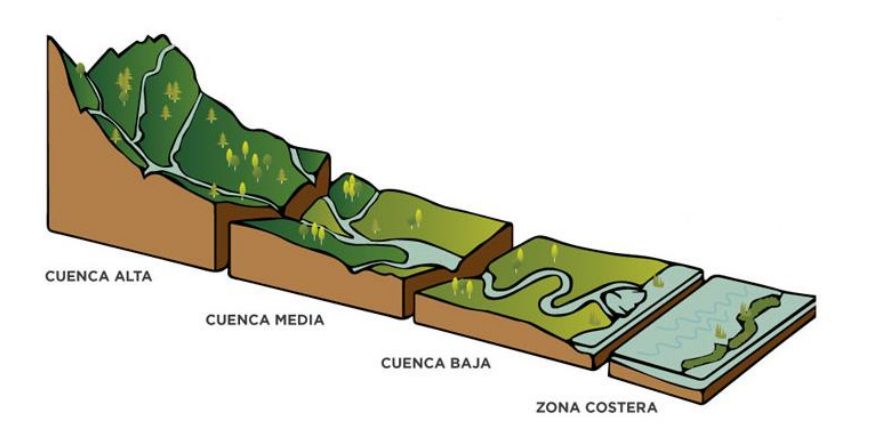

*Figura 6.1 Partes de una cuenca (Fuente: WWF Centroamérica)*

<span id="page-10-0"></span>Los componentes principales que determinan el funcionamiento de una cuenca son los elementos biofísicos (atmósfera, clima, suelo y subsuelo, hidrología, flora y fauna) y los antrópicos (socio-económicos-culturales, demográficos y jurídico institucionales). Estos conforman diversos subsistemas: el biofísico, el social, el económico y el demográfico, los cuales interactúan definiendo a la cuenca hidrográfica como un territorio que compone un sistema integral.

Una cuenca hidrográfica posee diversas funciones, como pueden ser las siguientes:

• Hidrológica: captar agua de las diferentes fuentes de precipitación para formar el escurrimiento de manantiales, ríos y arroyos, almacenamiento del agua en sus diferentes formas y tiempos de duración y al mismo tiempo generar descarga del agua como escurrimiento.

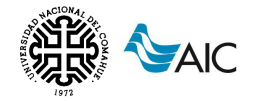

- Ecológica: proveer de hábitat para la flora y fauna constituyendo los elementos biológicos del ecosistema y manteniendo interacciones entre las características físicas y biológicas del agua.
- Ambiental: regular la recarga hídrica y los ciclos biogeoquímicos, conservar la biodiversidad, constituir sumideros de CO2, albergar bancos de germoplasma, mantener la integridad y la diversidad de los suelos.
- Socioeconómica: suministrar recursos naturales para el desarrollo de actividades productivas que dan sustento a la población y proveer de un espacio para el desarrollo social y cultural.

### <span id="page-11-0"></span>**6.1.2. Modelos hidrológicos**

Para comprender el ciclo hidrológico, sus procesos e interrelaciones, es necesario "medir". Si bien los métodos y técnicas de medición de caudales y precipitaciones han evolucionado en el tiempo, también es cierto que otras componentes del ciclo hidrológico no han corrido la misma suerte pues se presentan bajo el suelo. La infiltración, la percolación profunda, el flujo subsuperficial, el flujo subterráneo, entre otros, son procesos que se miden usualmente de manera indirecta y/o remota, lo que conlleva a una fuerte incertidumbre respecto al funcionamiento del ciclo hidrológico.

Bajo este marco, los modelos hidrológicos se presentan como una necesidad y una herramienta para conocer mejor el funcionamiento y el comportamiento de las diferentes componentes del ciclo hidrológico. Como consecuencia de ello, los modelos hidrológicos se usan:

- Como herramienta para la gestión y planeamiento.
- Para una mayor comprensión del rol de los componentes del ciclo hidrológico en una determinada cuenca.
- Para extrapolar potenciales condiciones futuras a partir de condiciones actuales.
- Como base para la modelación de otros procesos, como la calidad de agua, erosión, etc.

Entender el ciclo hidrológico implica entender la respuesta de la cuenca de manera continua en el tiempo y en el espacio, por este motivo la base de la modelación hidrológica es la modelación de cuencas.

Los modelos de cuenca son un reflejo de cómo entendemos el sistema cuenca y su respuesta. Su capacidad predictiva depende de cómo los construimos y cómo los aplicamos, y la calidad de las predicciones es generalmente consistente con la calidad de nuestra comprensión del sistema y del modelo que lo representa. Esto significa que no existe el modelo perfecto aplicable a todas las cuencas del planeta: cada cuenca tiene condiciones muy particulares de clima, geografía, geología, etc. que incrementan la importancia de un proceso por sobre otros y condicionan la estructura del modelo.

El ciclo hidrológico puede tratarse como un sistema cuyos componentes son precipitación, evaporación, escorrentía y otras fases del ciclo hidrológico, los cuales pueden agruparse en subsistemas del ciclo total. Éste "sistema hidrológico" posee una

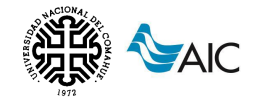

estructura (o volumen) en el espacio, rodeada por una frontera, que acepta agua y otras entradas, opera en ellas internamente y produce salidas.

Este concepto puede aplicarse claramente a una cuenca hidrográfica, pues a ella ingresa agua, por medio de la precipitación y otras formas; y una cantidad de ella sale de la cuenca, por medio de su cauce principal o por el uso que adquiera el agua.

Una vez entendida la cuenca como sistema, debemos comprender las interacciones que existen entre sus elementos; por ejemplo, la deforestación irracional de la cuenca alta puede conllevar a inundaciones en la época de lluvias en la parte baja. De esta manera necesitamos reconocer los procesos hidrológicos actuantes y los mecanismos físicos presentes.

El primer paso de toda modelación hidrológica es establecer un "modelo perceptual", es decir, decidir cuáles son los principales procesos y variables que intervienen en la generación de caudales. Este proceso implica observar y analizar las características del suelo, subsuelo y clima, como elementos principales y discriminar cuales son los procesos más importantes que intervienen en la formación de escorrentía: evaporación, evapotranspiración, infiltración, humedad de suelo, flujo subterráneo, etc.

Una vez reconocidos, se debe relacionar estos procesos y variables principales entre sí por medio de ecuaciones, obteniéndose un "modelo conceptual". En esta etapa se incluyen coeficientes y parámetros a los cuales posteriormente se les deberá asignar valores adecuados mediante un proceso de calibración.

Si las ecuaciones constitutivas son demasiado complejas, como es el caso de ecuaciones diferenciales, se hace necesario simplificarlas de manera que puedan ser reconocidas y procesadas por un sistema de cómputo; este modelo simplificado es una aproximación al modelo conceptual y suele llamársele "modelo procedimental". Como es evidente, la simplificación del modelo conceptual implica la inclusión de nuevos coeficientes y parámetros que entrarán al proceso de calibración.

El proceso de calibración es la etapa en la cual se asignan valores a todos los parámetros del modelo de manera tal que la salida del modelo se ajuste lo mejor posible a los datos históricos registrados.

Este mejor ajuste implica utilizar herramientas estadísticas para buscar minimizar la diferencia entre valores simulados y registrados, mediante procesos de optimización. Algunos indicadores utilizados son el error medio cuadrático, el criterio de Schultz, el coeficiente de Nash-Sutcliffe y el balance de masas, entre otros. (Cabrera, 2012)

Finalmente, el modelo debe pasar a una etapa de validación, en la cual se evalúa su capacidad de predicción.

#### <span id="page-12-0"></span>**6.1.3. Modelo IHMS/HBV**

El modelo HBV es un modelo hidrológico conceptual para el cálculo continuo de la escorrentía. Fue desarrollado originalmente en el Instituto Meteorológico e Hidrológico Sueco (SMHI) a principios de los años 70 para ayudar a las operaciones hidroeléctricas proporcionando pronósticos hidrológicos. El modelo es la herramienta

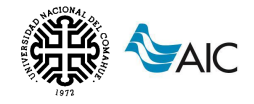

de pronóstico estándar en Suecia, y además hay aplicaciones operativas o científicas del modelo HBV en más de 50 países de todo el mundo. Es un modelo conceptual semidistribuido, donde los datos de entrada se han mantenido lo más simples posible, normalmente sólo se utilizan valores medios diarios de temperatura y precipitación. A pesar de su simplicidad, tiene un gran rendimiento de simulación, y el uso original para el pronóstico hidrológico se ha expandido a aplicaciones tales como llenar vacíos en series de tiempo medidas, simulación de caudales en ríos no calibrados, diseño de cálculos de inundaciones y datos de entrada de estudios de calidad del agua. La estructura flexible del sistema HBV/IHMS permite que el modelo haga las subdivisiones necesarias con respecto a las diferentes zonas climáticas, uso de la tierra, densidad de la red hidrometeorológica, etc. (HBV-IHMS Instituto Sueco de Meteorología e Hidrología (Swedish Meteorological and Hydrological Institute – SMHI, Versión 5.3, 2005)

### <span id="page-13-0"></span>**6.1.4. Modelo HydroBID**

HydroBID es un modelo vinculado al sistema de información geográfica QGIS, de libre acceso, para el tratamiento espacial de la información que permite integrar las capas geográficas de las variables pertinentes. Este sistema de simulación incluye módulos de análisis hidrológico y climático para estimar la disponibilidad (volúmenes y caudales) de agua a escalas regional, de cuencas y de sub-cuencas permitiendo el análisis comparativo de los posibles impactos del cambio climático. El modelo HydroBID, tiene la virtud de poseer una Base de Datos de Hidrología Analítica (AHD) para la región de América Latina y el Caribe, representando más de 230000 cuencas, cada una de ellas pre-parametrizadas con la finalidad de simplificar el proceso de simulación y análisis, también posee sus correspondientes segmentos fluviales. Adicionalmente, puede simular los recursos hídricos en cualquier escala de tiempo: a corto plazo, diaria, mensual, intra / inter-anual, decenal. (Moreda et al., 2016)

## <span id="page-13-1"></span>**6.2. PREPROCESAMIENTO DE DATOS**

Se inició el preprocesamiento de información de base para la aplicación de los modelos a la cuenca comenzando con el uso de los modelos digitales de elevación del terreno obtenidos del Alaska Satellite Facility (ASF) (ALOS PALSAR, 2023). Se seleccionó esta fuente de información porque tiene mejor resolución (12,5 m x 12,5 m) en comparación con otros modelos digitales de elevación de libre acceso (30 m x 30 m).

Para la obtención de la información geográfica se utilizó el software QGIS versión 3.18.1 y el software SAGA GIS versión 7.9.0.

Para generar el modelo de elevación de terreno final apto para su posterior aplicación en estudios hidrológicos, fue necesario verificar y corregir las cartas obtenidas del ASF, rellenando posibles vacíos de información y posibles depresiones. A partir de esto, se determinó la red hídrica y la delimitación de la cuenca, teniendo como referencia el punto de salida adoptado para la cuenca.

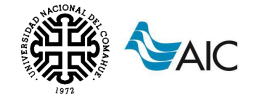

Con la información geográfica generada, se obtuvieron y registraron las propiedades morfométricas asociadas a la cuenca y a las subcuencas obtenidas por SAGA GIS. La definición de los parámetros se observa en [Tabla 1,](#page-14-0) [Tabla 2](#page-14-1) y [Tabla 3.](#page-14-2)

<span id="page-14-0"></span>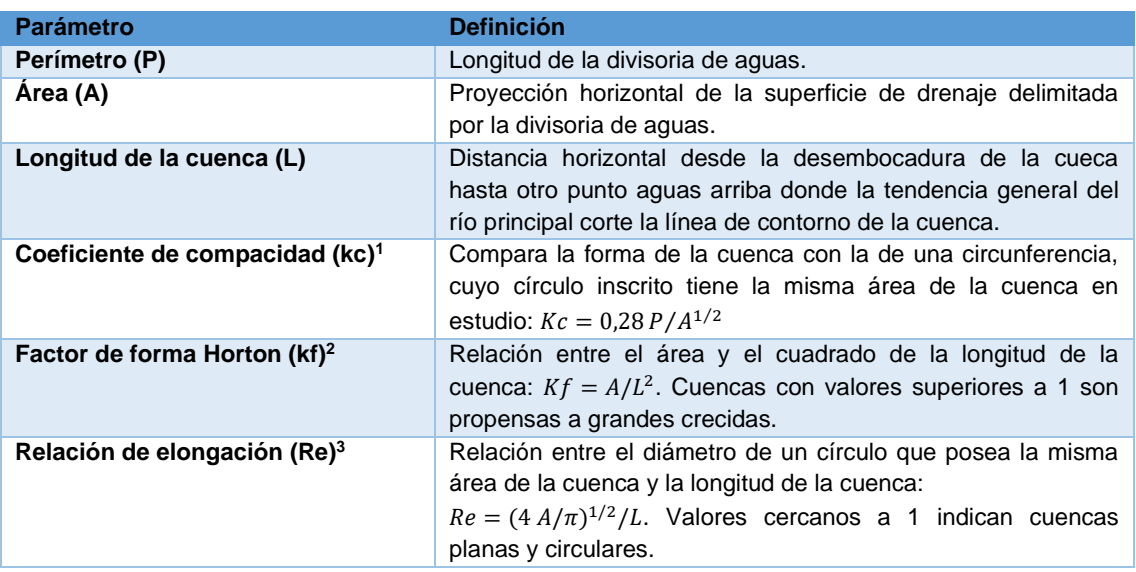

*Tabla 1 Parámetros asociados a la forma de la cuenca. Fuente: Brieva, 2018.* 

<span id="page-14-1"></span><sup>1</sup> Gravelius, 1914; <sup>2</sup> Horton, 1932; <sup>3</sup> Schum, 1956

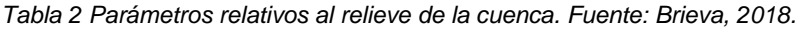

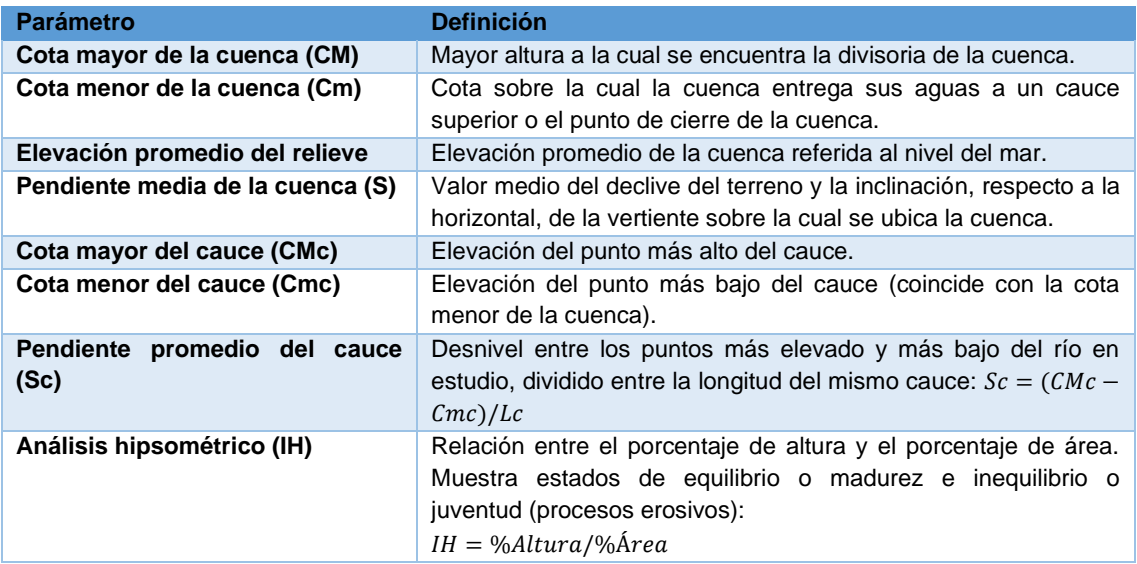

#### *Tabla 3 Parámetros relativos al drenaje. Fuente: Brieva, 2018.*

<span id="page-14-2"></span>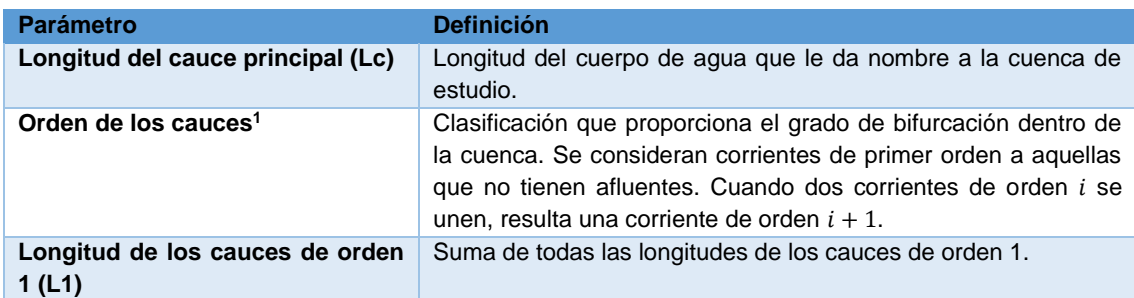

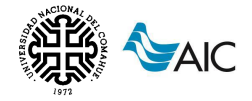

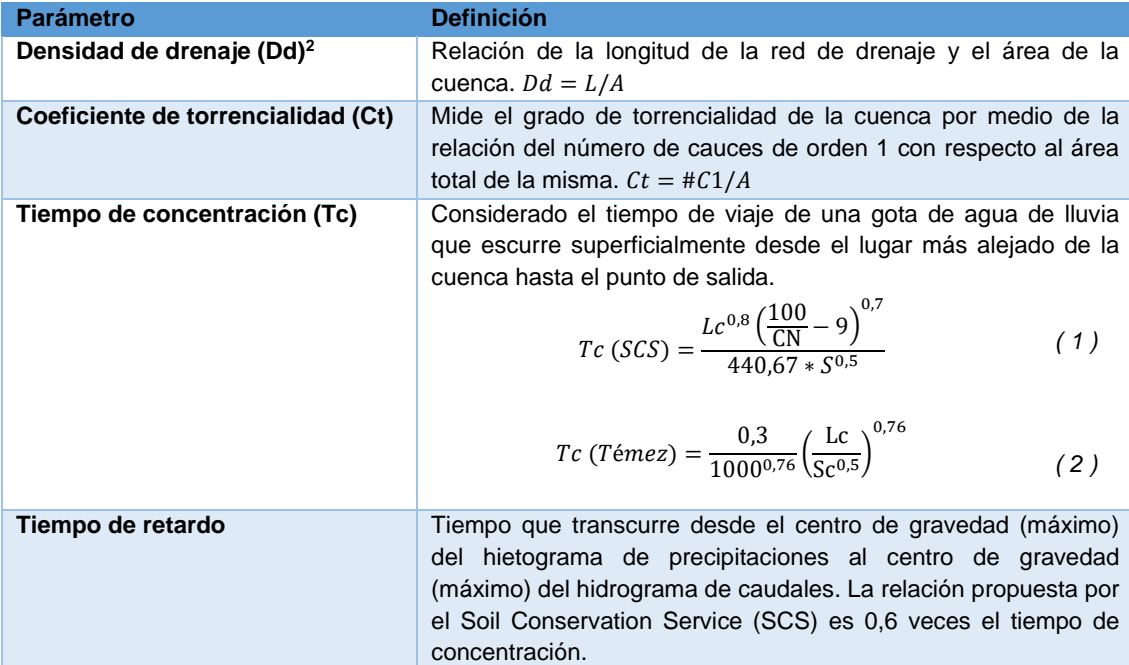

<sup>1</sup> Strahler, 1964; <sup>2</sup> Horton, 1945

## <span id="page-15-0"></span>**6.3. CARACTERÍSTICAS DEL MODELO IHMS/HBV**

El modelo IHMS/HBV consta de subrutinas para la acumulación y el derretimiento de la nieve, un procedimiento de cálculo de la humedad del suelo y rutinas para la generación de escorrentía.

Es posible ejecutar el modelo por separado para varias subcuencas y luego agregar las contribuciones de todas las subcuencas. Se pueden realizar calibraciones y pronósticos para cada subcuenca. Para cuencas con un rango de elevación considerable, también se puede hacer una subdivisión en zonas de elevación. Esta subdivisión está hecha solo para las rutinas de humedad de la nieve y del suelo. Cada zona de elevación se puede dividir además en diferentes zonas de vegetación (áreas boscosas y no boscosas). En la [Figura 6.10](#page-25-0) se muestra un esquema de la versión del modelo HBV.

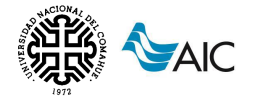

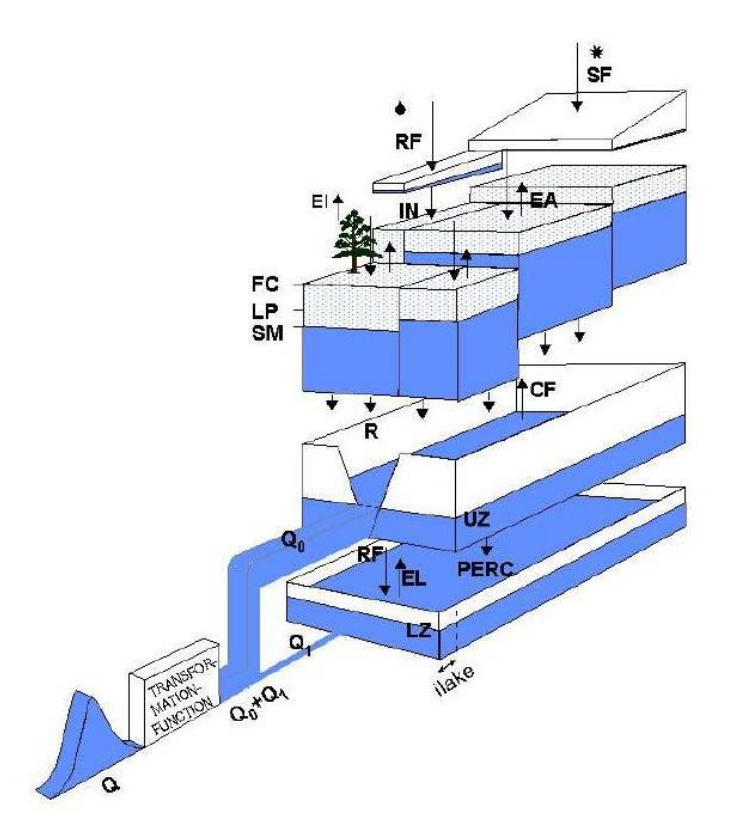

<span id="page-16-0"></span>*Figura 6.2 Presentación esquemática del modelo HBV para una subcuenca (Fuente: IHMS Manual)*

- $RF = precipitación en forma de lluvia$
- $SF = precipitación en forma de nieve$
- $IN = infiltración$
- $EI = evaporación de la intercepción$
- $EA = evaporación real$
- $FC =$  almacenamiento máximo de humedad del suelo
- $LP =$  límite de evaporación potencial
- $SM = humedad$  del suelo
- $R = recarga$
- $CF = transporte$  por capilaridad
- $UZ =$  contenido del reservorio superior
- $PERC = percolación$
- $LZ =$  contenido del reservorio inferior
- $I$ lake = lago interno
- $00 =$  salida del reservorio superior
- $Q1 =$  salida del reservorio inferior

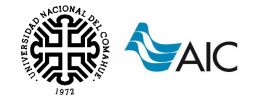

### <span id="page-17-0"></span>**6.3.1. Precipitación y acumulación de nieve**

Los cálculos de precipitación se realizan por separado para cada zona de elevación/vegetación dentro de una subcuenca.

Los valores de precipitación se afectan por el factor de corrección de precipitación general, el cual puede ser usado para ajustar la precipitación cuando las estaciones no son representativas de la cuenca. Además, existen factores de corrección independientes para lluvia y nieve:  $rfcf$  y  $sfcf$ .

El parámetro de tasa de caída para la precipitación,  $\textit{pcalt}$ , se aplica para ajustarse a la altitud actual. Es posible tener una tasa de caída diferente para altitudes elevadas (umbral dado por el parámetro  $\text{pc}$ altl) y la tasa de caída de altitud elevada puede diferir para glaciares y otras áreas ( $\mathit{pcaltgl}, \mathit{pcaltup}$ ). La corrección por altitud de la temperatura se obtiene aplicando el parámetro  $tcalt$ .

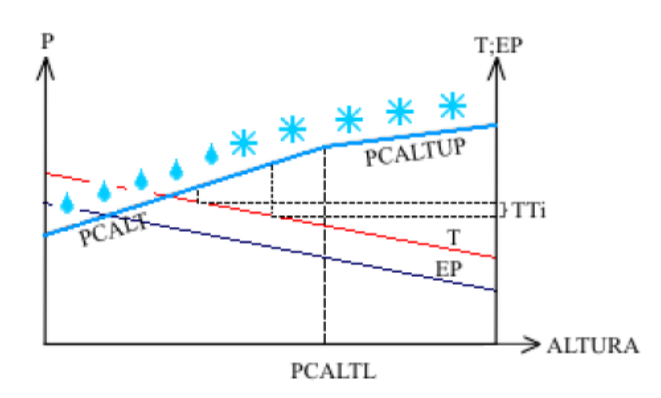

<span id="page-17-1"></span>*Figura 6.3 Relación de las variables de rutina de precipitación y acumulación de nieve (Fuente: IHMS Manual)*

La precipitación es simulada como nieve cuando la temperatura del aire es menor al valor umbral  $tt$  en  ${}^{0}C$ , y esta se multiplica por un factor de corrección de nieve.

$$
RF_{(lluvia)} = pcorr.rfcf.P\; cuando\;T > tt\tag{3}
$$

$$
SF_{(nieve)} = pcorr. sfcf. P cuando T < tt
$$
\n<sup>(4)</sup>

Donde:

 $P = \text{precision}$  observada (mm)

 $T = temperature$  abservada (°C)

 $tt = umbral$  de temperatura (°C)

 $rfcf = factor de correction de lluvia$ 

 $sfcf = factor de correción de nieve$ 

 $pcorr = factor$  de corrección general de precipitación

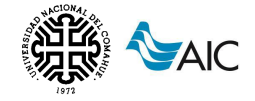

#### **Rutina de nieve y derretimiento de glaciares**

La rutina de nieve está basada en una relación de grados en el día. Se utiliza el umbral de temperatura ( $tt$ ), que usualmente está cerca de los 0°C, para definir la temperatura sobre la cual se produce el derretimiento de la nieve.

$$
Fusión de nieve = cfmax(T - tt)
$$
\n(5)

Donde

: la temperatura en la zona de elevación

 $cfmax$ : factor de fusión de nieve grados-día.

Si se utiliza el parámetro *focfmax*, se aplicarán diferentes factores de fusión para zonas boscosas y otras zonas.

Como se mencionó, el umbral de temperatura se utiliza para decidir si la precipitación cae en forma de nieve o en forma de lluvia, pero también es posible tener diferentes umbrales utilizando el parámetro  $d$ t $t$ m, que se suma a  $tt$ .

Si se usa el parámetro *ttint*, el umbral se extiende a un intervalo y dentro de este intervalo se supone que la precipitación es una mezcla de lluvia y nieve (disminuyendo linealmente desde 100 % de nieve en el extremo inferior hasta 0 % en el extremo superior).

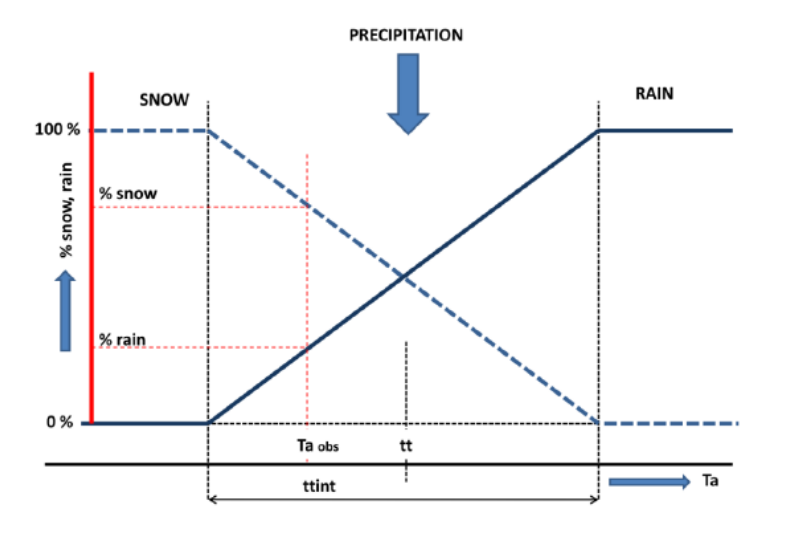

*Figura 6.4 Umbral de temperatura (Fuente: IHMS Manual)*

<span id="page-18-0"></span>Se supone que la capa de nieve retiene el agua derretida siempre que la cantidad no exceda una cierta fracción dada por el parámetro who de capacidad hídrica del manto de nieve. Cuando la temperatura desciende por debajo de  $tt$ , esta agua se vuelve a congelar según la fórmula:

$$
Recongelamiento de nieve derretida = cfr.cfmax.(tt-T)
$$
 (6)

Donde cfr es el factor de recongelamiento.

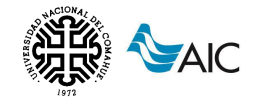

### <span id="page-19-0"></span>**6.3.2. Rutina de humedad de suelos**

La rutina de contabilidad de la humedad del suelo es la parte principal que controla la formación de escorrentía. Esta rutina se basa en los tres parámetros,  $\beta$ , l $p \vee f \in c$ , como se muestra en la [Figura 6.5.](#page-19-2)  $\beta$  controla la contribución a la función de respuesta ( $\Delta Q/\Delta P$ ) o el aumento en el almacenamiento de humedad del suelo (1 –  $\Delta Q/\Delta P$ ) de cada milímetro de lluvia o nieve derretida. La relación  $\Delta Q/\Delta P$  a menudo se denomina coeficiente de escorrentía, y  $\Delta Q$  a menudo se denomina precipitación efectiva. *lp* es un valor de humedad del suelo por encima del cual la evapotranspiración alcanza su valor potencial, y  $fc$  es el almacenamiento máximo de humedad del suelo (en mm) en el modelo. El parámetro  $lp$  se da como una fracción de  $fc$ .

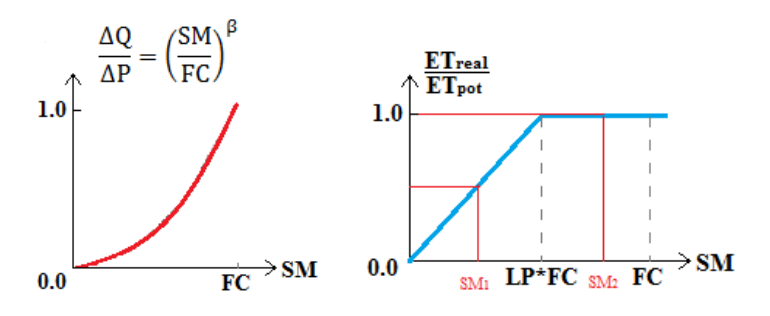

*Figura 6.5 Rutina de humedad del suelo (Fuente: IHMS Manual)*

<span id="page-19-2"></span>El efecto de la rutina del suelo es que la contribución a la escorrentía de la lluvia o el derretimiento de la nieve es pequeña cuando el suelo está seco (valores bajos de humedad del suelo  $SM$ ) y grande en condiciones húmedas. La evapotranspiración real disminuye a medida que el suelo se seca.

Los valores medios a largo plazo se utilizan como estimaciones de la evaporación potencial en una determinada época del año. Por tanto, se supone que la variación interanual de la evapotranspiración real depende mucho más de las condiciones de humedad del suelo que de la variación interanual de la evaporación potencial.

La evaporación potencial es calculada por el modelo (si  $athorn > 0$ ), por una variación simplificada de la ecuación de Thornthwaite:

$$
Evaporación potential = athorn. T (= 0 si T < 0)
$$
\n(7)

Donde  $T$  es la temperatura real del aire. El parámetro  $stf$  también se usa cuando se usa el método de Thornthwaite.  $Stf$  describe la variación estacional y se multiplica con athorn.

#### <span id="page-19-1"></span>**6.3.3. Rutina de respuesta de la escorrentía**

La rutina de generación de escorrentía es la función de respuesta que transforma el exceso de agua de la zona de humedad del suelo en escorrentía. También incluye el efecto de la precipitación directa y la evapotranspiración de lagos, ríos y otras áreas

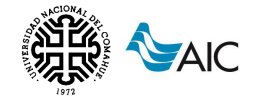

húmedas. La función consta de un reservorio superior, no lineal, y uno inferior, lineal. Estos son el origen de los componentes de escorrentía rápida y lenta del hidrograma.

La contribución de la zona de la humedad del suelo, es decir, la precipitación efectiva, se sumará al almacenamiento en el reservorio superior. Siempre que haya agua en el reservorio superior, el agua se filtrará al reservorio inferior según el parámetro perc. Si la contribución de la zona de humedad del suelo es superior a la percolación, se genera una descarga 00 que tendrá una contribución directa del reservorio superior que representa el drenaje a través de canales más superficiales. El reservorio inferior, por otro lado, representa el almacenamiento de agua subterránea de la cuenca que contribuye al caudal base  $Q1$ .

El flujo de salida del reservorio superior se describe mediante una función exponencial afectada por un coeficiente de recesión [\(Figura 6.6\)](#page-20-0):

$$
Q0 = k UZ^{(1 + alfa)} \tag{8}
$$

Donde:

 $0 =$  salida del reservorio superior (mm)

 $UZ =$  contenido del reservorio superior (mm)

 $k =$  coeficiente de recesión del reservorio superior

 $alfa = coefficiente$  de no linealidad

Una estimación del coeficiente de recesión del reservorio inferior se puede realizar con el hidrograma de los datos observados y utilizando como primera aproximación el valor  $de k.$ 

El caudal de salida del depósito inferior se describe por:

$$
Q1 = k4 LZ \tag{9}
$$

Donde:

 $Q1 =$  salida del reservorio inferior (mm)

 $k4 =$  coeficiente de recesión del reservorio inferior

 $LZ =$  contenido del reservorio inferior (mm)

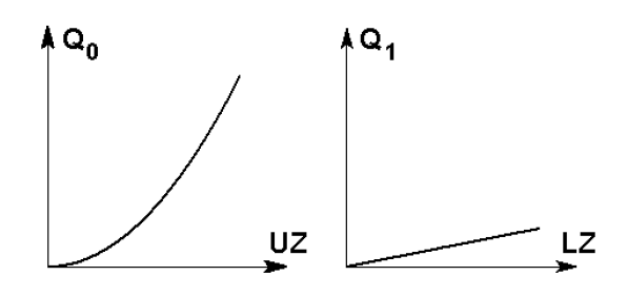

<span id="page-20-0"></span>*Figura 6.6 Función de descarga del reservorio superior e inferior (Fuente: IHMS Manual)*

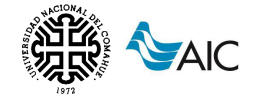

El programa usa los parámetros  $khq$ ,  $hq$  y  $alfa$  para calcular un valor de  $k$  de modo que:

$$
hq = khq \cdot UZ_{hq} \tag{10}
$$

ha es un nivel de flujo alto en el que se asume la tasa de recesión  $kha$ . El valor ha debe seleccionarse en la parte superior del rango de datos de descarga observados.

#### <span id="page-21-0"></span>**6.3.4. Función de transformación**

La escorrentía generada a partir de la rutina de respuesta se encamina a través de una función de transformación para obtener una forma adecuada del hidrograma en la salida de la subcuenca. La función de transformación es una técnica de filtro simple con una distribución triangular de los pesos, como se muestra en la [Figura 6.7.](#page-21-2) La base de tiempo de la distribución triangular viene dada por el parámetro  $maxbas$ .

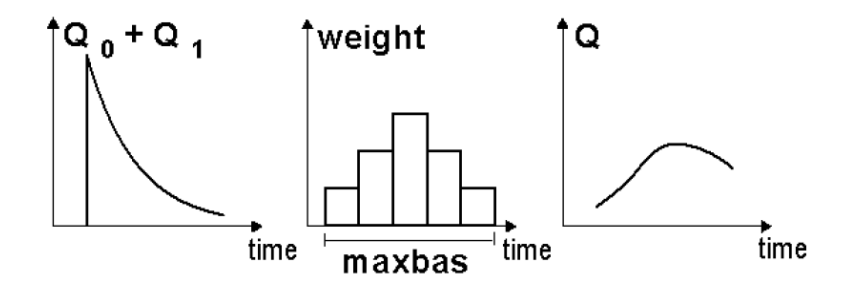

*Figura 6.7 Función de transformación (Fuente: IHMS Manual)*

#### <span id="page-21-2"></span><span id="page-21-1"></span>**6.3.5. Enlace de subcuencas**

Los caudales simulados por el modelo son dirigidos a través de una secuencia de subcuencas. La propagación del caudal se puede simular utilizando los parámetros de retraso ( $lag$ ) y humedad ( $damp$ ). Para los cálculos se utiliza una versión modificada de las ecuaciones de Muskingum. El cauce del río se subdivide en un número de segmentos dado por el parámetro  $lag$  si este es un número entero. En tal caso, cada segmento corresponde a un retraso de un paso de tiempo. Si  $lag$  no es un número entero, el número de segmentos se incrementa por un factor  $n$  que se elige para que  $n.$  lag sea cercano a un número entero. En ese caso  $n$  segmentos corresponde al retraso durante un día. Si  $damp = 0$ , el flujo de salida de un segmento es igual al flujo de entrada al mismo segmento durante el paso de tiempo anterior. En este caso, la forma del hidrograma no cambiará.

Si la humedad no es cero, la forma cambiará, ya que el flujo de salida de un segmento dependerá del flujo de entrada durante el mismo paso de tiempo, así como del flujo de entrada y salida en el paso de tiempo anterior.

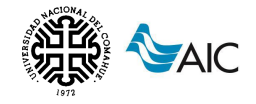

### <span id="page-22-0"></span>**6.3.6. Lagos**

La rutina de lagos incorpora el efecto de la precipitación y evaporación directas sobre los lagos. También permite modelar el flujo de salida de los lagos situados en el punto de descarga de una subcuenca.

En lagos ubicados a la salida de la subcuenca, el flujo entrante se calcula como la suma del flujo local de la subcuenca en estudio y el flujo de otras subcuencas aguas arriba. El almacenamiento en el depósito se calcula de acuerdo con una tabla de nivel de agua/almacenamiento o una tabla de nivel de agua/área del lago. Si no se dispone de dicha tabla, se supone que el área del lago es la misma para todas las etapas del agua.

El flujo de salida del lago se puede calcular a partir de una curva de descarga (dada como una tabla o una fórmula). De otro modo, el caudal de salida será el mismo que el de entrada al lago/embalse.

La precipitación en los lagos será la misma que para una zona no boscosa a la misma altitud y se adicionará al agua del lago, independientemente de las condiciones de hielo. El procedimiento es similar tanto para la lluvia como para la nieve.

La evaporación de los lagos será igual a la evaporación potencial, pero puede ser modificado por el parámetro Cevpl y sólo tendrá lugar cuando no hay hielo. Para decidir si un lago está cubierto de hielo o no, el programa utilizará un cálculo de la temperatura de la superficie del lago  $(T_L)$ , sobre la base de la temperatura del aire anterior  $(T_A)$  y el parámetro Lakedays:

$$
T_L(t) = [1 - k].T_L(t - 1) + k.T_A(t)
$$
\n(11)

Dónde:

 $k = 1/Lakedays.$ 

Entonces se supone que el lago está cubierto de hielo cuando la temperatura es inferior al valor dado por el parámetro  $T$ tice que se encuentra cerca de 0. El parámetro Lakedays es una medida de lo rápido que la temperatura de la superficie del lago seguirá un cambio en la temperatura del aire.

### <span id="page-22-1"></span>**6.3.7. Datos de entrada y calibración**

Los datos de entrada para los cálculos son los valores diarios de precipitación y temperatura de estaciones representativas de la cuenca. Para el potencial de evaporación se pueden utilizar valores medios mensuales, ya sean medidos o calculados. Para el período de calibración son necesarios los datos de caudal medidos.

Cada subcuenca debe tener valores de estación ponderados en función de la representatividad de cada estación. La suma de los pesos de todas las estaciones debe dar como resultado 1. También es importante dar la altura de cada la estación.

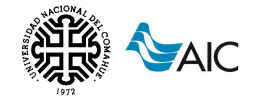

Por otro lado, se ingresa una distribución del área-cota, en donde se especifican alturas medias para cada nivel y las áreas de cobertura vegetal discretizadas para cada nivel, como se puede ver en la [Figura 6.8.](#page-23-1)

Los tipos de coberturas que admite el modelo son:

 $Forest = zona con bosque$ 

 $Field = zona \sin bosque$ 

 $Glac = zona con glaciar$ 

 $I$ lake = suma de todos los lagos, excepto el lago/embalse de salida

 $Olake = lago de salida/embalse ( solo uno por subcuenca)$ 

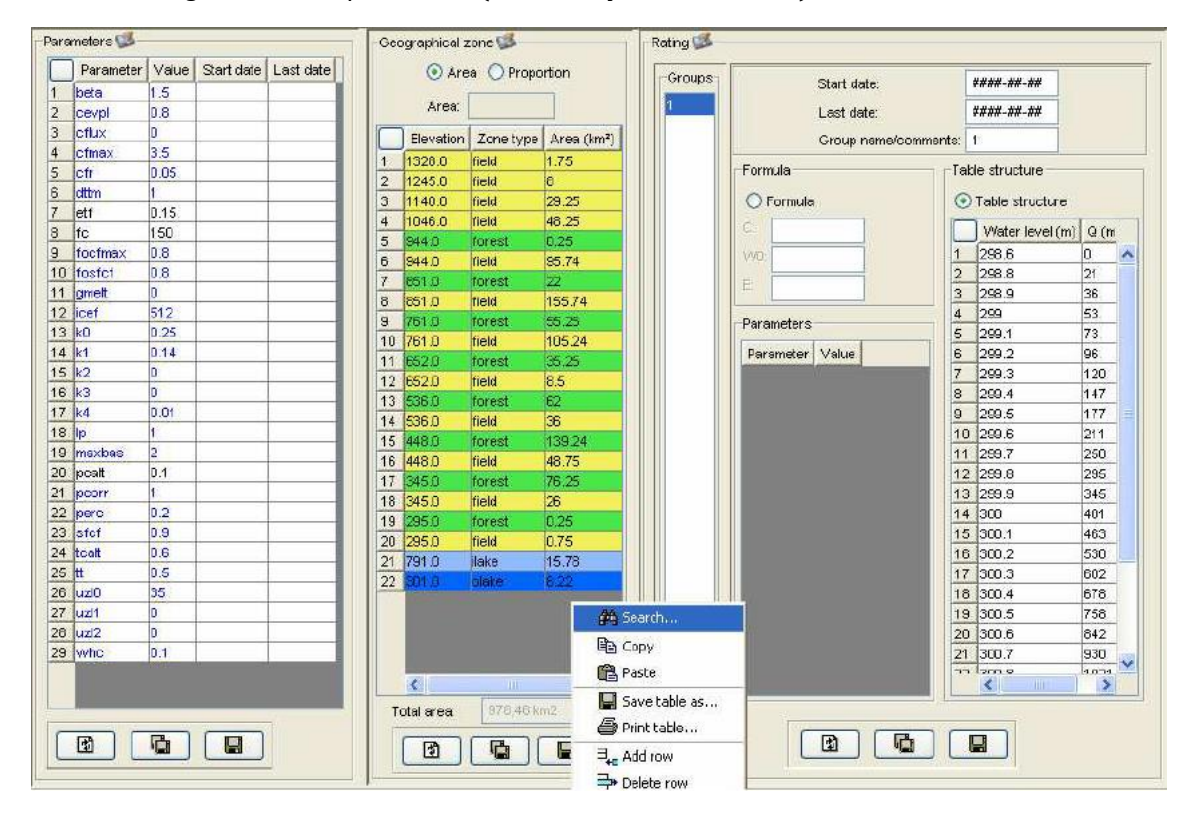

<span id="page-23-1"></span>*Figura 6.8 Parámetros utilizados en el modelo HBV, coberturas geográficas y discretización por elevación (Fuente: IHMS Manual)*

Es posible calibrar una parte de la cuenca (individualizada una parte aguas arriba de la cuenca), si se conoce el caudal observado de dicha zona. (Swedish Meteorological and Hydrological Institute – SMHI, Versión 5.3, 2005)

## <span id="page-23-0"></span>**6.4. CARACTERÍSTICAS DEL MODELO HYDROBID**

El HydroDIB utiliza la estructura de datos y las topologías de red de cuencas y corrientes de la Analytical Hidrographic Dataset (AHD), que es la Base de Datos de Hidrología Analítica para la región de América Latina y el Caribe. Este incorpora datos de usos de tierras, tipos de suelos, precipitaciones y temperaturas dentro del área de

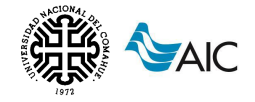

estudio, así como los flujos de corrientes observados para usarlos en la calibración. Hydro-BID incluye una interfaz pre-procesador para desagregar datos del clima mensual en una serie de tiempo diaria de temperatura y precipitación, siendo ésta la forma requerida de entrada de datos. El Sistema aplica el modelo standard Factor de Carga de Cauces Generalizados (GWLF) en conjunto con una metodología nueva de tiempo de retardo-enrutamiento (lag-routing) desarrollada por RTI International. La salida se genera como una serie de tiempo de proyecciones de flujos de agua, en escala diaria o mensual. El sistema tiene una interfaz de usuario para aceptar la entrada/input del modelo, así como también para mostrar un resumen gráfico y tabular de los outputs.

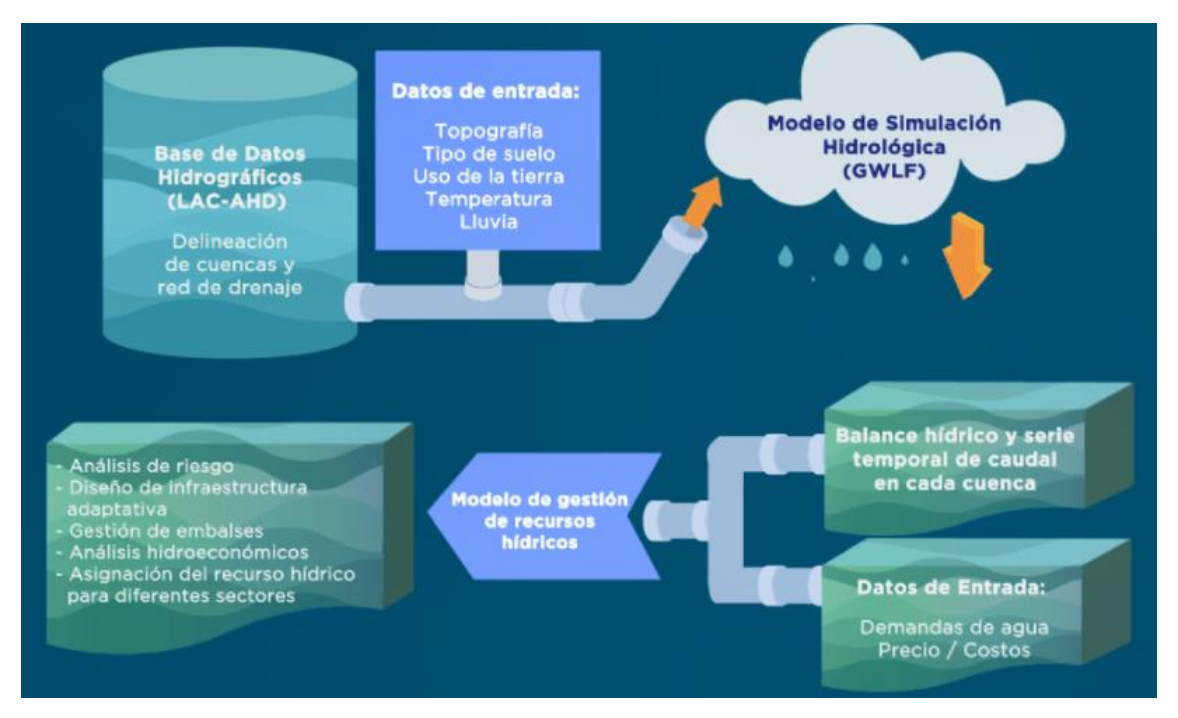

*Figura 6.9 Diagrama de flujo del Hydro-BID (Fuente: Moreda et al., 2014)*

### <span id="page-24-1"></span><span id="page-24-0"></span>**6.4.1. Componentes del modelo HydroBID**

Hydro-BID está basado en el GWLF y mejorado por la metodología de tiempo de retardo-enrutamiento del RTI. GWLF ha sido probado y usado en cuencas alrededor del mundo (Schneiderman et al., 2007; Sha et al., 2013). El modelo de precipitaciónescorrentía componente de GWLF se aplica a unidades de cuencas pequeñas al tomar en consideración los usos de tierras y las condiciones del suelo dentro de la cuenca. La respuesta a cada uso de tierra en una cuenca dada es tratada por separado para generar un volumen de escorrentía estimado. El flujo que se genera de cada cuenca, incluyendo las contribuciones de aguas subterráneas poco profundas o flujo base, se dirigen a través de las redes de corrientes definidas por la AHD.

La [Figura 6.10](#page-25-0) es una representación conceptual de una cuenca de captación con capas de suelo saturadas y no saturadas tal como se utiliza en GWLF. El modelo calcula la escorrentía y los flujos base por cuenca de captación: la escorrentía se genera en forma de exceso de infiltración y el flujo base es una liberación gradual de la

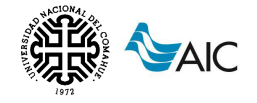

capa saturada. Tras tomar en cuenta la escorrentía proveniente de las precipitaciones, toda agua que excede un volumen calculado de evaporación se infiltra a la capa no saturada. Con el tiempo, el agua infiltrada se pasa desde la capa no saturada hacia abajo para reponer el volumen almacenado de la capa saturada. El agua de la capa saturada entra en el canal de corriente como flujo de base donde se combina con la escorrentía de la cuenca y otros flujos de entrada provenientes de las cuencas de aguas arriba para proporcionar el volumen de flujo de corriente para el día. Cabe destacar que la capa saturada, o agua disponible como flujo de base, puede agotarse por medio de la filtración a un acuífero subterráneo más profundo.

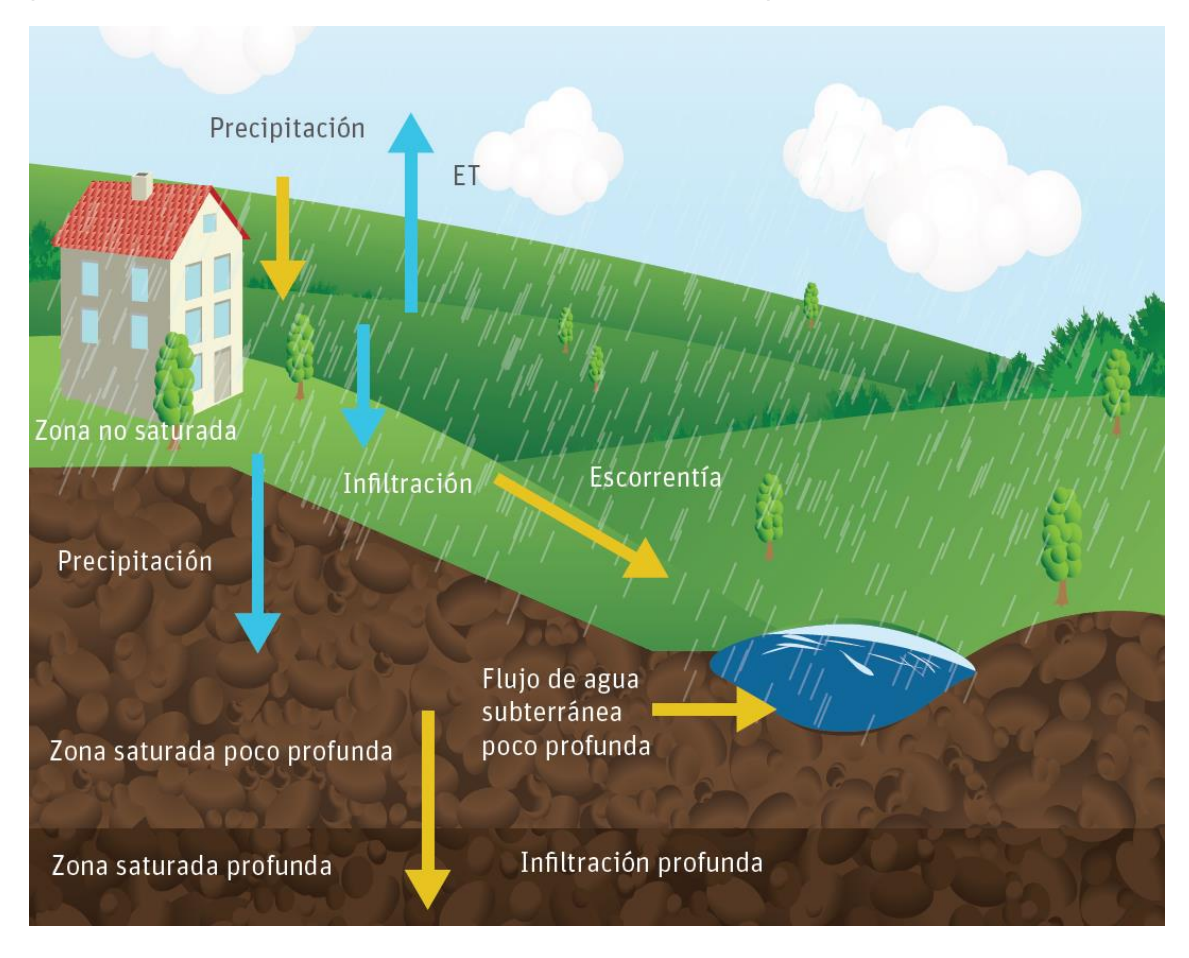

<span id="page-25-0"></span>*Figura 6.10 Representación esquemática del modelo de GWLF (modificado de Haith et al., 1996)*

Las ecuaciones usadas para calcular cada componente del modelo (deshielo, evapotranspiración potencial, escorrentía, percolación, flujo y tránsito/propagación) según Haith et al (1996) se presentan a continuación.

#### **Deshielo**

El paso inicial en el proceso de ablación de la nieve acumulada es clasificar la precipitación bien como lluvia líquida o lluvia congelada/nieve. Esta clasificación se realiza comparando la media de temperatura diaria, Tt, con un valor límite, usualmente tomado como 0° C. El balance de la cobertura de nieve del área en estudio es dado como:

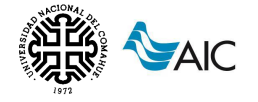

$$
SNO_t = SNO_{t-1} + R_t - SNO_{mlt}
$$
 (12)

Donde:

 $SNO<sub>t</sub>$  es el contenido de agua de la capa de nieve en un día dado

 $R_t$  es la cantidad de precipitación en un día

 $SNO<sub>mlt</sub>$  es la cantidad de deshielo estimada como

$$
SNO_{mlt} = 0.45T_t \tag{13}
$$

El agua de deshielo se trata como lluvia para generar la infiltración y también percolación al subsuelo. Para modelos basados en cuencas hidrográficas grandes, el cálculo del agua de deshielo se implementa en áreas subdivididas por delimitaciones de elevación para así tener en cuenta la cobertura de nieve no uniforme debido a las diferencias de elevaciones. Sin embargo, para la aplicación del modelo en un área pequeña, tales como cuencas de captación de la AHD, se espera una cobertura uniforme.

#### **Evapotranspiración Potencial**

El GWLF utiliza el método de estimación del potencial de evapotranspiración (PET) desarrollado por Hamon (1962), el cual usa la temperatura media diaria y el número de horas de luz diurna para calcular PET:

$$
PET_t = \frac{0.021H_t^2e_t}{T_t + 273}
$$
 (14)

En esta ecuación,  $H_t$ , es el número de horas de luz solar por día durante el mes que contenga el día  $t$ :  $e_t$ , es la presión de vapor de agua en saturación en milibars en el día t y  $T_t$  es la temperatura en el día t (°C). Cuando  $T_t \le 0$ ,  $PET_t$  está dispuesta a cero. Para  $T_t > 0$ , la presión de vapor de agua saturada puede ser aproximada como en Bosen (1960):

$$
e_t = 33.8639[(0.00738T_t + 0.8072)^2 - 0.000019(1.8T_t + 48) + 0.001316] \qquad (15)
$$

El número total de horas de luz solar se calcula como Forsythe et, al.,(1995):

$$
H_t = \frac{2\cos^{-1}[-\tan\delta\tan\varphi]}{\omega} \tag{16}
$$

Donde:

 $H_t$  son las horas de luz solar

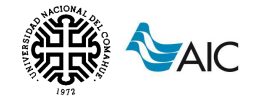

 $\delta$  es la declinación solar en radianes

 $\varphi$  es la latitud geográfica en radianes

 $\omega$  es la rotación angular de la tierra

La  $PET$  se ajusta entonces en base al uso de suelo y condiciones de la cobertura utilizando un factor de cobertura:

$$
PET_{Adj(t)} = CV * PET_t
$$
 (17)

Donde  $PET_{Adi(t)}$  es la PET de cobertura ajustada y CV es el factor de cobertura.

Los valores CV dependen de la cobertura vegetal y de los cultivos. La evapotranspiración real es calculada de la PET de cobertura ajustada, pero está limitada por la disponibilidad de agua en la humedad del suelo.

#### **Escorrentía**

La escorrentía superficial generada tanto de la lluvia como del deshielo se calcula usando la ecuación del número de curva del U. S. Soil Conservation Service:

$$
RO_t = \left(\frac{R_t - 0.2D_t}{R_t + 0.8D_t}\right)^2\tag{18}
$$

Donde:

 $RO<sub>t</sub>$  es la escorrentía en cm.

 $R_t$  es la suma de lluvia y deshielo

 $D_t$  es el parámetro de detención, calculado de la forma siguiente:

$$
D_t = \frac{2540}{CN_t} - 25.4\tag{19}
$$

Donde  $CN_t$  es el número de curva asignado por uso de suelo y ajustado cada día.

Los números de curva son asignados a cada categoría individual de uso de suelos y al grupo hidrológico del suelo correspondiente considerado en el modelo. Por ejemplo, los usos de las tierras de áreas de selvas/bosques que yacen sobre suelos de buen drenaje tendrán un número de curva diferente que el mismo uso de tierras que las que yacen sobre suelos de pobre drenaje. Aunque los números de curva están establecidos dentro del modelo antes de correr el modelo, cada día el número de curva para un uso de tierras/grupo de suelos es modificado en base a la condición de humedad antecedente del suelo, tal como se muestra en la [Figura 6.11:](#page-28-0)

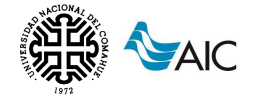

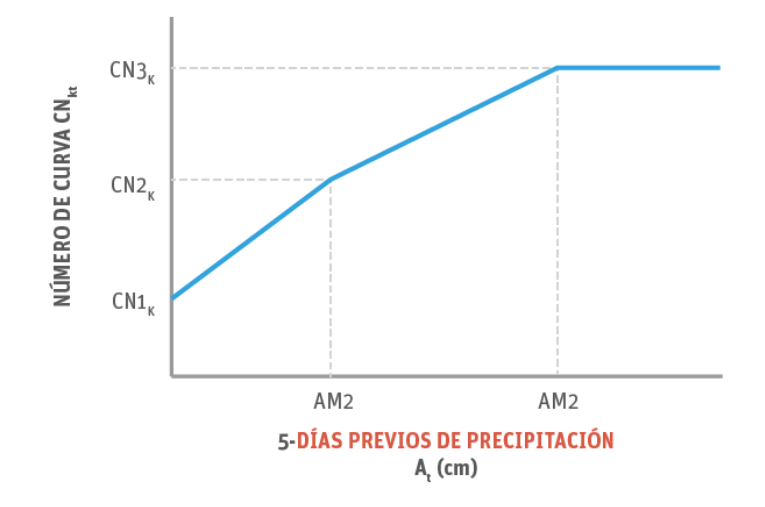

<span id="page-28-0"></span>*Figura 6.11 Número de curva en función de la humedad antecedente (Fuente: Moreda et al., 2014)*

Para calcular el número de curva para un día determinado, la humedad antecedente del suelo se calcula acumulando la lluvia y el deshielo de los último cinco días:

<span id="page-28-1"></span>
$$
Amc5_t = \sum_{x=1}^{5} R_{(t-x)}
$$
 (20)

Donde  $Amc5<sub>t</sub>$  es la precipitación antecedente de los últimos cinco días.

Los números de curva para condiciones de humedad antecedente secas, promedio y húmedas son  $CN1_K$ ,  $CN2_K$  y  $CN3_K$ , respectivamente. En base a la [Figura 6.11,](#page-28-0) el número de curva real para el día t,  $C N2_K$ , es seleccionado como una función lineal de la precipitación antecedente de cinco días  $Amc5<sub>t</sub>$  dada en la Ecuación [\( 20](#page-28-1) ).

El modelo requiere especificar  $C N2_K$ . Los valores para  $C N1_K$  y  $C N3_K$  son calculados de las aproximaciones de Hawkins (1978):

$$
CN1_K = \frac{CN2_K}{2.334 - 0.01334 CN2_K}
$$
 (21)

$$
CN3_K = \frac{CN2_K}{0.4036 - 0.0059CN2_K}
$$
 (22)

#### **Percolación**

Se calculan los balances diarios de agua dentro de ambos compartimentos del suelo. La ecuación para la capa no saturada es la siguiente:

$$
U_{t+1} = U_t + R_t + M_t - Q_t - E_t - P_t \tag{23}
$$

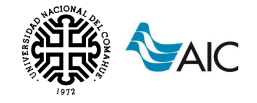

En forma similar, el balance de agua para el área saturada se calcula de la manera siguiente:

$$
S_{t+1} = S_t + P_t - G_t - D_t \tag{24}
$$

En las ecuaciones anteriores,  $U_t$  y  $S_t$  son las humedades del suelo de las zonas no saturada y la zona de poca profundidad en el comienzo del día  $t$ , y  $Q_t$ ,  $E_t$ ,  $P_t$ ,  $G_t$  y  $D_t$ son la escorrentía de la cuenca, la evapotranspiración real, la percolación hacia la zona saturada poco profunda, el flujo de aguas subterráneas hacia el arroyo (flujo base), y la infiltración hacia la zona saturada profunda, respectivamente, en el día  $t$ .

La percolación ocurre cuando el agua en la zona no saturada sobrepasa la capacidad disponible de agua del suelo  $U^*$ :

$$
P_t = Max(0, (U_t + R_t + M_t - Q_t - E_t - U^*))
$$
\n(25)

La capacidad de agua del suelo  $U^*$  tiene que ser definida como una característica de la capa de suelo no saturada. Este parámetro puede estimarse a partir de esta propiedad del suelo.

La evapotranspiración limitada por la humedad disponible en la zona no saturada:

$$
E_t = Min((CV_t * PET_t), (U_t + R_t + M_t - Q_t))
$$
\n(26)

La zona saturada poco profunda es simulada como un embalse lineal simple. El flujo de agua subterránea y la infiltración profunda se calculan de la siguiente manera:

$$
G_t = rS_t \tag{27}
$$

$$
D_t = sS_t \tag{28}
$$

Donde  $r \, y \, s$  son las constantes de recesión de agua subterránea y de percolación respectivamente. Estos dos parámetros tienden a tener una alta correlación.

#### **Flujo**

El flujo total generado por la cuenca de captación,  $F_t$ , es la suma de la escorrentía  ${\it RO}_t$ y del flujo del agua subterránea  $G_t$ :

$$
F_t = RO_t + G_t \tag{29}
$$

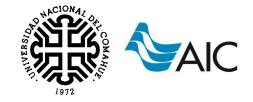

#### **Cálculo Hidráulico**

Considerando las cuencas hidrográficas mostradas en la [Figura 6.12,](#page-30-1) los flujos que se generan para cada cuenca son dirigidos a lo largo de cada corriente hasta la salida de la cuenca o a alguna de las cuencas aguas abajo, basados en un tiempo de retardo pre calculado. El tiempo de retardo se define como el tiempo tomado por el flujo generado en una determinada cuenca para alcanzar la cuenca aguas abajo y se calcula como un producto de la longitud del arroyo dividida por la velocidad promedio. Mientras que la longitud del arroyo se obtiene directamente de la red de corrientes (AHD), la velocidad promedio es un parámetro que puede ser especificado en el modelo. Se establece una velocidad por defecto de 0,5 $\frac{m}{s}$  $\frac{m}{s}$ , y el usuario puede cambiarlo por la velocidad promedio como un parámetro de calibración.

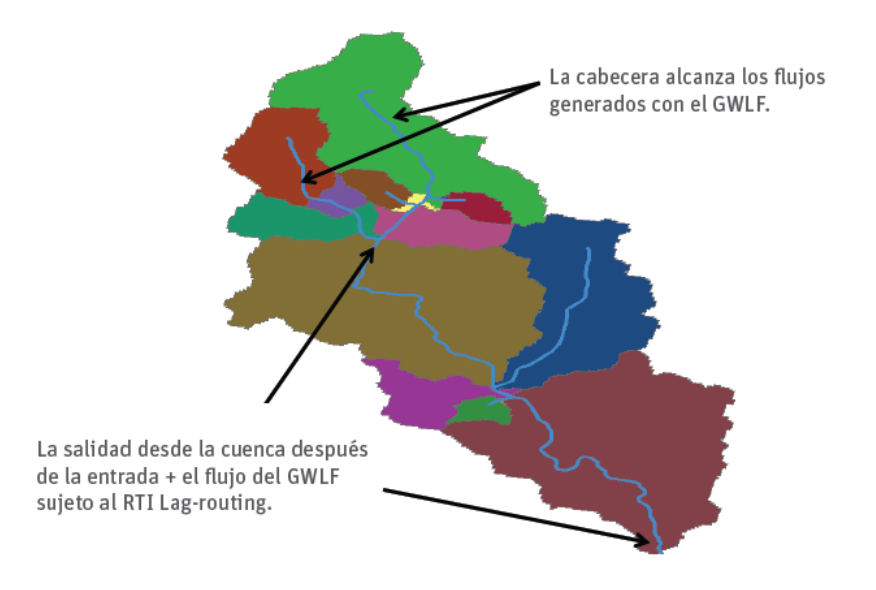

<span id="page-30-1"></span>*Figura 6.12 Movimiento de los flujos a través de la red de corrientes de la AHD (Fuente: Moreda et al., 2014)*

#### <span id="page-30-0"></span>**6.4.2. Parametrización y datos**

#### **Parámetros del GWLF**

La mayoría de los parámetros requeridos por el GWLF se acoplan en una base de datos para cada cuenca de la AHD, incluyendo el área de captación y la longitud del arroyo. Los parámetros principales del GWLF se describen en la [Tabla 4.](#page-31-0)

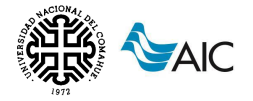

<span id="page-31-0"></span>*Tabla 4 Principales parámetros del GWLF relacionados a la generación de flujos (Fuente: Moreda et al., 2014)*

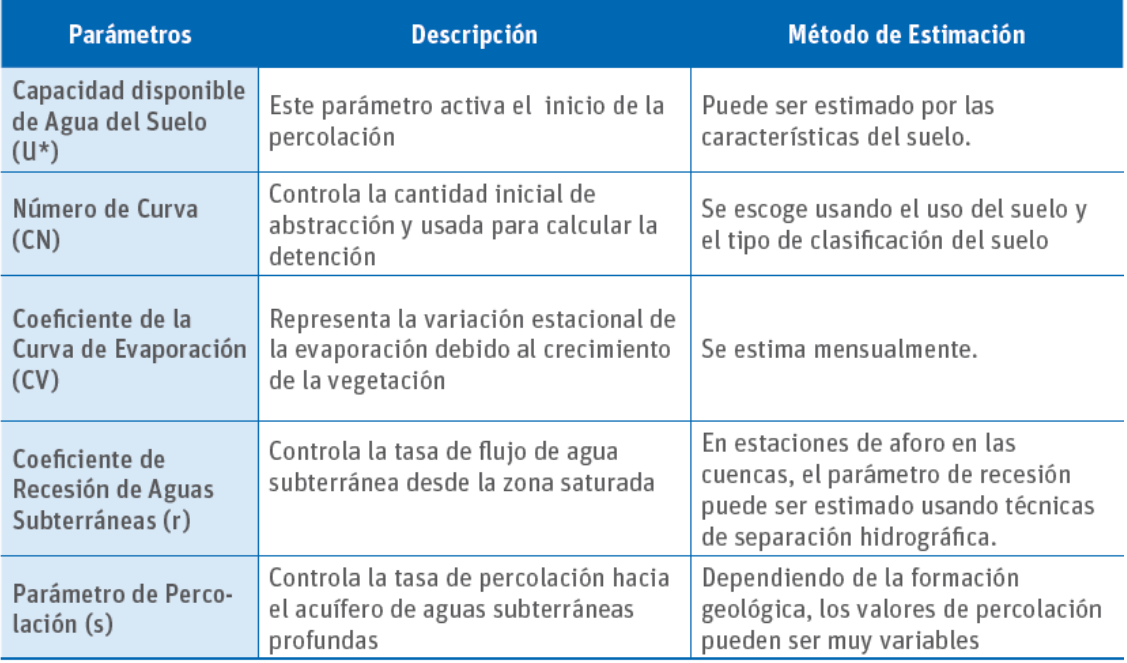

#### **Número de curva**

Para determinar el número de curva, se consulta la [Tabla 5.](#page-32-0) Para ello se debe definir el uso de suelo y el grupo hidrológico dominante del suelo.

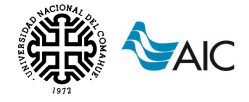

<span id="page-32-0"></span>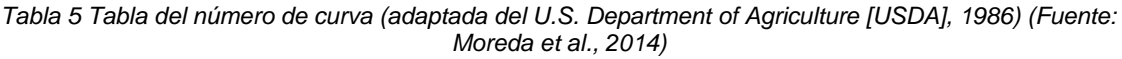

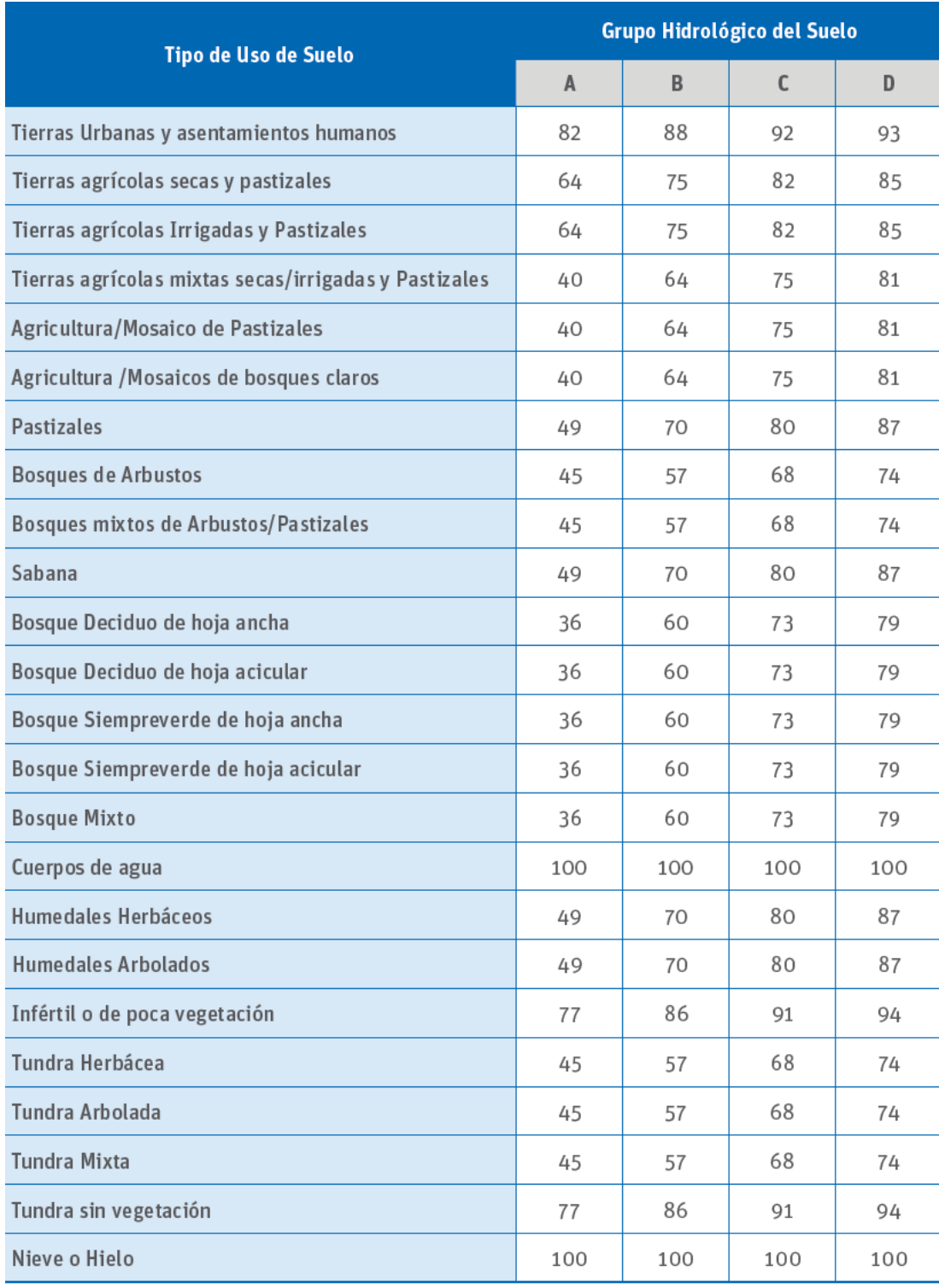

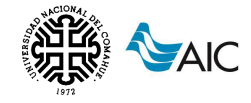

#### **Datos de la cobertura terrestre**

Los datos de la cobertura terrestre dividen la superficie de la tierra en diferentes tipos de coberturas, incluyendo tierras adecuadas para agricultura, humedales y bosques; cuerpos de agua; y nieve y hielo permanentes. La cobertura terrestre en cada celda se indexa a las cuencas de la AHD para proveer el área de cada uno de los 24 tipos de cobertura que se encuentran en cada cuenca. Las celdas de cobertura terrestre en cada cuenca se indexan a los tipos de suelo sobre los que yacen.

#### **Datos de suelos**

La Base de Datos Armonizada Mundial de Suelos (HWSD) [\(http://www.iiasa.ac.at/Research/LUC/External-World-soil-database/HTML\)](http://www.iiasa.ac.at/Research/LUC/External-World-soil-database/HTML) puede ser usada para parametrizar números de curva para la región de LAC. La HWSD tiene los parámetros de suelo necesarios para el modelo basado en el GWLF de cada uso de tierra dentro de cada cuenca de la AHD. La HWSD combina vastos volúmenes de actualizaciones de información de suelos, regionales y nacionales, con la escala 1:5,000,000 del Mapa Digital Mundial de Suelos de la FAO-UNESCO. La capa de los datos del suelo se sobrepone a las cuencas de la AHD para determinar el tipo de suelo dominante en la cuenca. Entonces, el tipo de suelo dominante se clasifica con un grupo hidrológico de suelo basado en la clasificación del U.S. Department of Agriculture (USDA). El grupo hidrológico de suelo determina la propiedad de drenaje del suelo, como se muestra en la [Tabla 6.](#page-34-0) Hay cuatro tipos de grupos hidrológicos de suelos: A, B, C y D. El tipo A corresponde al suelo con alta filtración y el tipo D corresponde a suelos con pobre filtración y por lo tanto con tasas de filtración bajas. Los tipos B y C son clases intermedias. Los parámetros de suelos requeridos para el tipo de suelo correspondiente se indexan a la cuenca y al uso de la tierra.

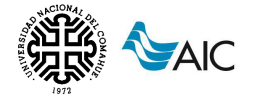

<span id="page-34-0"></span>*Tabla 6 Grupos hidrológicos de suelos (HSG) derivados de las propiedades del suelo. Fuente: Hong, 2007*

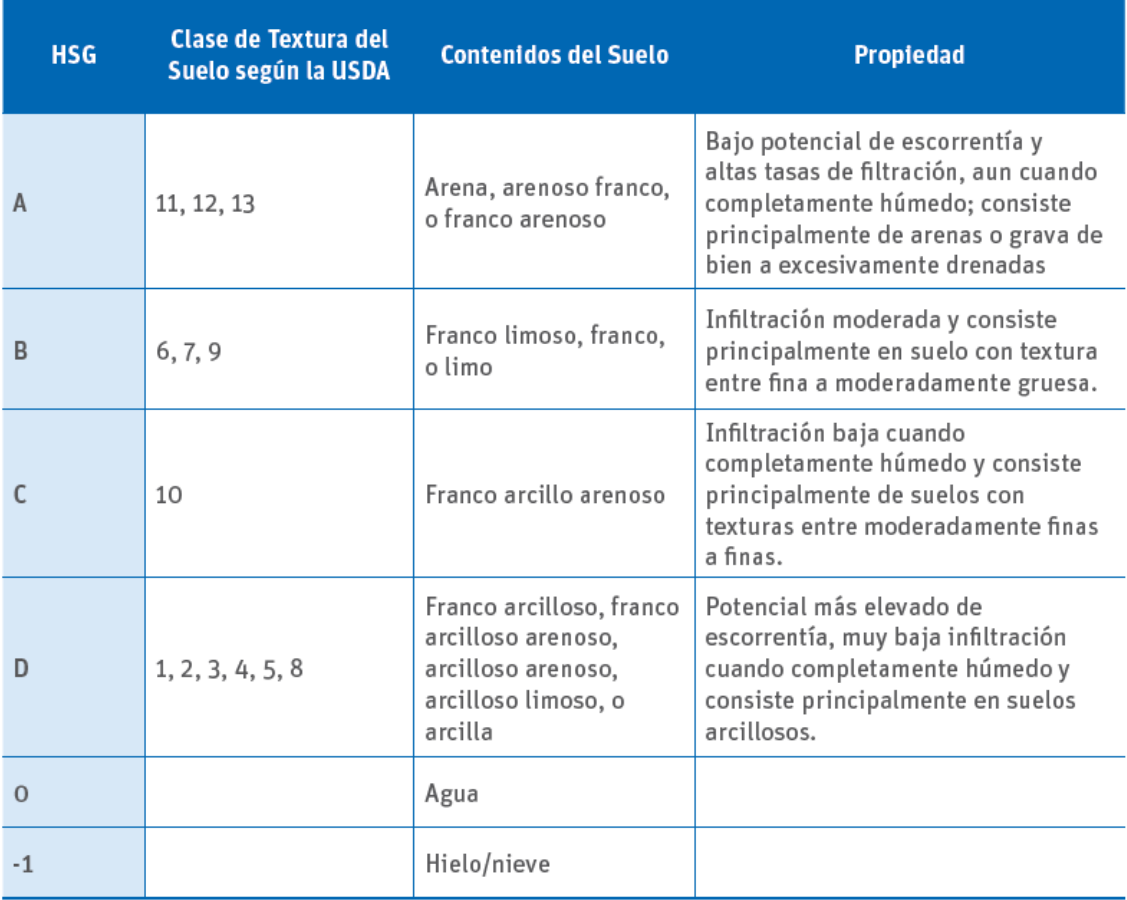

#### **Precipitación**

El modelo requiere de una serie de tiempo de precipitación total diaria para cada cuenca. Celdas de precipitación de bases de datos nacionales e internacionales para un registro histórico, así como también escenarios futuros de cambio climático, pueden ser indexados a cada cuenca. Para pequeñas cuencas, datos de aforos pueden ser asignados a una cuenca entera.

#### **Temperatura**

El modelo requiere de series de tiempo de temperatura media diaria para cada cuenca. De la misma forma que para los datos de precipitación, los datos de temperatura en cada celda obtenida de bases de datos nacionales e internacionales para registro histórico y los escenarios futuros de cambio climáticos pueden ser indexados a cada cuenca.

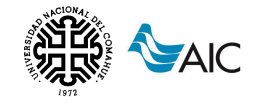

### <span id="page-35-0"></span>**6.4.3. Recopilación y estructura de la base de datos**

El Hydro-BID corre desde una sola base de datos recopilada para una cuenca o para una región por toda la extensión de América del Sur continental. En la aplicación actualmente vigente se utiliza una base de datos freeware llamada SQLITE [\(http://www.sqlite.org/\)](http://www.sqlite.org/). Tal como se muestra en la [Figura 6.13,](#page-35-2) para una región dada, la base de datos es recopilada usando la AHD, el uso de suelo y los datos de cobertura terrestre, suelos y datos meteorológicos.

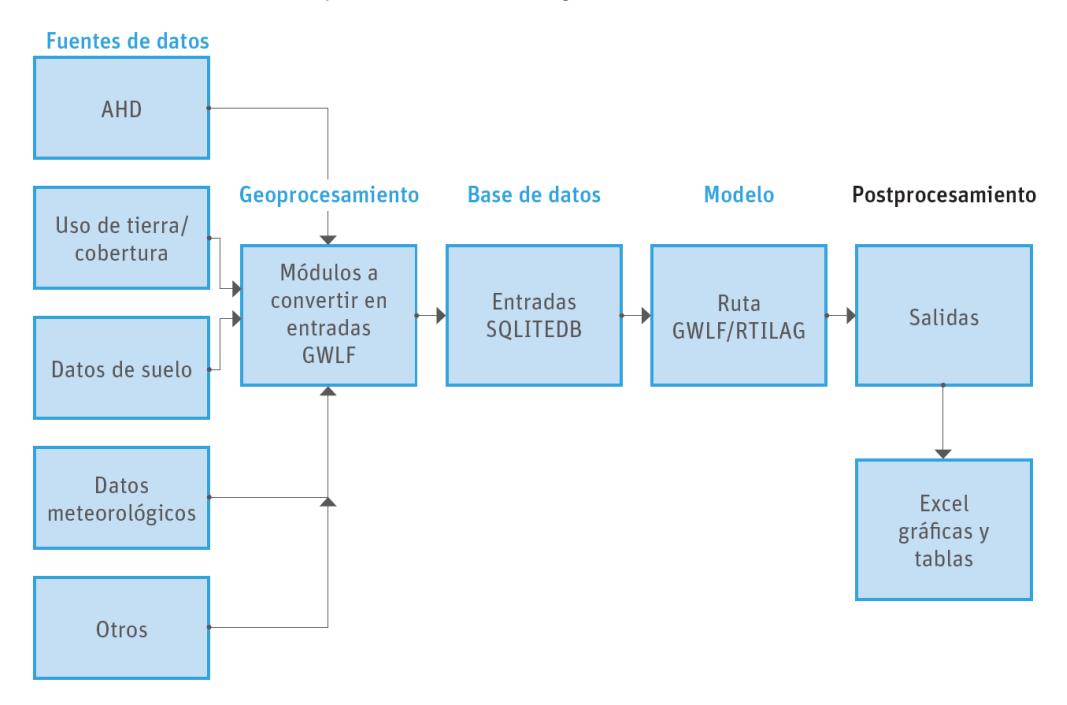

*Figura 6.13 Flujo de datos (Fuente: Moreda et al., 2014)*

# <span id="page-35-2"></span><span id="page-35-1"></span>**7. DESCRIPCIÓN DEL ÁREA DE ESTUDIO**

La cuenca del arroyo Picún Leufú se encuentra ubicada en el centro de la provincia de Neuquén. Nace del sistema montañoso del Chachil y desemboca en el lago artificial Ezequiel Ramos Mexía, producto del embalse de las aguas del río Limay en la represa El Chocón.

Está localizada entre la latitud 38°58'45.09"S y 39°36'41.74"S y la longitud 69°21'27.78"O y 70°38'15.90"O, abarcando los departamentos Picún Leufú, Catan Lil y marginalmente a los departamentos Zapala y Picunches. La ubicación general de la cuenca se puede observar en la *[Figura 7.1](#page-36-1)*.
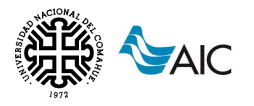

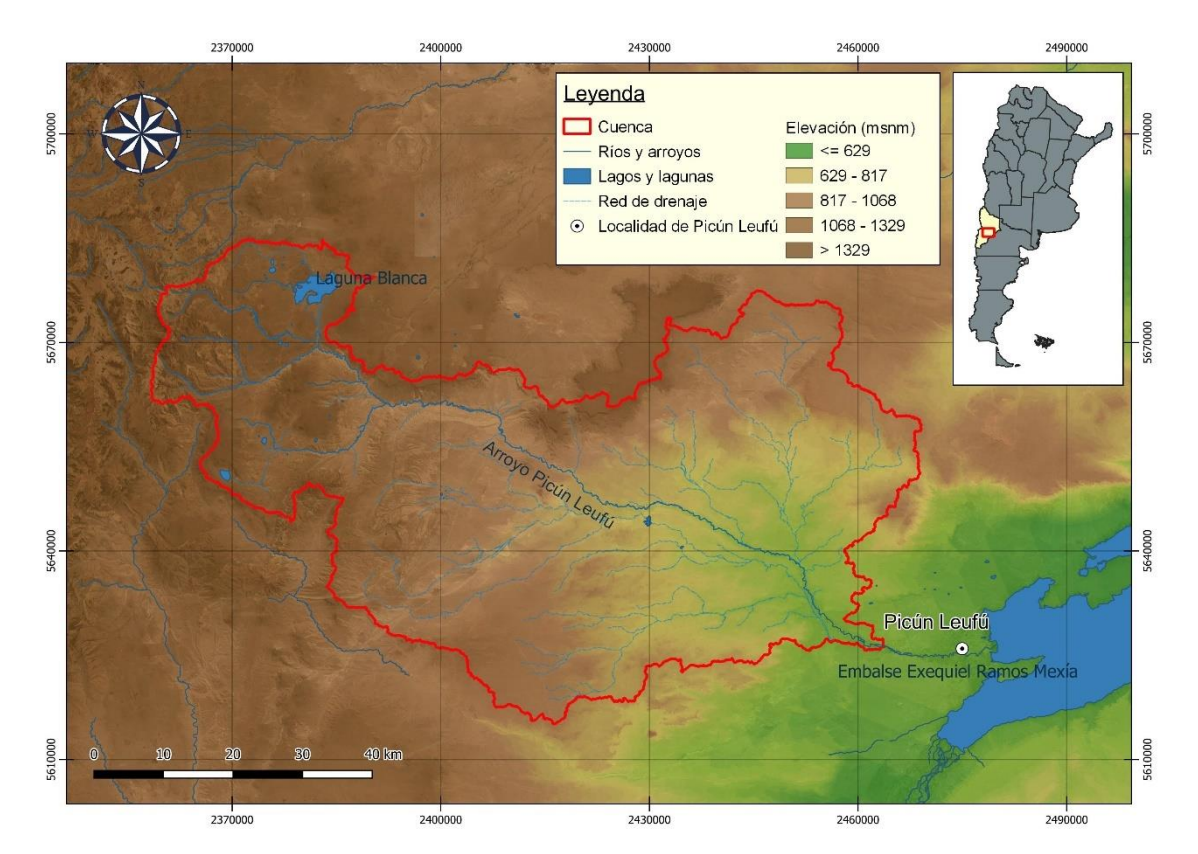

*Figura 7.1 Ubicación general de la cuenca del arroyo Picún Leufú (Fuente: elaboración propia)*

### **7.1. DESCRIPCIÓN AMBIENTAL**

La cuenca comprende dos ecorregiones. La cuenca alta, es decir su región noroeste, está ocupada por la Estepa Patagónica, mientras que la zona baja de la cuenca, al sudeste, está incluida dentro de la ecorregión del Monte.

El clima es seco y semiárido, con veranos calurosos con una marcada amplitud térmica entre el día y la noche y escasas o nulas precipitaciones, mientras que los inviernos son fríos con nevadas, lloviznas y fuertes heladas.

La radiación solar es intensa y a su vez es potenciada por el estrato rocoso superficial, generando altas temperaturas. Las temperaturas máximas pueden superar los 35 ºC en temporada estival y las mínimas llegar a los -17 ºC en invierno, lo que provoca que se congelen en su totalidad los cuerpos de agua más pequeños y parcialmente los más grandes

La amplitud anual, considerando la diferencia entre la temperatura media del mes más cálido y la media del mes más frío, ronda los 16 ºC (Cuello, 2002). La amplitud térmica mensual máxima se corresponde al mes de enero con valores que alcanzan los 18 ºC, mientras que la mínima es de alrededor de 12 ºC en junio (Cuello, 2002).

El otoño y la primavera son especialmente ventosos, con ráfagas que alcanzan los 160 km/h, generalmente del sector oeste (Hoermann, 2004). Los vientos, casi permanentes, son predominantes del cuadrante oeste-suroeste, poseen baja carga de

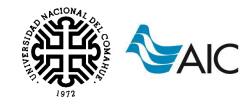

humedad y son muy intensos. Los vientos llegan desprovistos de humedad, principalmente en los meses de verano, lo que contribuye a la escasez de precipitaciones en esta época del año (Marcolín, 1968). De esta forma parte de la aridez de la cuenca se atribuye a las condiciones del clima y del relieve, como así también al balance hídrico negativo derivado de la escasez de precipitaciones y la alta evapotranspiración (Daciuk, 1968).

La cuenca alta se corresponde a zonas con elevaciones dominantes por encima de los 900 m.s.n.m., constituidas por algunos cerros-mesa y cuerpos rocosos colinados, asociados a depresiones, a veces con lagunas, llanuras aluviales y terrazas ríos. El clima de esta región es de tipo árido, con condiciones de semidesierto, con precipitaciones entre 200 a 300 mm anuales concentrados en otoño e invierno. Los meses donde se registran las máximas precipitaciones son abril y mayo, mientras en enero y febrero se registran los menores valores. Las temperaturas medias anuales se encuentran entre 8 y 10 °C, con gran amplitud térmica diaria y entre estaciones (Bran et al. 2002).

Los suelos dominantes son moderadamente profundos a profundos, de texturas franco arenosas y arcillosas, con moderada a escasa materia orgánica, de pH neutro y un moderado déficit hídrico anual (suelos de clase Argixeroles cálcicos arídicos, Xerortentes arídicos, Haploxeroles énticos y Torriortentes típicos). En las áreas serranas y colinadas altas los suelos son poco profundos y se encuentran asociados a afloramientos rocosos. En las adyacencias de los arroyos y vías de drenaje (mallines) predominan los suelos húmedos profundos, de textura franca limosa, de pH levemente alcalino, muy bien provistos de materia orgánica y con una capa de agua subsuperficial (suelos de clase Haplacuoles énticos y Haplacuentes típicos). Se observan características de erosión eólica e hídrica moderadas a graves, es decir, con deflación y acumulación, acción laminar y en surcos (Bran et al. 2002).

La vegetación de esta porción de la cuenca se corresponde al Distrito Occidental de la Provincia Patagónica (León et al., 1988), caracterizado por el predominio de estepas arbustivo-graminosas. Las especies vegetales típicas de la zona son: el mamuel choique (*Adesmia campestris*), el neneo (*Mulinum spinosum*), el charcao gris (*Senecio filaginoides*) y el calafate (*Berberis heterophylla*), entre los arbustos; y el coirón amargo, el coirón llama (*Stipa humilis*), el coirón huecú (*Festuca argentina*) y el coirón poa (*Poa ligularis*), entre los pastos (Bran et al. 2002).

Esta región presenta especies de aves típicas de la zona como el choique (*Rhea pennata*), el canastero pálido (*Asthenes modesta*), la cachirla común (*Anthus correndera*), el yal negro (*Phrygilus fruticeti*) y el gaucho serrano (*Agriornis montanus*). También son característicos algunos reptiles como la lagartija de Bibron (*Liolaemus bibronii*), la lagartija oscura (*Liolaemus kriegi*), la lagartija Tehuelche (*Liolaemus tehuelche*), el lagarto cola piche de Zapala (*Phymaturus zapalensis*) y la víbora-Yarará ñata (*Bothrops ammodytoides*) y los mamíferos como la comadrejita patagónica (*Lestodelphys halli*), el hurón chico o patagónico (*Lyncodon patagonicus*), el zorrino patagónico (*Conepatus humboldtii*) o el guanaco y cuises del género Microcavia spp. (Parera, 2002)

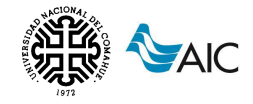

La porción baja de la cuenca se corresponde en general a zonas por debajo de los 900 msnm. El Paisaje se caracteriza por pedimentos disectados, bajos sin salida y planicies aluviales. Hacia el centro de la cuenca existe un área ecotonal o de transición entre la estepa patagónica y el monte (Bran et al. 2002).

Posee un clima más árido que en la alta cuenca, con precipitación anual media menor a los 200 mm, y una temperatura media más alta, de 13 a 14º C. Los suelos son de menor calidad que en la alta cuenca ya que son moderadamente profundos a someros, de textura francoarenosa, arenosos u arcillosos, comúnmente con carbonato de calcio. Con muy escasa materia orgánica, de pH moderadamente alcalinos y con un fuerte déficit hídrico anual (suelos de clase Petrocalcides típicos, Torriortentes típicos y líticos, Haplocalcides típicos, Petroargides típicos). En las áreas relativamente bajas en planicies aluviales dominan suelos salinos-alcalinos. Se observan características de erosión combinada eólica-hídrica grave a muy grave, es decir, con deflación y acumulación, pavimentos, pedestales, surcos y cárcavas (Bran et al. 2002).

La vegetación corresponde a la provincia fitogeográfica del Monte. La fisonomía predominante es la de una estepa arbustiva media con arbustos de 1 a 2 m de altura, con una cobertura vegetal total del 20 al 40%. Las especies vegetales típicas son la jarilla (*Larrea divaricata*), la jarilla macho (*Larrea cuneifolia*), la zampa (*Atriplex lampa*), el alpataco (*Prosopis alpataco*), el molle (*Schinus polygamus*) y el monte negro o uña de gato (*Bougainvillea spinosa*). Por debajo de estos arbustos las especies más comunes son el tomillo (*Acantholippa seriphioides*), el olivillo (*Hyalis argentea*), el coirón amargo, el coirón pluma y la flechilla (*Stipa tenuis*). En las zonas de ecotono entre ambas ecorregiones, en la porción central de la cuenca, los elementos más comunes son la jarilla crespa (*Larrea nitida*), el molle, la melosa y el coirón amargo (Bran et al. 2002).

La fauna en esta zona de la cuenca es similar a la típica de la estepa patagónica ya mencionada, sin embargo, existen especies propias del Monte como el Pichiciego (*Chlamyphorus truncatus*) y roedores de los géneros *Octodon*, *Eligmodontia*, *Akodon* y *Reithrodon* spp (Parera, 2002).

### **7.1.1. Vegetación y tipo de suelos**

A partir de la información de cobertura vegetal y uso de suelo de la página del INTA (Instituto Nacional de Tecnología Agropecuaria) se obtuvo el mapa mostrado en la [Figura 7.2.](#page-39-0) A su vez, del Atlas Digital de Suelos de la República Argentina elaborado por el INTA, se obtuvieron las características de los distintos tipos de suelos que se encuentran en la cuenca, mostrado en el mapa de la [Figura 7.3.](#page-39-1)

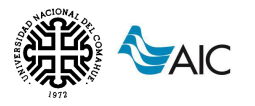

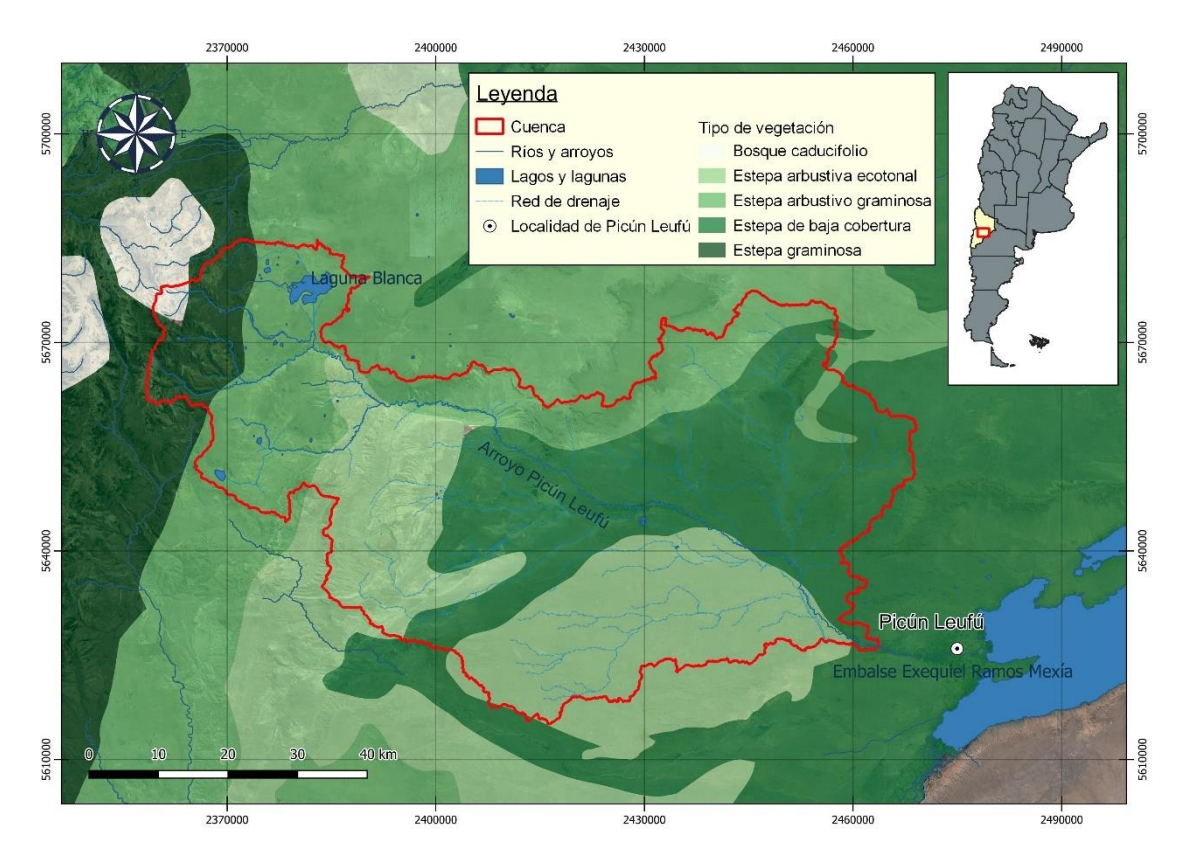

*Figura 7.2 Vegetación de la cuenca (Fuente: elaboración propia)*

<span id="page-39-0"></span>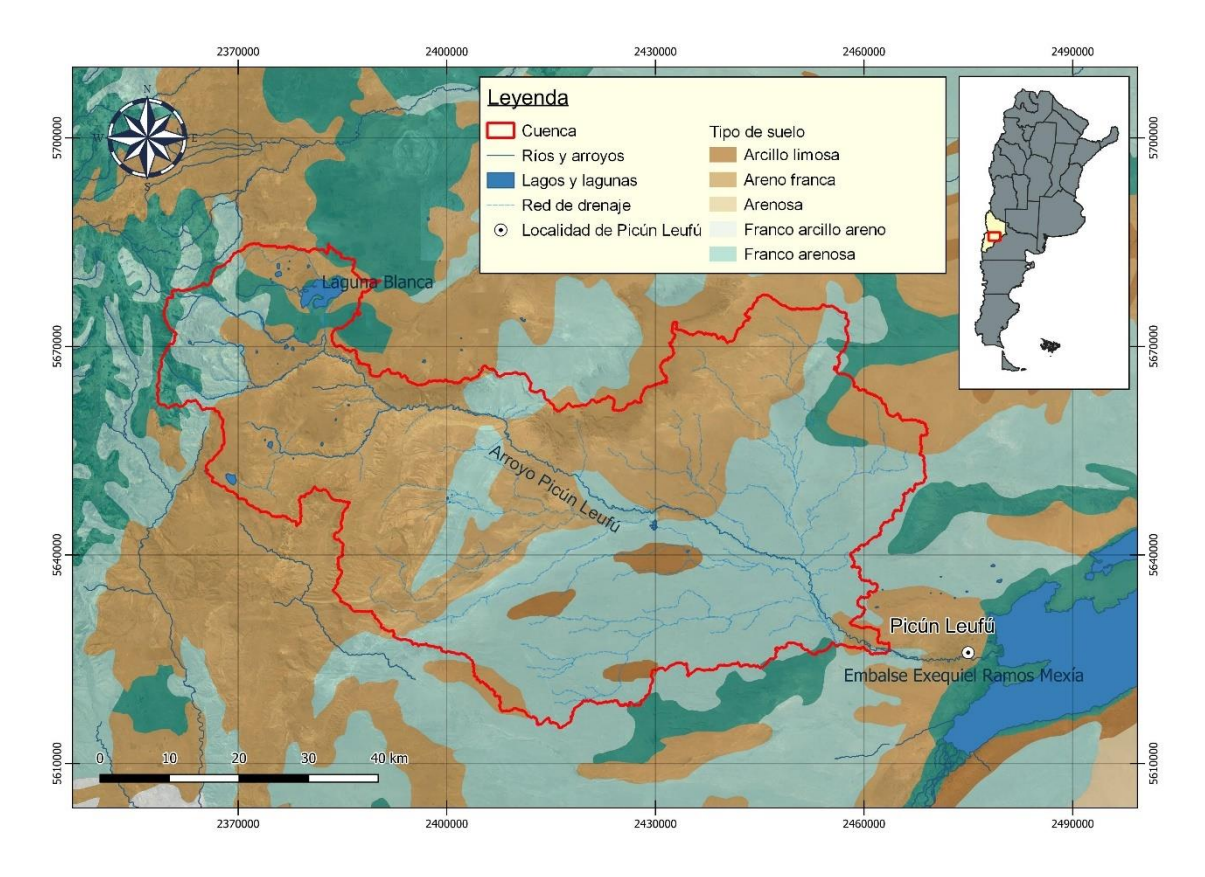

<span id="page-39-1"></span>*Figura 7.3 Tipos de suelos en la cuenca (Fuente: elaboración propia)*

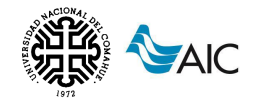

### **7.1.2. Hidrología**

El sistema hidrológico de la cuenca está constituido, en la porción noreste de la alta cuenca, principalmente por lagunas endorreicas con aguas de infiltración basáltica y, en menor medida, por mallines y arroyos. El cuerpo de agua más grande en el sistema endorreico permanente es la Laguna Blanca y otra de menor tamaño es la laguna del Hoyo. Entre las semipermanentes se encuentran las lagunas Verde, Antiñir, Del Molle y Jabón o muy transitorias como la laguna Batea. Las lagunas, tanto de régimen permanente como semipermanente, se crearon en las grandes depresiones de las coladas basálticas y sus principales aportes son las precipitaciones níveas y los procesos de infiltración desde las napas a través de las fracturas y porosidades del basalto sobre el que se apoyan. Por otra parte, las lagunas transitorias se forman en pequeñas depresiones del terreno solo en los períodos de precipitaciones y se mantiene un tiempo diferencial luego de las mismas.

La zona de captación de agua en la cuenca se encuentra en la denominada Sierra de Chachil, ubicada en su límite noroeste. La Sierra del Chachil es un cordón montañoso de la "Precordillera Neuquina" comienza al sur del Paso de Pino Hachado, con una orientación NO-SE hasta inmediaciones del Cerro Las Lajas, donde adopta una dirección meridiana, hasta su finalización, en la zona del Cerro Chachil en el Departamento Aluminé y finaliza en el Cerro Las Lajas (Departamento Picunches). Desde el punto de vista climatológico y como sitio de captación, tiene una importancia trascendental ya que es más alta que la cordillera de los Andes, y por lo tanto es la que detiene y capta mayoritariamente los vientos húmedos provenientes del Pacífico, por lo que es aquí donde se producen las mayores precipitaciones del área. Este sistema montañoso por su efecto de "sombra de lluvia" alimenta de agua al afluente principal del Arroyo Picun Leufú, el arroyo Ñireco.

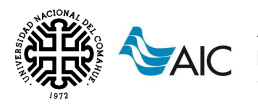

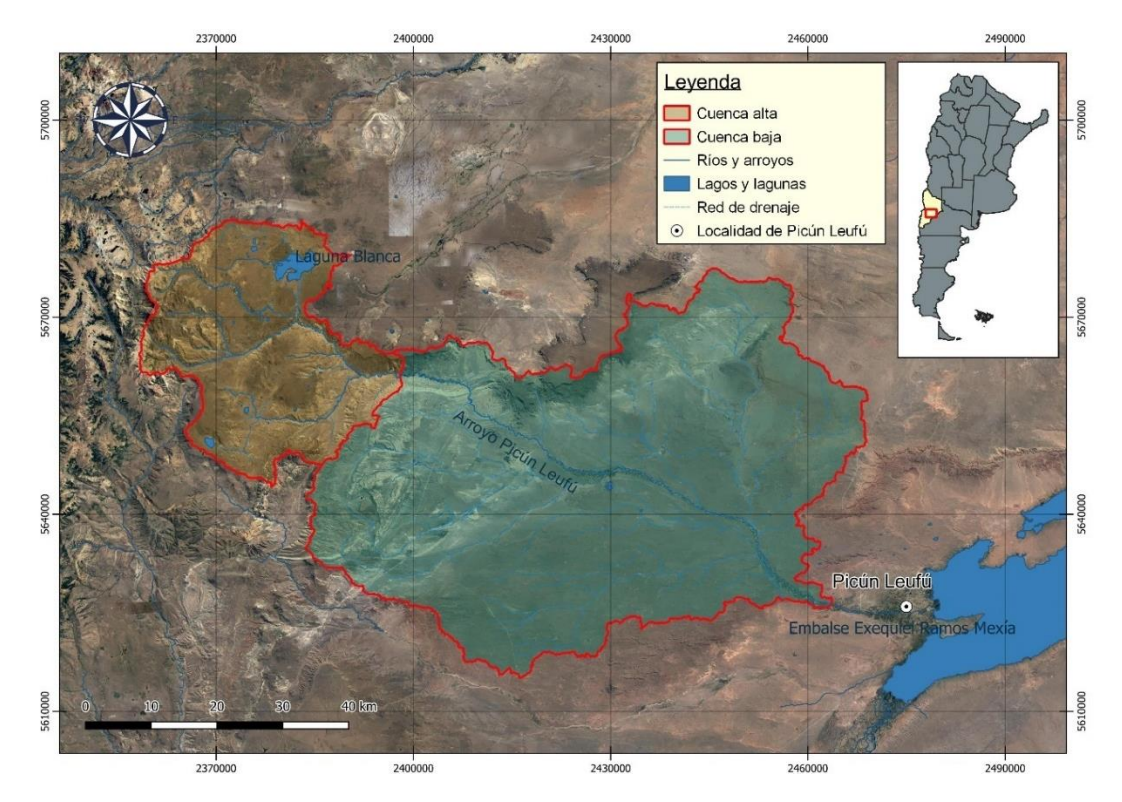

*Figura 7.4 Delimitación de las subcuencas (Fuente: elaboración propia)*

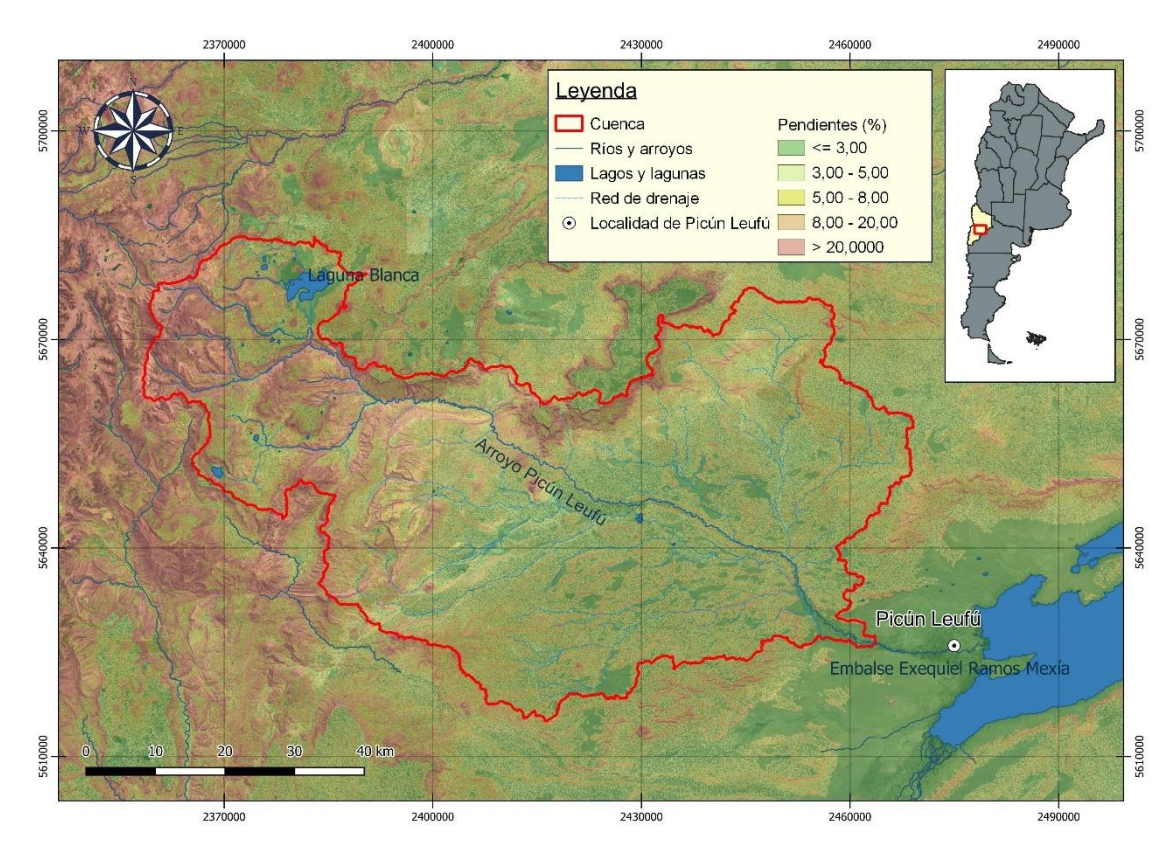

*Figura 7.5 Pendientes (%) de la cuenca (Fuente: elaboración propia)*

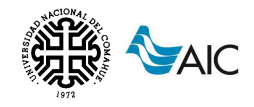

## **7.2. USOS DEL SUELO EN LA CUENCA**

La estructura económica de la región se caracteriza por la intensiva explotación de los recursos naturales, concentrada en recursos mineros, hidrocarburíferos y producción de fibras. La cuenca se encuentra muy cerca de uno de los centros mineros de la provincia (ciudad de Zapala) que posee casi todos los recursos mineros de posible explotación. Los recursos mineros principales de la región son de origen volcánico, caliza, mármol, piedra laja, árido, yeso y toba según la geología y geomorfología de cada sector. La actividad es llevada adelante por empresas privadas con adjudicación de permisos o contratos de explotación (ej. Pluspetrol S.A.).

El perfil productivo del área rural de la cuenca se caracteriza por la actividad ganadera extensiva. Cientos de productores, asentados sobre tierras privadas o con permisos de ocupación en tierras fiscales, con explotaciones agropecuarias con límites definidos o no, llevan adelante la producción. Existen dos modalidades productivas ganaderas, una sedentaria y una trashumante practicada por pequeños productores o "crianceros" que recorren decenas y a veces, cientos de kilómetros entre las áreas de "veranada" e "invernada". Crían especialmente caprinos, ovinos y yeguarizos, en piños y majadas puros o mixtos.

Otro de los usos del suelo es el turístico, en particular en la alta cuenca con la presencia del Parque Nacional Laguna Blanca y la cercanía con la ciudad de Zapala y el corredor turístico hacia Villa Pehuenia.

### **7.3. CARACTERIZACIÓN MORFOMÉTRICA DE LA CUENCA**

En las siguientes tablas se presentan los parámetros inherentes a las cuencas en estudio para su caracterización.

Los parámetros de forma son características físicas de la cuenca que en un primer análisis sirven para comparar varias cuencas entre sí e interpretar su funcionalidad hidrológica. La forma de la cuenca, junto con las características del relieve, condiciona de manera importante la velocidad del escurrimiento superficial y las características del hidrograma de descarga. En la [Tabla 7](#page-42-0) se analiza la superficie, el perímetro, la longitud, el coeficiente de compacidad, el factor de forma de Horton que cuantifica cuan cuadrada o alargada es la cuenca y la relación de elongación que indica qué tan redonda y plana es la cuenca.

<span id="page-42-0"></span>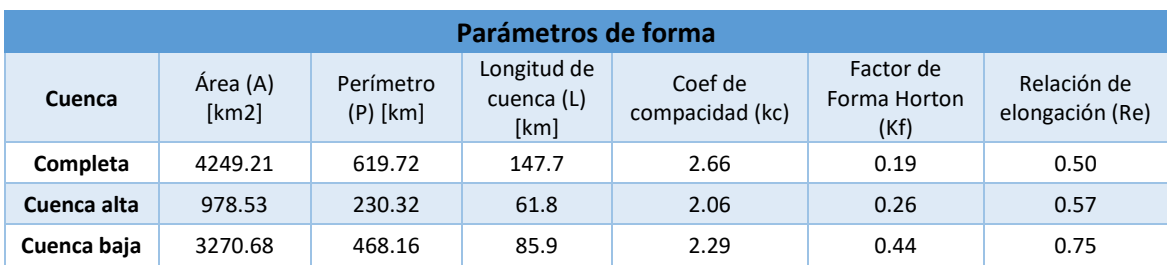

*Tabla 7 Parámetros de forma asociados a las cuencas*

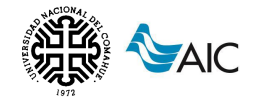

Entre los parámetros físicos de relieve se encuentran la altura máxima, mínima y media de la cuenca, la altura máxima y mínima del cauce principal, la pendiente media tanto de la cuenca como del cauce principal y la curva e integral hipsométrica. Estos valores nos dan una idea de la climatología de la cuenca y el potencial erosivo de la misma. Los valores obtenidos se observan en la [Tabla 8.](#page-43-0)

<span id="page-43-0"></span>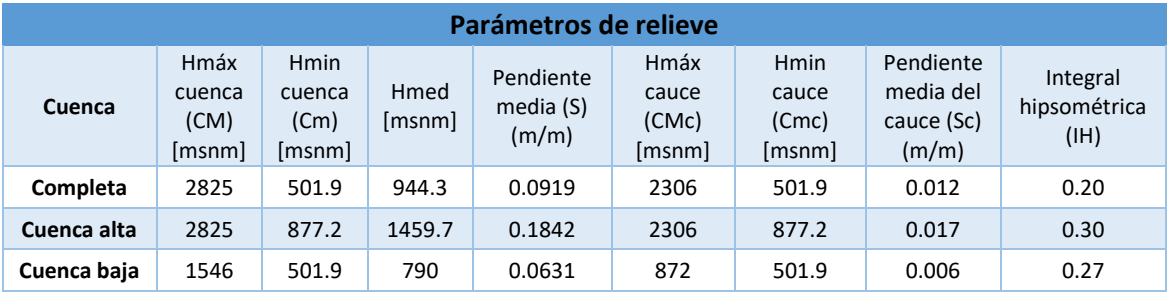

#### *Tabla 8 Parámetros de relieve asociados a las cuencas*

En el siguiente gráfico se pueden observar las curvas hipsométricas correspondientes a la cuenca alta, baja y a la cuenca completa.

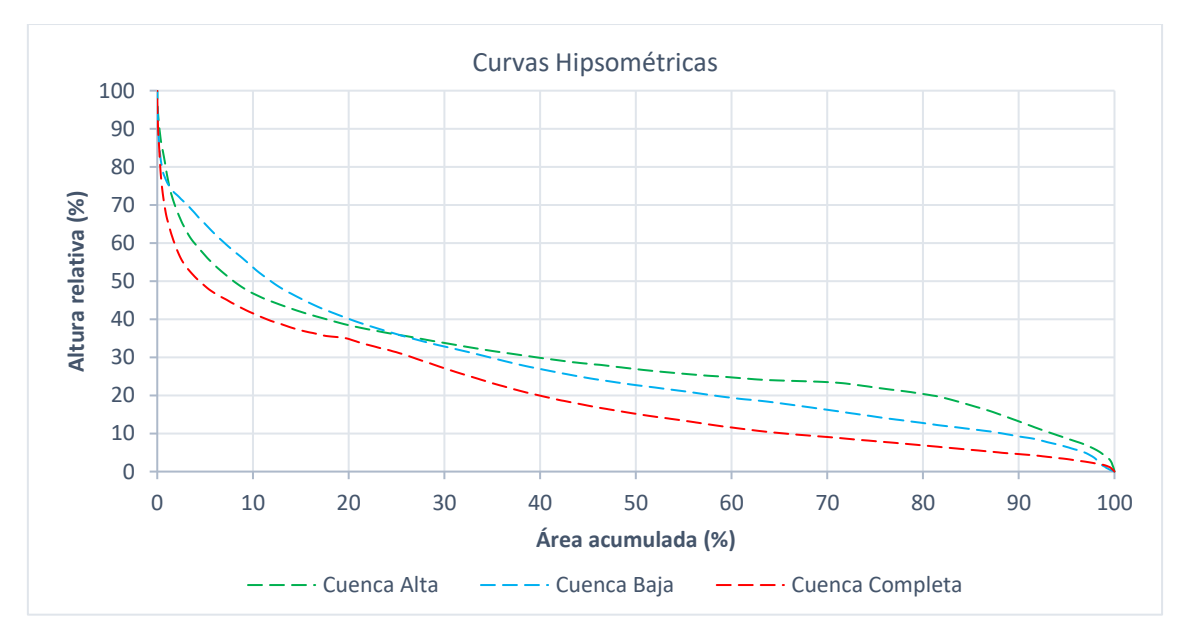

*Figura 7.6 Curvas hipsométricas (Fuente: elaboración propia)*

Al presentar valores de integral hipsométrica menores a 0.35, se puede decir que las cuencas se encuentran en estado de vejez o completamente estabilizadas.

Los parámetros de drenaje constituyen una medida de la energía de la cuenca, de la capacidad de captación de agua y de la magnitud de la red fluvial. En la [Tabla 9](#page-44-0) se presentan los parámetros relativos a la longitud del cauce principal, a la longitud total de la red de drenaje, el orden de Strahler, la densidad del drenaje, el coeficiente de torrencialidad, el tiempo de concentración según Témez (1987) y el tiempo de retardo, considerado por el "Soil Conservation Service - SCS" como 0,6 veces el tiempo de concentración.

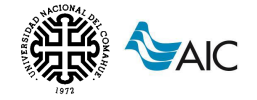

Tiempo de concentración – Témez

$$
T_c = \frac{0.3}{1000^{0.76}} * \left(\frac{L}{fc^{0.25}}\right)^{0.76} \approx \frac{1}{635} * \left(\frac{L}{fc^{0.25}}\right)^{0.76}
$$
(30)

Donde:

L es la longitud del flujo hidráulicamente más alejado en metros  $\int c$  es la pendiente media del cauce principal en m/m  $Tc$  es el tiempo en horas

<span id="page-44-0"></span>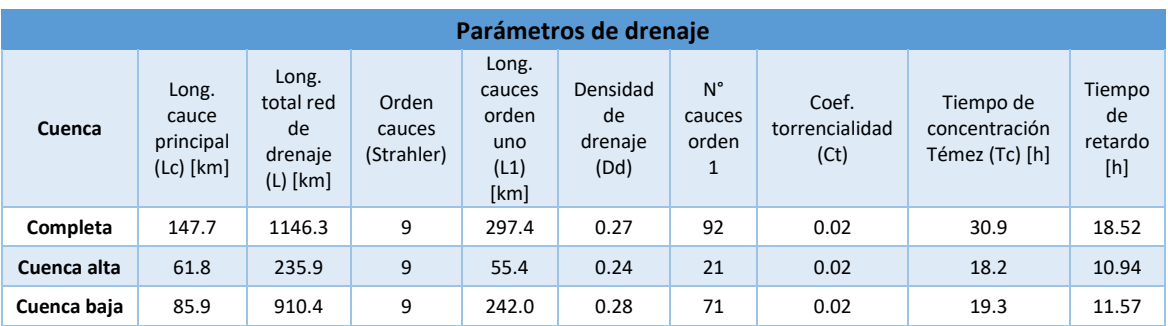

#### *Tabla 9 Parámetros de drenaje asociados a las cuencas*

# **8. DATOS HIDROMETEOROLÓGICOS**

Los datos hidrometeorológicos son fundamentales para la modelación hidrológica, siendo necesario tener información que permita una descripción continua de los procesos en el tiempo y en el espacio. Para el análisis se dispone de muestras relativamente pequeñas en relación con el área total, con registros limitados en el tiempo, a veces con mediciones discontinuas, interrupciones y presencia de errores. Por lo tanto, para obtener un resultado lo más confiable posible, es necesaria la preparación y el análisis de los datos de entrada. Las variables de entrada para los modelos son principalmente datos de precipitación y temperatura con series completas. Por otro lado, son necesarios los datos de caudal dentro de la cuenca del modelo para realizar la calibración, pero no es necesario que la serie de datos esté completa.

### **8.1. RECOPILACIÓN**

La información utilizada en el presente trabajo fue facilitada por la Autoridad Interjurisdiccional de Cuencas (AIC), la cual cuenta con una importante red de estaciones hidrometeorológicas a lo largo de toda su área de incumbencia. Se tienen estaciones de medición automática (TMD) y de observador (OBS), a paso de tiempo diario, cada 6 horas, cada 1 hora y cada 15 minutos. Esta información se encuentra almacenada y disponible en la base de datos DIMS.

En un primer momento, se recopiló la información de diez estaciones hidrometeorológicas, dos ubicadas dentro del área de la cuenca, y las ocho restantes

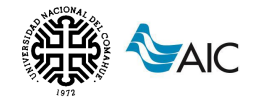

en las inmediaciones de la misma. Las estaciones hidrometeorológicas seleccionadas para el análisis son: P° Painemilla, Picún Leufú Arriba, Ea. Haychol, Rahue, Litrán Abajo, Las Coloradas, Nac. Catán Lil, La Higuera, Pino Hachado y San Ceferino. Los datos pertenecen a períodos variables entre 1980 y 2021. La ubicación geográfica de las estaciones mencionadas se puede ver en la [Figura 8.1.](#page-45-0)

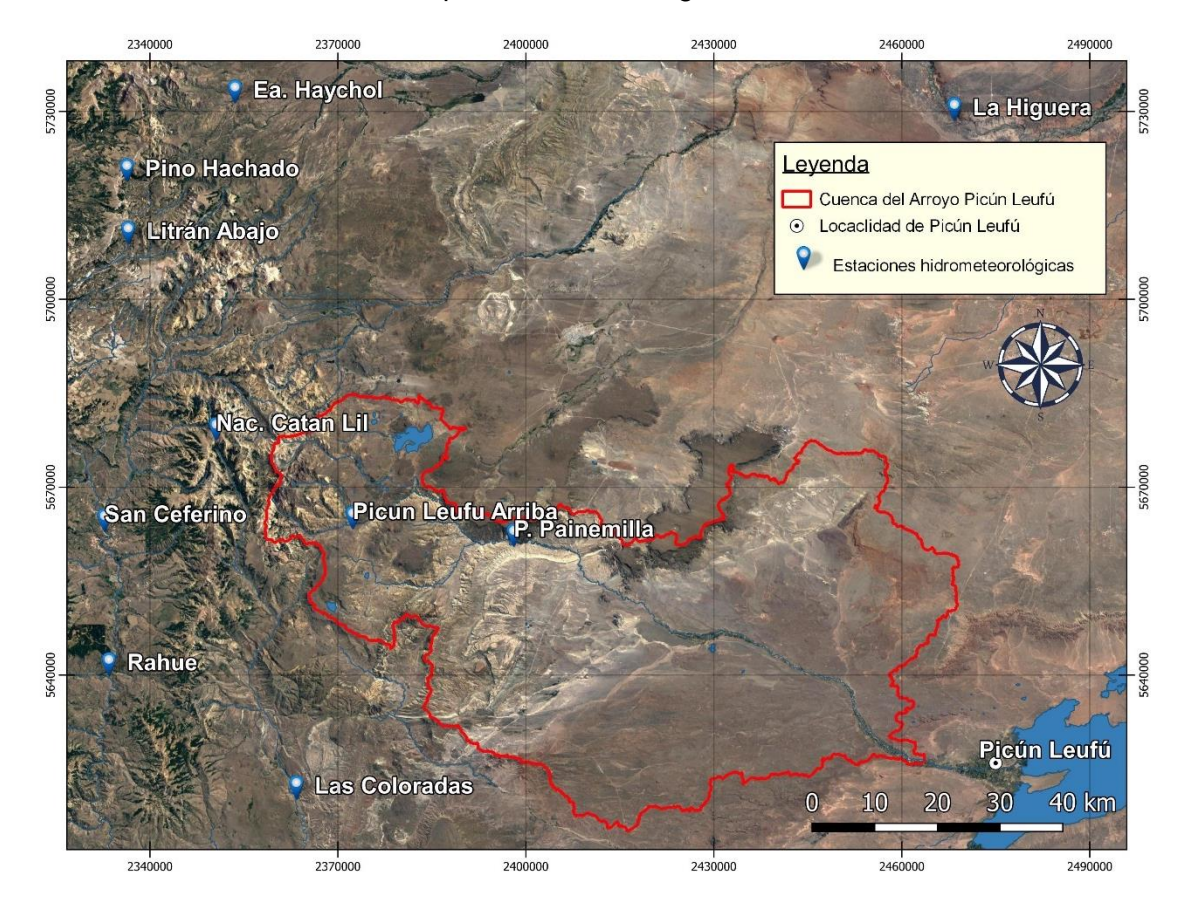

<span id="page-45-0"></span>*Figura 8.1 Ubicación de las estaciones hidrometeorológicas de la zona (Fuente: elaboración propia)*

En la [Tabla 10](#page-46-0) se resumen los datos de las estaciones hidrometeorológicas analizadas.

Los datos relevados son:

- Precipitación: se cuenta con diez estaciones (dos de observador y ocho de telemedición) que registran datos diarios, con diferentes periodos de registro de datos.
- Temperatura: en este caso se tiene un total de seis estaciones. Todas las estaciones que registran temperatura también registran precipitación.
- Caudal: dentro de la cuenca de estudio hay sólo una estación de medición de caudales (Puesto Painemilla). Esta será la estación utilizada para la calibración del modelo.

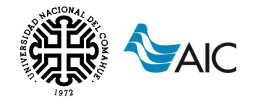

<span id="page-46-0"></span>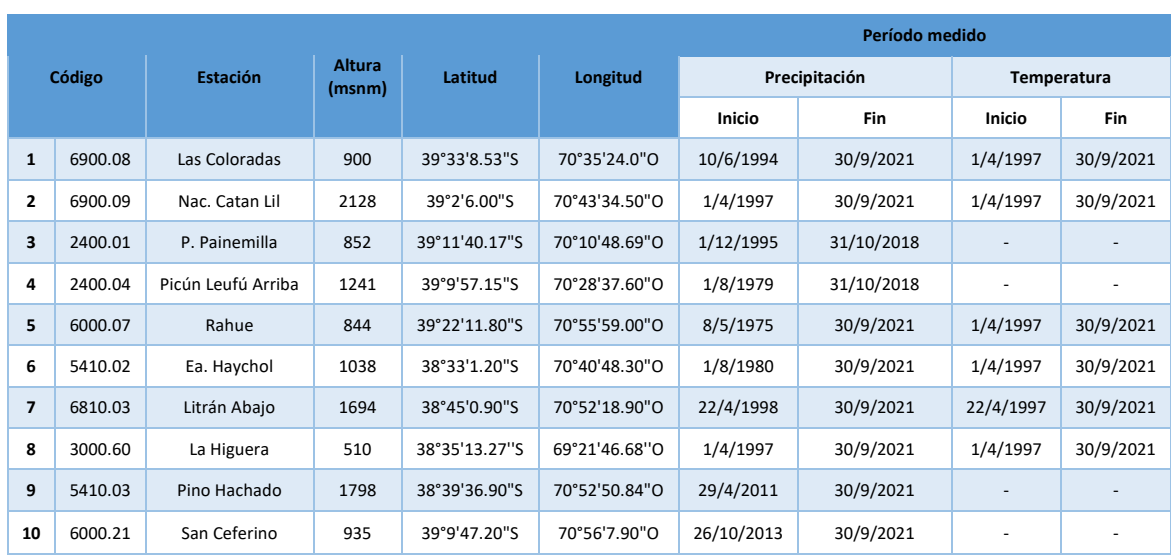

#### *Tabla 10 Datos de las estaciones hidrometeorológicas estudiadas*

A continuación, en la [Figura 8.2](#page-46-1) y [Figura 8.3,](#page-46-2) se muestran gráficamente los períodos de datos medidos en las estaciones de análisis.

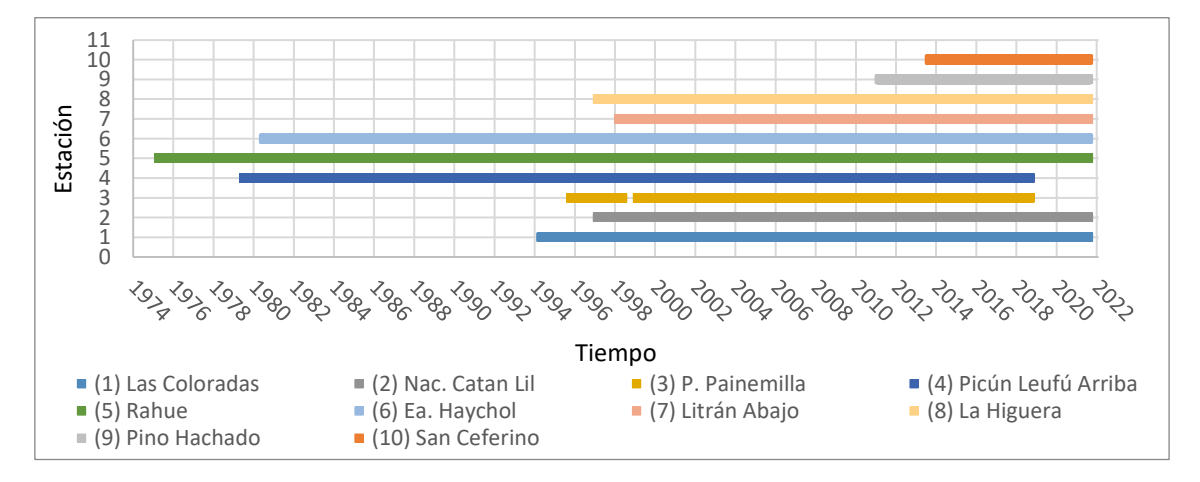

<span id="page-46-1"></span>*Figura 8.2 Períodos de datos de precipitación medidos por estación (Fuente: elaboración propia)*

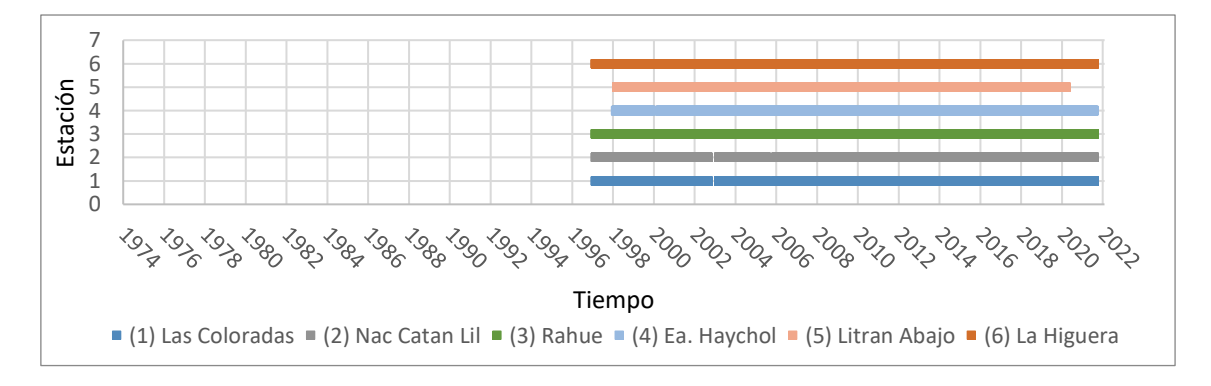

<span id="page-46-2"></span>*Figura 8.3 Períodos de datos de temperatura medidos por estación (Fuente: elaboración propia)*

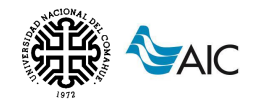

## **8.2. ANÁLISIS DE CONSISTENCIA DE LOS DATOS**

Una vez obtenidos los datos hidrometeorológicos, la información recopilada requiere un análisis de consistencia para luego procesar los datos y sintetizarlos de manera tal de obtener una información elaborada que sea apta para realizar un buen diseño. Este tipo de información se relaciona directamente con: la confiabilidad (calidad de la información), la continuidad (falta de lectura en algunos años) y la longitud de los registros (cantidad de datos obtenidos en una variedad de años).

Toda serie de observaciones hidrometeorológicas presenta fluctuaciones que se pueden considerar como aleatorias, debidas a variaciones naturales de la magnitud que se mide y a la imprecisión del instrumento de medición. Además de estas fluctuaciones, toda serie de datos suele contener errores de medición debidos a equivocaciones al observar, transcribir el dato, a alteraciones en el instrumento o las condiciones de medición.

De este modo, se pueden distinguir dos clases principales de errores:

- Errores al azar o puntuales, que responden a causas fortuitas que provocan alejamientos del valor verdadero y se presentan de forma aislada. Ejemplos de este tipo de error son errores de lectura y errores de transcripción del dato.
- Errores sistemáticos, aquellos que hacen que los valores observados se aparten de los verdaderos debido a una causa que actúa permanentemente durante cierto período de tiempo. Esto hace que el error sea siempre de un mismo signo (positivo o negativo), hasta que se corrija o elimine la fuente del error. Ejemplos de este tipo de error son deterioros y/o descalibración en los equipos de medición, cambio de las condiciones de la instalación iniciales que influyen en el proceso de observación.

Partiendo del objetivo de disponer de datos aptos para el análisis hidrológico, es decir con errores puntuales tolerables, consistentes y homogéneos y con extensión adecuada, se requiere realizar un procesamiento de toda la información. La validación de los datos inicia con una depuración primaria de los datos originales y con el análisis de consistencia y homogeneidad de los mismos, donde se incluye la detección, eliminación y corrección de los posibles saltos o errores que se pueda presentar en la muestra. Posteriormente se procede a completar los posibles datos faltantes en la longitud de los registros para tener series completas, a partir de la correlación con otros datos medidos.

### **8.2.1. Depuración primaria y contraste de datos originales**

Consiste en analizar las series de datos tal como fueron observados o registrados. Esto permite identificar errores gruesos o la ausencia de observación. En general consiste en la comparación de los registros de estaciones vecinas en las mismas fechas y la consistencia de los valores proporcionados con las características del fenómeno que las ha originado.

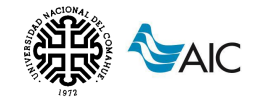

### **8.2.2. Análisis de consistencia y homogeneidad**

Esta fase del procesamiento tiene como objetivos la identificación de la presencia de errores sistemáticos y la detección de falta de homogeneidad de las series en el tiempo. Existen varios métodos que pueden ser utilizados en esta etapa del procesamiento. En el presente trabajo, se utiliza el método de doble masa.

Este método permite detectar heterogeneidad, inconsistencia o la presencia de datos constantes en las mediciones a lo largo del tiempo. Para las estaciones hidrometeorológicas de tele medición, este análisis se hace sistemáticamente. Por lo tanto, se verificará la homogeneidad en estaciones de observador utilizando como estaciones patrón aquellas de tele medición con rangos de toma de datos similares.

El método compara la precipitación anual acumulada en la estación por analizar con la precipitación media anual acumulada en un grupo de estaciones cercanas. En un plano coordenado, en el eje de las abscisas se lleva el valor acumulado de la precipitación anual de la estación en estudio, y en eje de las ordenadas el valor acumulado de la precipitación media anual de las estaciones circunvecinas.

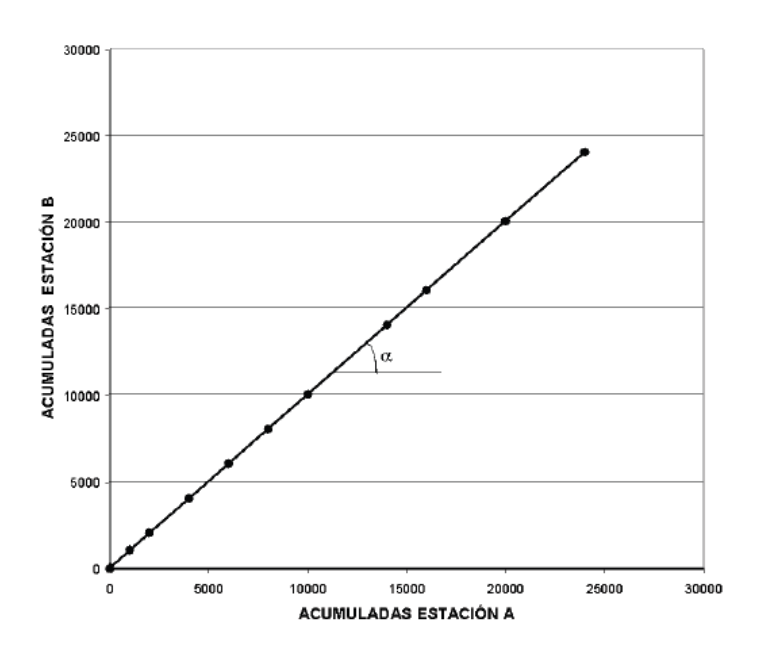

*Figura 8.4 Método de doble masa (Fuente: Hammerly, 2022)*

La pendiente de la recta representa la proporcionalidad entre las series que se comparan, es decir:

$$
tg \propto = \frac{AcumB}{AcumA} = \text{constante de proporcionalidad} \tag{31}
$$

Si el registro no ha sufrido alteraciones, se obtiene una línea recta. Por el contrario, si el registro ha sufrido alteraciones, se podrá observar un cambio de pendiente en el gráfico, indicando que se debe ajustar el registro proporcionalmente al cambio de pendientes.

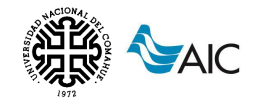

El requisito básico que deben cumplir las estaciones a contrastar es que deben estar sujetas al mismo régimen hidrometeorológico. Si esto no se cumpliera, podrían aparecer efectos en la curva que se interpreten como errores y en realidad de trataría de la influencia de diferentes fenómenos actuantes.

En este caso, se tomaron como estaciones base Las Coloradas, Rahue y Ea. Haychol, utilizando como valores de referencia el valor promedio entre las tres estaciones.

A continuación, en la [Figura 8.5,](#page-49-0) se presenta el análisis de doble masa de las estaciones de observador Picún Leufú Arriba y Puesto Painemilla.

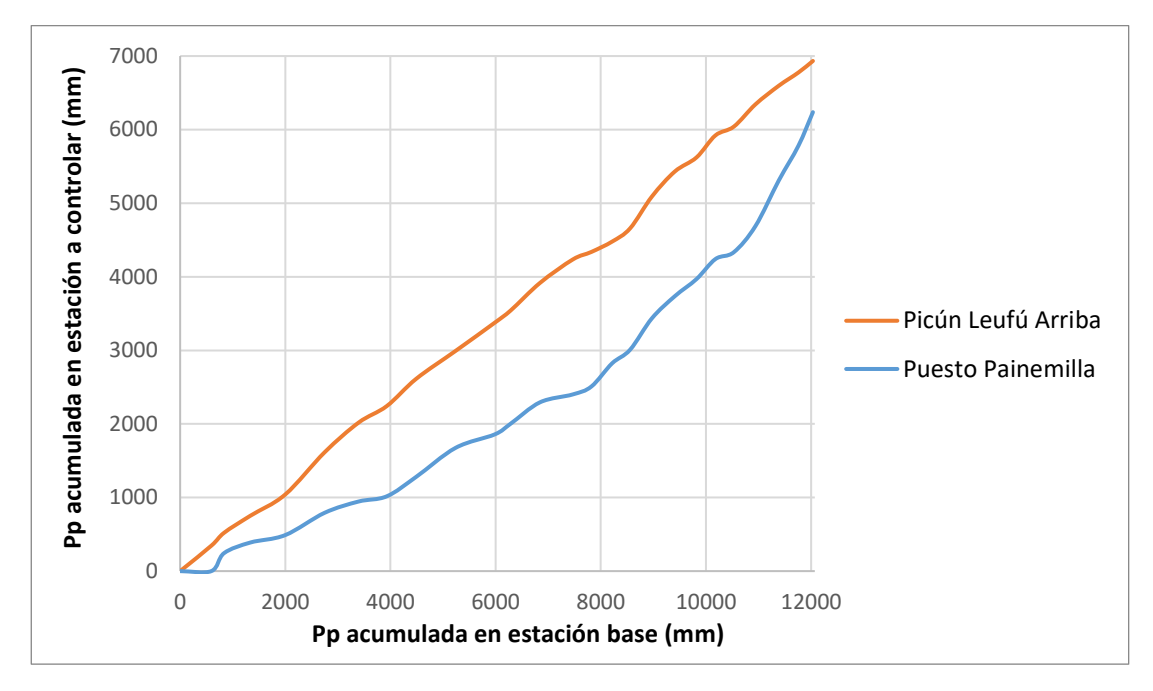

<span id="page-49-0"></span>*Figura 8.5 Análisis de doble masa de estación base y estaciones Picún Leufú Arriba y Puesto Painemilla (Fuente: elaboración propia)*

#### **8.2.3. Análisis y completado de datos faltantes**

El paso siguiente es completar los datos faltantes que puedan tener las series. Para esto se adoptó el método de regresión lineal, en el cual se rellena la serie en estudio  $(Y<sub>i</sub>)$  utilizando los datos de una serie de referencia  $(X<sub>i</sub>)$  mediante una ecuación lineal:

$$
Yi = a + b * Xi \tag{32}
$$

Donde  $a \vee b$  son las constantes de regresión.

Para determinar la serie de referencia óptima para el relleno, se analizaron las correlaciones entre las series de estudio y se determinaron las estaciones de referencia ordenadas de mayor a menor ajuste. En este trabajo, para obtener mejores coeficientes de correlación, se determinaron estaciones de referencia diferenciadas según la estación del año.

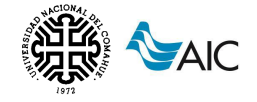

El criterio de mejor ajuste se definió en función del coeficiente de correlación de Pearson (R).

#### **8.2.4. Selección de los datos**

En un primer análisis de superposición de las series históricas de datos, se determinó el mayor período de datos compartido, adoptando el período de 21 años comprendido entre el 04/1997 y el 03/2018. En esta instancia se tomó la decisión de descartar las estaciones hidrometeorológicas de Pino Hachado y de San Ceferino, debido a que la recolección de datos de las mismas es muy acotada en el tiempo.

Posteriormente, luego de los análisis de doble masa, de correlación entre estaciones y de observar los ajustes de la regresión lineal entre las mismas, se decidió descartar la serie de precipitaciones de la estación de Puesto Painemilla. Tanto los análisis de consistencia y homogeneidad como los resultados del ajuste de los datos de la misma con Ea. Haychol, su estación de mejor correlación, se consideran fuera de los rangos admisibles.

Finalmente, se contó con la siguiente información hidrometeorológica para la elaboración del modelo:

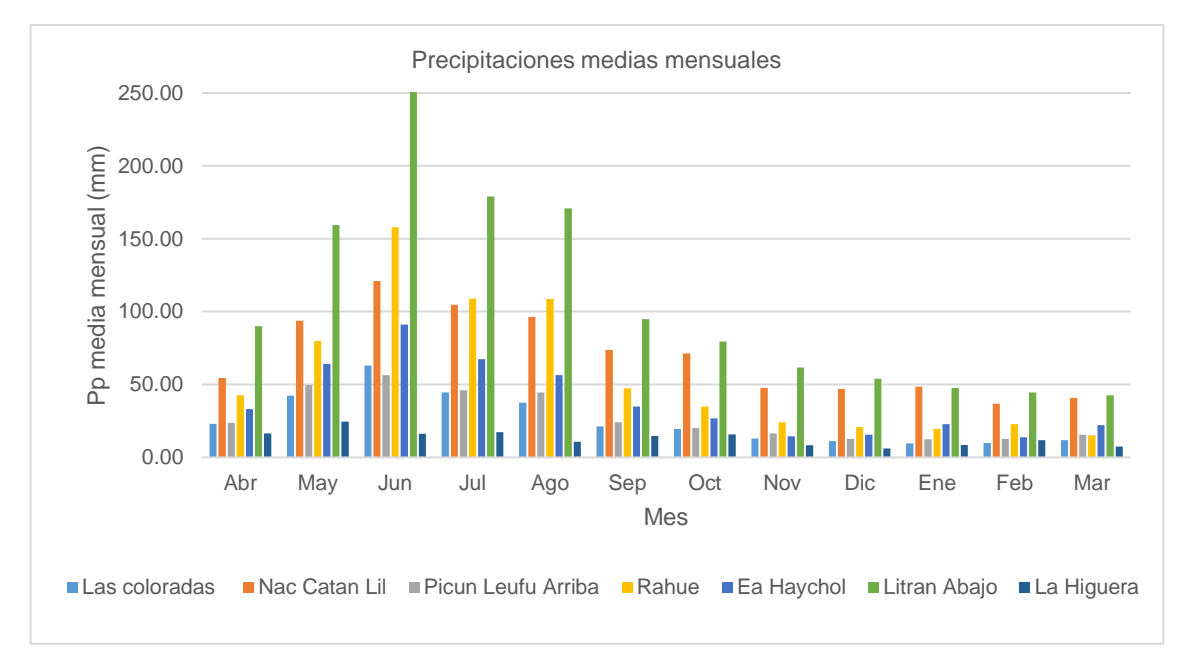

*Figura 8.6 Precipitaciones medias mensuales registradas en las estaciones hidrometeorológicas (Fuente: elaboración propia)*

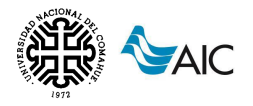

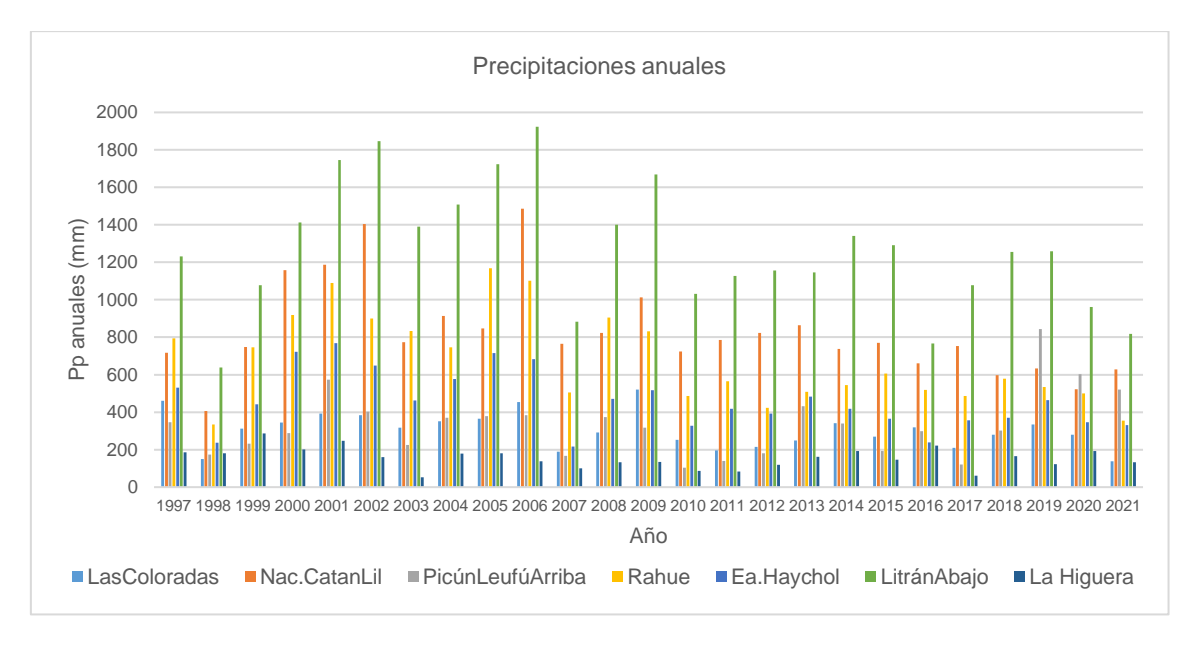

*Figura 8.7 Precipitaciones anuales registradas para las estaciones hidrometeorológicas (Fuente: elaboración propia)*

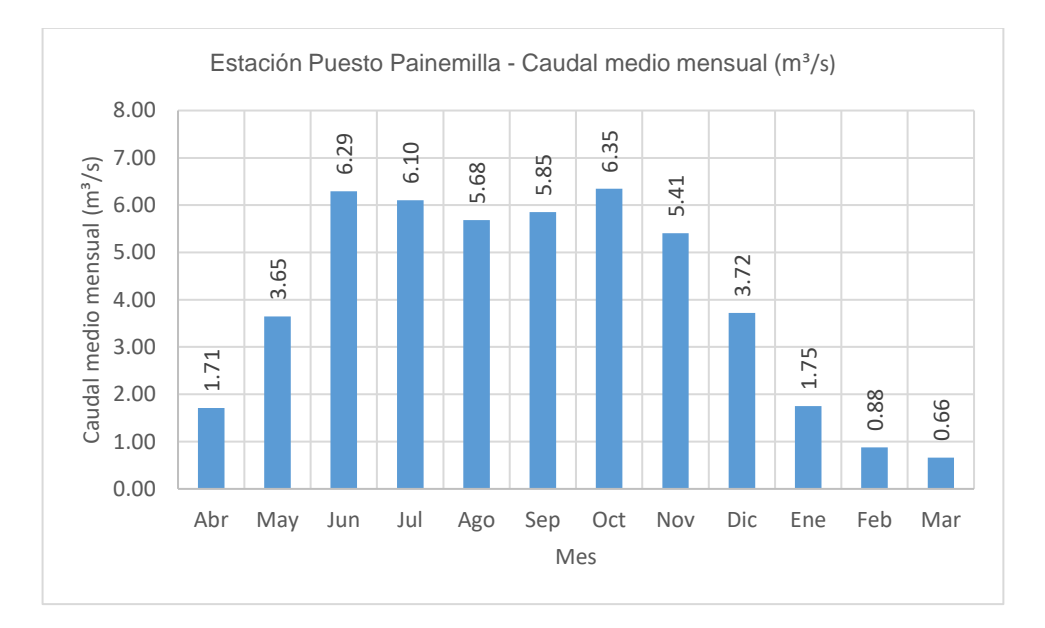

*Figura 8.8 Caudal medio mensual estación Puesto Painemilla (Fuente: elaboración propia)*

# **9. MODELACIÓN HIDROLÓGICA**

## **9.1. ELABORACIÓN DEL MODELO IHMS/HBV**

El modelo IHMS/HBV prevé la selección del área geográfica de trabajo llamada distrito, la cual representa el área en la cual se realiza la corrida del modelo de simulación. El distrito comprende un cierto número de subcuencas, debiendo ajustarse el modelo para cada una de ellas.

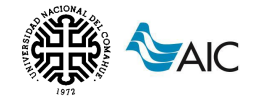

En este caso, las subcuencas son dos: cuenca alta y cuenca baja.

Luego de definir la subdivisión del distrito en las dos subcuencas, se determinan las estaciones hidrometeorológicas que aplican dentro del distrito.

Para las estaciones mencionadas, es necesario introducir al modelo una serie de datos que se detallan a continuación:

- A. El nombre de la estación.
- B. El tipo de estación.

p: pluviométrica; t: termométrica; q: hidrométrica; e: estación de medida de la evaporación.

- C. El código de la estación.
- D. La cota o elevación de la estación sobre el nivel del mar.
- E. El peso para el cálculo de la precipitación media areal, de la temperatura media de la cuenca y de la evaporación media de la cuenca.
- F. El período de disponibilidad de datos ( $Start$  date Last date).

La [Tabla 11](#page-52-0) muestra las principales características de las estaciones hidrometeorológicas seleccionadas.

<span id="page-52-0"></span>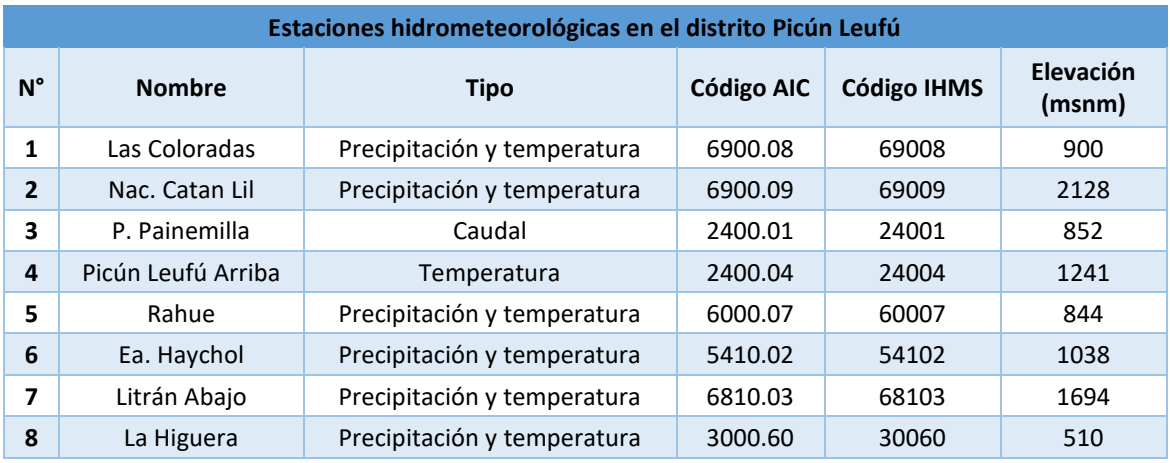

*Tabla 11. Carga de estaciones al modelo*

Cabe aclarar que, al no tener estaciones con sensores que midan evaporación, no hay cargas de este tipo al modelo. La estimación de la evapotranspiración diaria será desarrollada en el capítulo [9.1.5,](#page-65-0) mediante la fórmula simplificada de Thornthwaite.

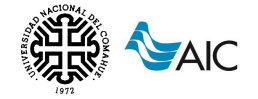

<span id="page-53-0"></span>La [Tabla 12](#page-53-0) muestra los períodos de disponibilidad de datos de las estaciones.

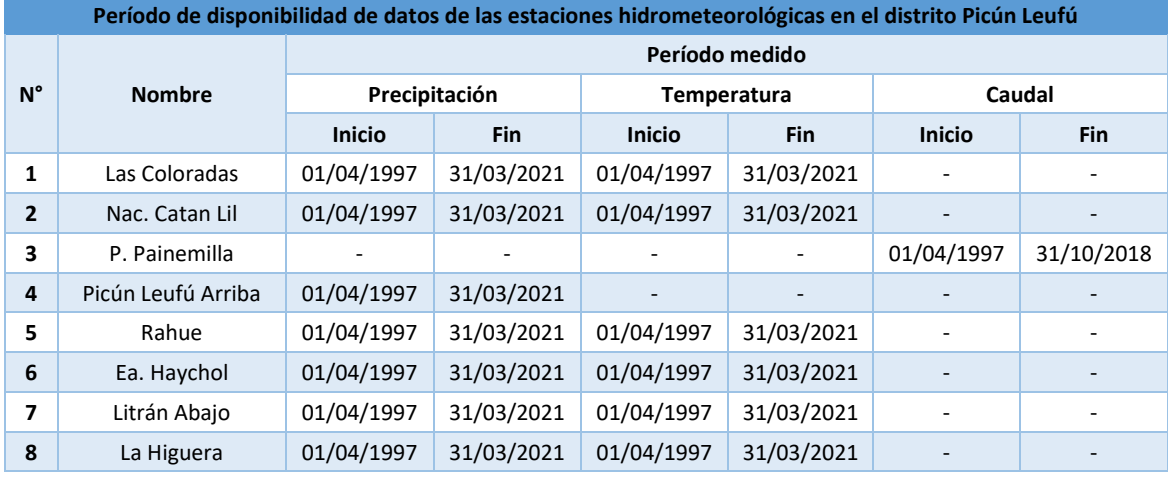

*Tabla 12. Disponibilidad de datos de las estaciones hidrometeorológicas en el modelo*

En lo que concierne a los pesos de las estaciones, se han utilizado pesos para las estaciones pluviométricas y termométricas calculados según se detalla a continuación.

#### **9.1.1. Ponderación de las estaciones de precipitación**

Cada subcuenca debe tener valores de estación ponderados en función de su representatividad. Para esto, el manual de aplicación del IHMS/HBV propone calcular precipitaciones medias y pesos utilizando la metodología de Polígonos de Thiessen. Este método no es representativo en zonas de montaña, por lo que se optó por estudiar los fenómenos de precipitación dentro de la cuenca, generando mapas de precipitación para las precipitaciones medias mensuales y planteando sistemas de ecuaciones que describan la relación entre la precipitación observada en cada estación y las precipitaciones modeladas por el IHMS/HBV.

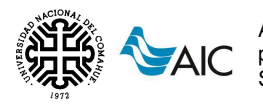

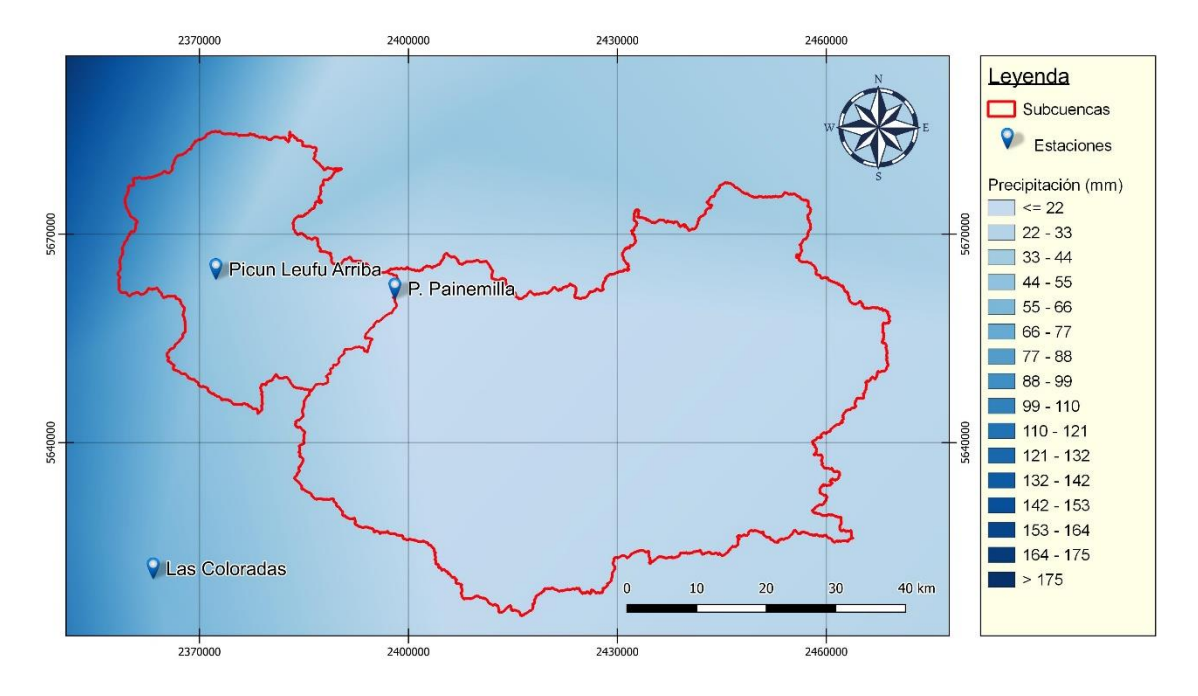

*Figura 9.1 Mapa de distribución de precipitaciones del mes de julio (Fuente: elaboración propia)*

Estos mapas fueron obtenidos a partir de la interpolación triangular TIN (Red Irregular Triangulada) de los valores recopilados de las diferentes estaciones hidrometeorológicas en la cercanía de la cuenca. Esta interpolación utiliza puntos de muestra para crear una superficie formada por triángulos basada en información de los puntos vecinos más cercanos.

#### **Estimación del gradiente altitudinal (Pcalt)**

En primer lugar, se obtuvo el gradiente altitudinal de precipitaciones (*Pcalt*) para las subcuencas de estudio. Para esto, se obtuvo la precipitación media por franja de elevación cada 100 metros mediante herramientas del software QGIS.

El modelo IHMS/HBV ajusta la distribución de precipitaciones en función de la altura mediante una ecuación lineal, de forma:

<span id="page-54-0"></span>
$$
P_{Fi} = a * h_{Fi} + b \tag{33}
$$

Donde:

 $P_{Fi}$ : precipitación media de la franja i (mm)

 $h_{Fi}$ : valor altimétrico de la franja i (msnm)

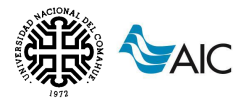

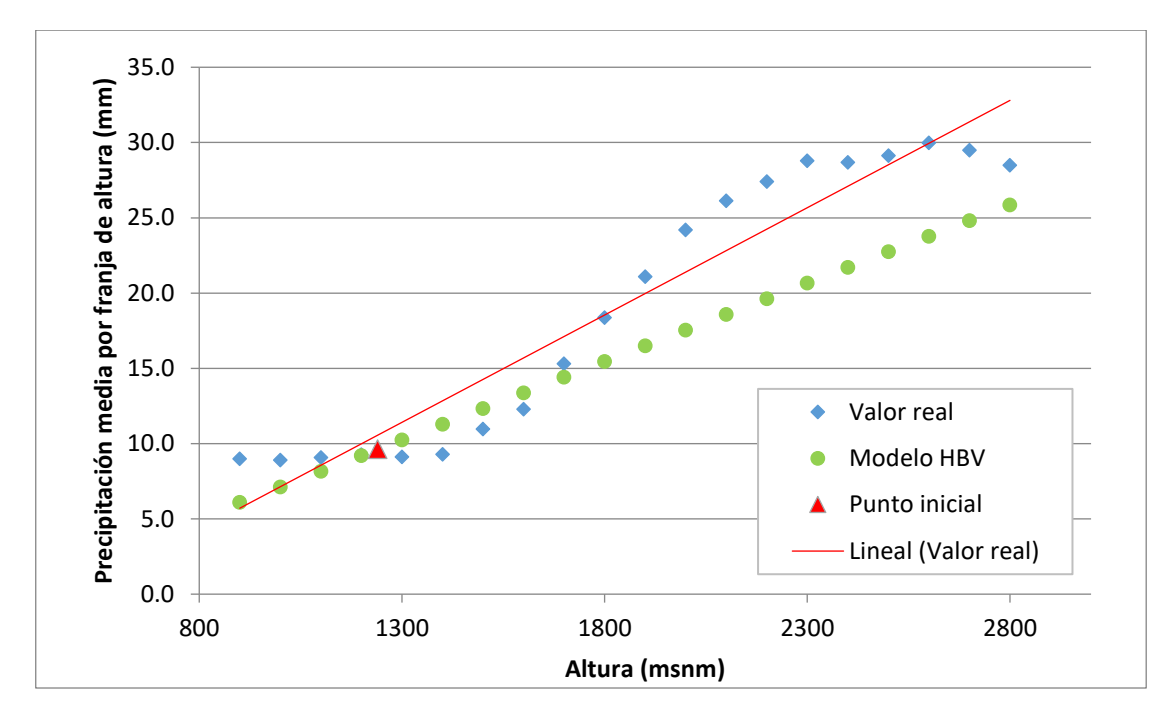

*Figura 9.2 Distribución de la precipitación en función de la altura para el mes de enero (Fuente: elaboración propia)*

Además, se define:

$$
P_{md\;Fi} = P_{md} * (1 + h * Pcal) \tag{34}
$$

<span id="page-55-1"></span><span id="page-55-0"></span>
$$
h = h_{Fi} - h_{md} \tag{35}
$$

Donde:

 $P_{md}$ : precipitación media areal de la subcuenca

 $P_{md\,Fi}$ : Precipitación media de la franja de altura i

Pcalt: gradiente altimétrico de precipitación

 $h_{md}$ : altura ponderada

 $h_{Fi}$ : valor altimétrico de la franja de altura i

Tomando las ecuaciones [\( 33](#page-54-0) ), [\( 34](#page-55-0) ) y [\( 35](#page-55-1) ) obtenemos:

$$
Pcalt = \frac{a}{b + a * h_{md}}\tag{36}
$$

Donde:

a: pendiente de la línea de tendencia

b: ordenada al orgien de la línea de tendencia

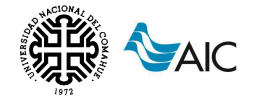

De esta manera se puede definir el parámetro  $\textit{Peak}$ , fijando un valor de  $h_{md}$ . A partir de la definición de  $h_{md}$  se obtiene un valor de precipitación para dicha altura y por lo tanto un punto inicial a partir del cual el modelo interpola las precipitaciones para el rango completo de alturas presentes en la cuenca.

Se determinó Pcalt para cada mes del año así como un valor para el promedio de precipitación anual y se adoptó el valor promedio como parámetro de entrada en el modelo IMHS/HBV. De este modo, queda determinado el parámetro Pcalt que mejor representa la variación de precipitación en función de la altura a lo largo del año, por lo que no será modificado en la etapa de calibración.

| <b>Cuenca</b> | <b>Pcalt</b> | <b>Hmd</b> |
|---------------|--------------|------------|
| Alta          | 0.110        | 1220       |
| <b>Baja</b>   | 0.025        | 800        |

*Tabla 13. Valores de Pcalt y de Hmd para cada subcuenca*

#### **Cálculo de la precipitación media areal (Pmd)**

Con los valores de  $P_{mdcor}$  y  $P_{calt}$ , obtenidos en los puntos anteriores, y el valor de  $h_{md}$  fijado para la subcuenca, se puede determinar  $P_{md}$  para todos los meses del año, sabiendo que:

<span id="page-56-0"></span>
$$
P_{md\;cor} = P_{real} = \frac{\sum P_{md\;Fi} * A_{Fi}}{A_{subcuenca}}\tag{37}
$$

Donde:

 $P_{md\,cor}$ : precipitación media corregida por elevación obtenida del modelo IHMS/HBV

P<sub>real</sub>: precipitación media calculada de la subcuenca

A<sub>Fi</sub>: área de la franja de altura i

A<sub>subcuenca</sub>: área de la subcuenca

Combinando las ecuaciones [\( 34](#page-55-0) ) y [\( 37](#page-56-0) ) obtenemos:

$$
P_{md\ corr} = \frac{P_{real} * A_{subcuenca}}{\sum (1 + (h_{Fi} - h_{md}) * P_{cal}) * A_{Fi}} \tag{38}
$$

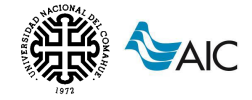

#### **Cálculo de los pesos de las estaciones (Ci)**

Los coeficientes de ponderación de las estaciones deben cumplir las siguientes condiciones:

- I.  $1 = \sum_i C_i$
- II.  $h_{md} = \sum C_i * H_i$
- III.  $P_{md} = \sum C_i * P_i$

Se observa que a partir de la condición III se obtiene una ecuación por cada mes del año así como una ecuación adicional para los promedios de precipitación anual. De esta manera, se genera un sistema de ecuaciones indeterminado con muchas soluciones posibles, buscando obtener la combinación de pesos que mejor represente las precipitaciones medias reales obtenidas para la subcuenca.

De manera similar a lo mencionado para el parámetro Pcalt, se considera que la metodología adoptada para determinar los coeficientes de ponderación de las estaciones define los Ci que mejor representan la realidad, por lo que tampoco serán modificados en la etapa de calibración.

| Ci de precipitación |             |                       |  |  |  |
|---------------------|-------------|-----------------------|--|--|--|
| Estación            | Cuenca alta | <b>Cuenca</b><br>baja |  |  |  |
| Las Coloradas       | 0.00        | 0.09                  |  |  |  |
| Nac. Catan Lil      | 0.03        | 0.00                  |  |  |  |
| P. Leufú Arriba     | 0.85        | 0.35                  |  |  |  |
| Rahue               | 0.12        | 0.00                  |  |  |  |
| Ea. Haychol         | 0.00        | 0.00                  |  |  |  |
| Litrán Abajo        | 0.00        | 0.00                  |  |  |  |
| La Higuera          | 0.00        | 0.56                  |  |  |  |

*Tabla 14 Valores de Ci de precipitación por estación para cada subcuenca*

#### **9.1.2. Ponderación de las estaciones de temperatura**

De manera análoga a la precipitación, el modelo precisa un valor de estación ponderado para las temperaturas. Para esto, se elaboraron mapas temperatura con una metodología similar a la empleada para las precipitaciones, planteando sistemas de ecuaciones que describan la relación entre la temperatura observada en cada estación y las temperaturas modeladas por el IHMS/HBV.

Cabe aclarar que los valores determinados para la variable de temperatura son totalmente independientes de aquellos determinados para la variable de precipitación.

En este caso, debido a la importante influencia de la temperatura con respecto a la elevación, se elaboró la distribución de la temperatura para cada franja de altura. Esta relación se puede ajustar mediante una ecuación lineal de la forma:

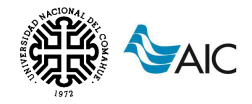

$$
T_i = a * h_i + b \tag{39}
$$

Donde:

 $T_i$ : temperatura de la estación i (ºC)

 $h_i$ : altura de la estación i (msnm)

a: pendiente de la recta

b: ordenada al origen de la recta

A partir de esta ecuación se puede transformar el mapa de elevaciones en un mapa de temperaturas estimadas. Conociendo el valor de temperatura medio real en cada estación se puede calcular el error como:

$$
Error = T_{real} - T_{estimado}
$$
 (40)

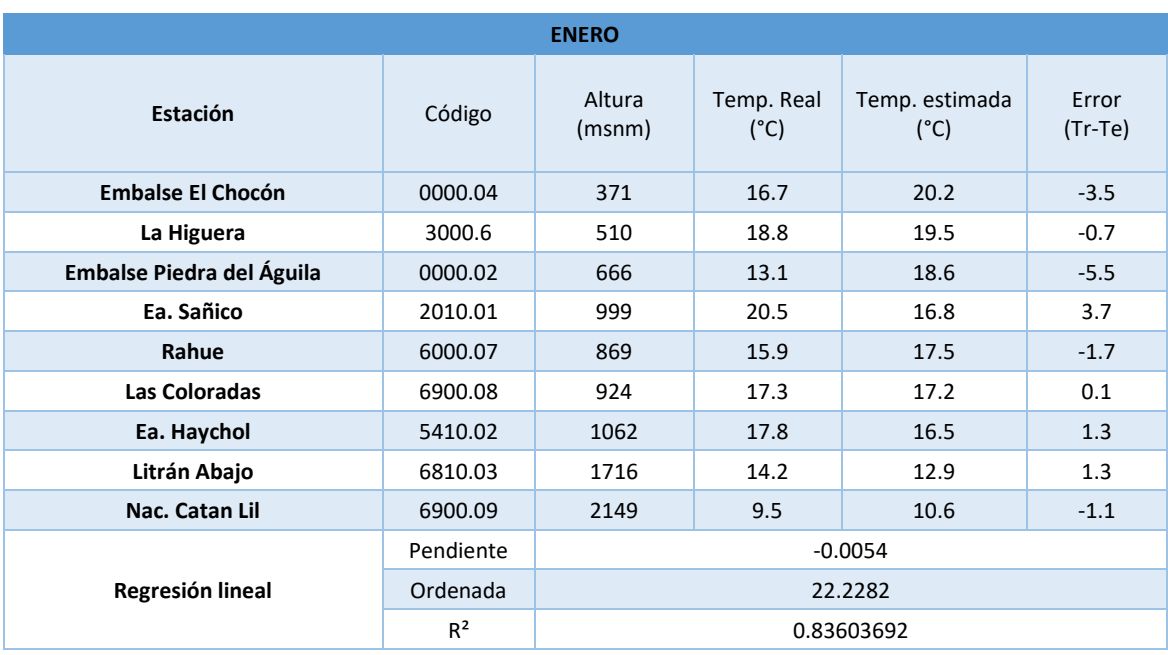

*Tabla 15 Error de temperaturas en cada estación para el mes de enero.*

Interpolando los valores de error se obtiene un mapa de corrección que al ser sumado al mapa de temperaturas estimado da como resultado un mapa de temperaturas corregido para cada mes.

Para la interpolación de los valores de error se utilizó el método IDW (Ponderación de distancia inversa), el cual asigna pesos a los datos de acuerdo con su proximidad a la ubicación de interés.

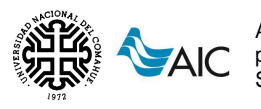

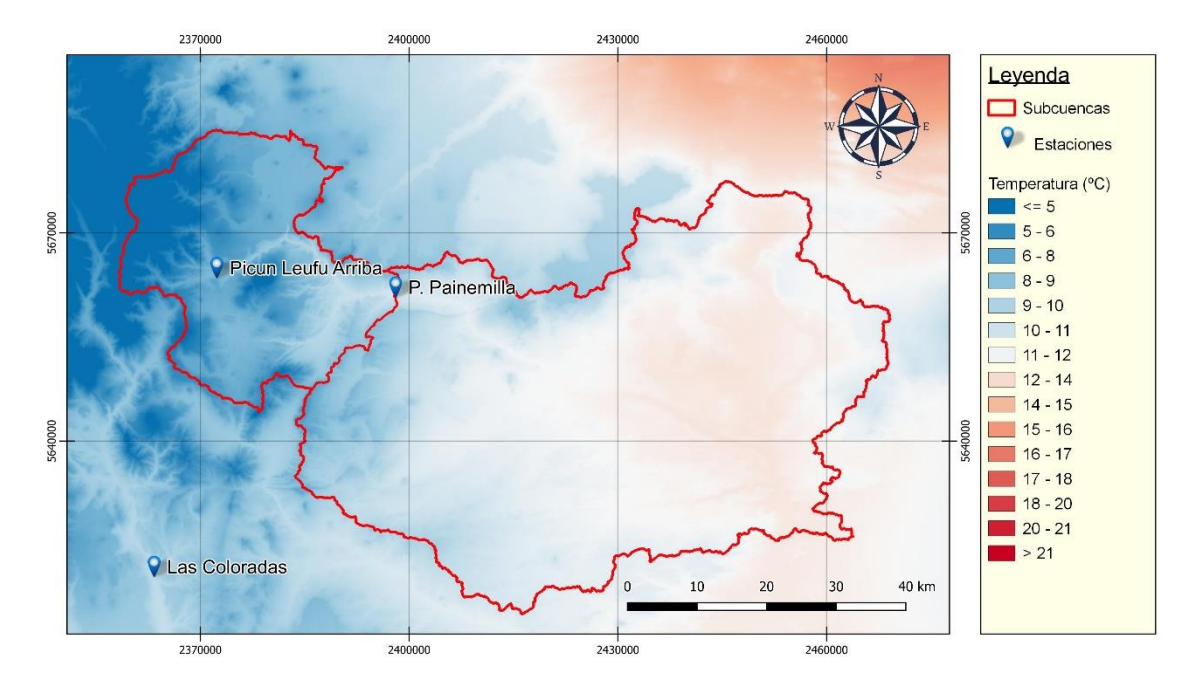

*Figura 9.3 Mapa de distribución de temperaturas del mes de octubre (Fuente: elaboración propia)*

#### **Estimación del gradiente altitudinal (Tcalt)**

En primer lugar, se obtuvo el gradiente altitudinal de temperaturas (*Tcalt*) para las subcuencas de estudio. Para esto, se obtuvo la temperatura media por franja de elevación cada 100 metros mediante herramientas del software QGIS.

El modelo IHMS/HBV ajusta la distribución de temperaturas en función de la altura mediante una ecuación lineal, de forma:

<span id="page-59-0"></span>
$$
T_{Fi} = a * h_{Fi} + b \tag{41}
$$

Donde:

 $T_{Fi}$ : temperatura media de la franja i (°C)

 $h_{Fi}$ : valor altimétrico de la franja i (msnm)

a: pendiente de la recta

b: ordenada al origen de la recta

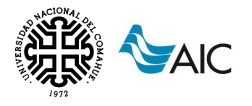

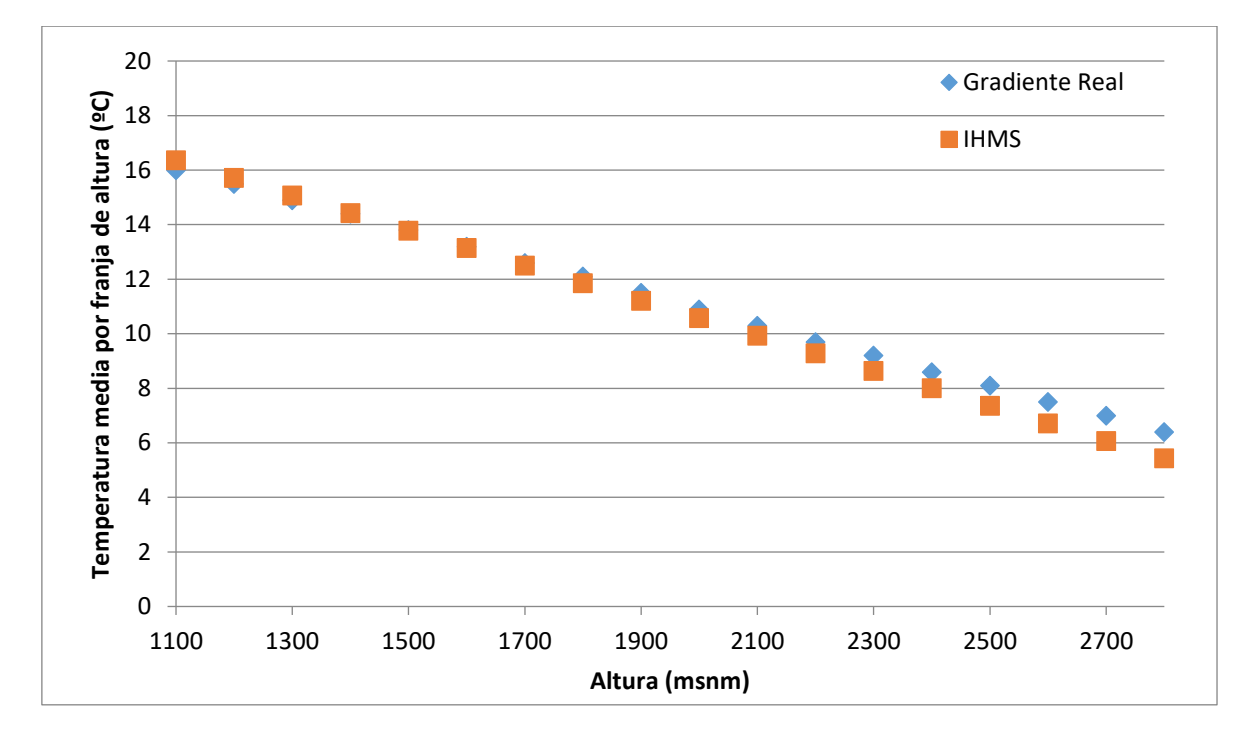

*Figura 9.4 Distribución de la temperatura en función de la altura para el mes de enero (Fuente: elaboración propia)*

Además, se define:

$$
T_{md\;Fi} = T_{md} * (h * Tcalt) \tag{42}
$$

<span id="page-60-1"></span><span id="page-60-0"></span>
$$
h = h_{Fi} - h_{md} \tag{43}
$$

Donde:

 $T_{md}$ : temperatura media areal de la subcuenca

 $T_{md\,Fi}$ : temperatura media de la franja de altura i

Tcalt: gradiente altimétrico de temperatura

 $h_{md}$ : altura ponderada

 $h_{Fi}$ : valor altimétrico de la franja de altura i

Tomando las ecuaciones [\( 41](#page-59-0) ), [\( 42](#page-60-0) ) y [\( 43](#page-60-1) ) obtenemos:

$$
Tcalt = a \tag{44}
$$

Donde:

a: pendiente de la línea de tendencia

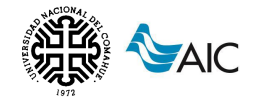

De esta manera se puede definir el parámetro  $Tcal$ , fijando un valor de  $h_{md}$ . A partir de la definición de  $h_{md}$  se obtiene un valor de temperatura para dicha altura y por lo tanto un punto inicial a partir del cual el modelo interpola las temperaturas para el rango completo de alturas presentes en la cuenca.

Se determinó Tcalt para cada mes del año así como un valor para el promedio anual y se adoptó el valor promedio como parámetro de entrada en el modelo IMHS/HBV. De este modo, queda determinado el parámetro  $Tcal$  que mejor representa la variación de temperatura en función de la altura a lo largo del año, por lo que no será modificado en la etapa de calibración.

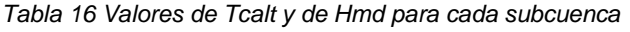

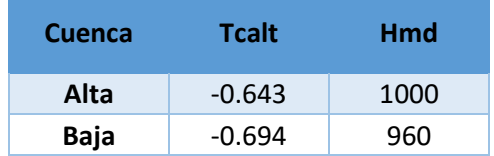

#### **Cálculo de la temperatura media areal (Tmd)**

Con los valores de  $T_{\text{mdcor}}$  y  $T_{\text{calt}}$ , obtenidos en los puntos anteriores, y el valor de  $h_{md}$  fijado para la subcuenca, se puede determinar  $T_{md}$  para todos los meses del año, sabiendo que:

<span id="page-61-0"></span>
$$
T_{md\;cor} = T_{real} = \frac{\sum T_{md\;Fi} * A_{Fi}}{A_{subcuenca}}\tag{45}
$$

Donde:

 $T_{md\;cor}$ : temperatura media corregida por elevación obtenida del modelo IHMS/HBV

 $T_{real}$ : temperatura media calculada de la subcuenca

 $A_{Fi}$ : área de la franja de altura i

A<sub>subcuenca</sub>: área de la subcuenca

Combinando las ecuaciones [\( 42](#page-60-0) ) y [\( 45](#page-61-0) ) obtenemos:

$$
T_{md\ corr} = \frac{\sum (T_{md} + (h_{Fi} - h_{md}) * T_{cal}) * A_{Fi}}{A_{subcuenca}}
$$
(46)

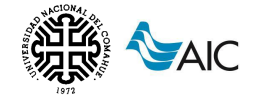

#### **Cálculo de los pesos de las estaciones (Ci)**

Los coeficientes de ponderación de las estaciones deben cumplir las siguientes condiciones:

- I.  $1 = \sum_i C_i$
- II.  $h_{md} = \sum C_i * H_i$
- III.  $T_{md} = \sum C_i * T$

Se observa que a partir de la condición III se obtiene una ecuación por cada mes del año así como una ecuación adicional para los promedios de precipitación anual. De esta manera, se genera un sistema de ecuaciones indeterminado con muchas soluciones posibles, buscando obtener la combinación de pesos que mejor represente las precipitaciones medias reales obtenidas para la subcuenca.

De manera similar a lo mencionado para el parámetro Tcalt, se considera que la metodología adoptada para determinar los coeficientes de ponderación de las estaciones define los Ci que mejor representan la realidad, por lo que tampoco serán modificados en la etapa de calibración.

*Tabla 17 Valores de Ci de temperatura por estación para cada subcuenca*

| Ci de temperatura |                |                |  |  |
|-------------------|----------------|----------------|--|--|
| Estación          | Cuenca<br>alta | Cuenca<br>baja |  |  |
| Las Coloradas     | 0.77           | 0.34           |  |  |
| Nac. Catan Lil    | 0.06           | 0.10           |  |  |
| Rahue             | 0.17           | 0.36           |  |  |
| Ea. Haychol       | 0.00           | 0.00           |  |  |
| Litrán Abajo      | 0.00           | 0.00           |  |  |
| La Higuera        | 0.00           | 0.20           |  |  |

#### <span id="page-62-0"></span>**9.1.3. División de zonas**

La distribución área/elevación se ingresa en formato de tabla, haciendo la distinción de la cobertura del suelo de cada sector. El modelo IHMS/HBV permite identificar 5 tipos de cobertura de suelos:

- 'Forest' caracterizada por la presencia del bosque
- 'Field' caracterizada por la presencia de vegetación arbustiva
- 'Glacier' caracterizada por la presencia de glaciares;
- 'Internal lake' caracterizada por la presencia de lagos internos a la cuenca;
- 'Outlet lake' caracterizada por la presencia de lagos ubicados en el punto de cierre de la cuenca.

Para incorporar la información, se recategorizaron las capas de cobertura vegetal del INTA englobándolas en las dos clases propuestas por el modelo. Así se obtuvo el mapa mostrado en la [Figura 9.5.](#page-63-0)

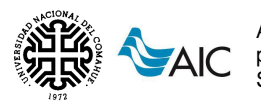

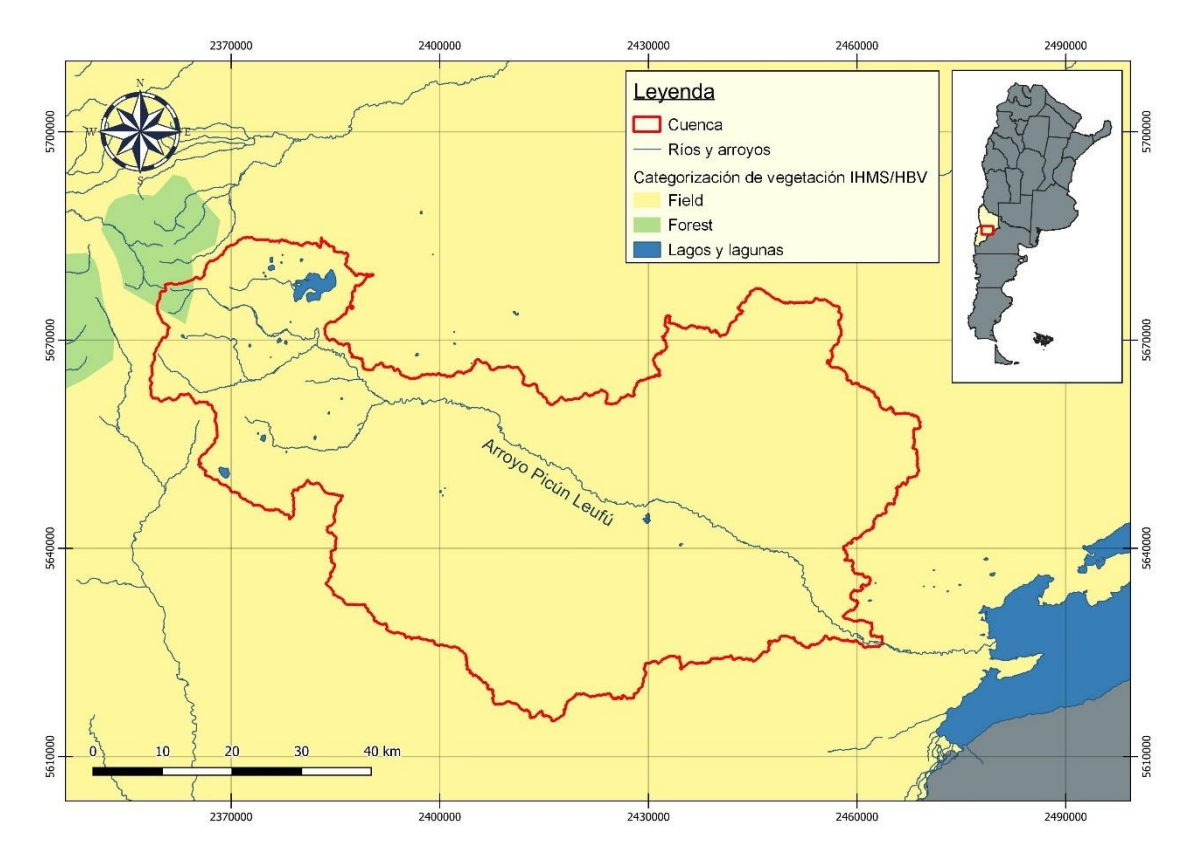

<span id="page-63-0"></span>*Figura 9.5 Mapa de cobertura de suelos - Clasificación IHMS/HBV (Fuente: elaboración propia)*

Para clasificar los lagos internos "Internal Lake", se utilizó la capa de cuerpos de agua del Instituto Geográfico Nacional Argentino (IGN).

<span id="page-63-1"></span>Contrastando la capa de vegetación y lagos internos con la elevación del terreno, se elaboraron la [Tabla 18](#page-63-1) y la [Tabla 19.](#page-64-0)

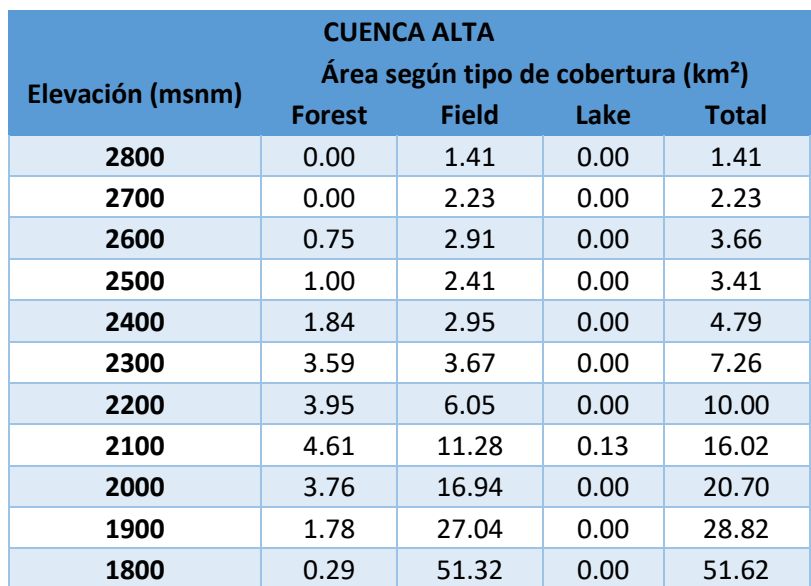

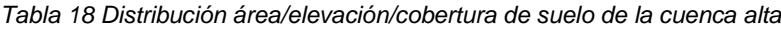

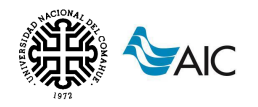

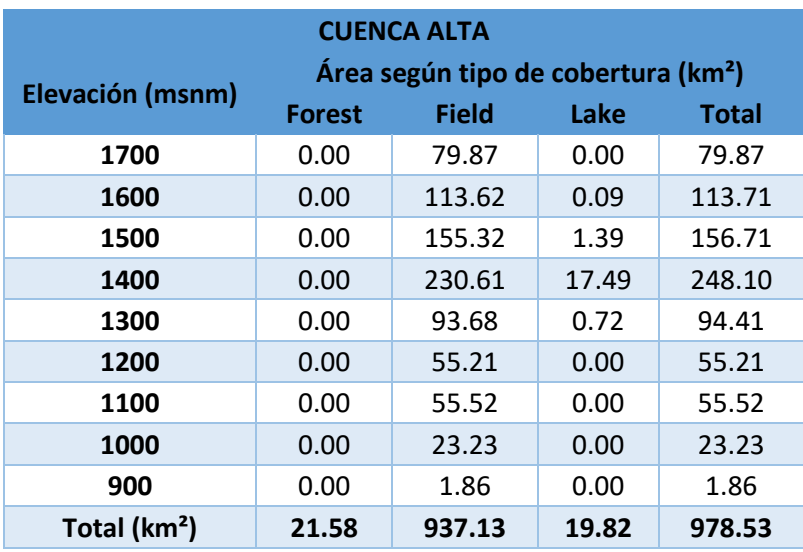

<span id="page-64-0"></span>*Tabla 19 Distribución área/elevación/cobertura de suelo de la cuenca baja*

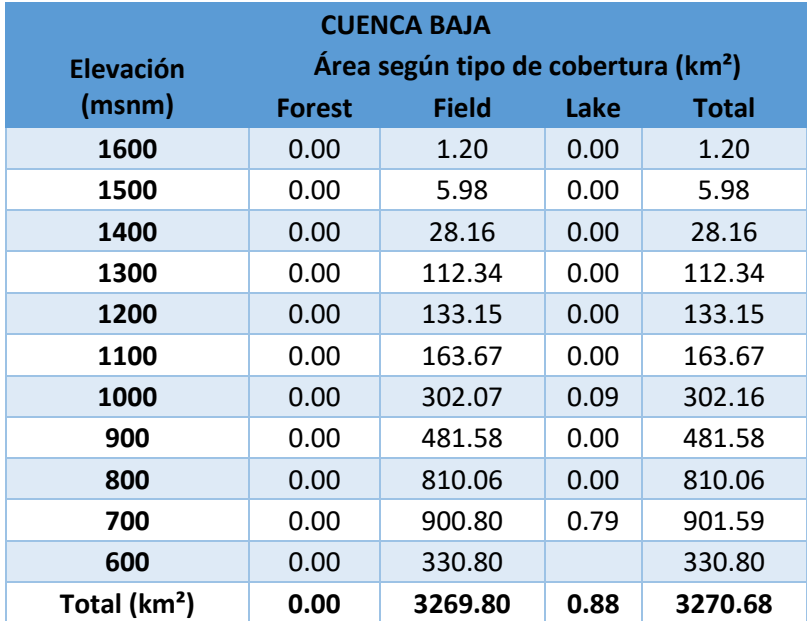

#### **9.1.4. Caudales observados**

El modelo HMS/HBV utiliza los datos de caudales de las estaciones para comprar con los resultados de caudal simulado y medir el error de la simulación. En este caso, solo se cuenta con una estación con medición de caudales (Puesto Painemilla), con datos a paso diario desde el 01/04/1997 hasta el 31/10/2018.

Relacionado a esta variable, el modelo posee un parámetro denominado HQ, que puede ser calculado de las siguientes maneras:

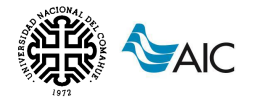

$$
HQ(1) = \frac{\sqrt{MQ * MHQ} * 86.4}{A}
$$
 (47)

$$
HQ(2) = \frac{MHQ * 86.4}{2*A}
$$
 (48)

Donde:

 $MQ:$ módulo del río  $(m^3/s)$ 

 $MHQ$ : Alto flujo medio  $(m^3/s)$ . Promedio de los caudales máximos anuales

A: área de la superficie de aporte al punto de cierre analizado  $(km^2)$ 

Los valores de HQ obtenidos se resumen a continuación:

*Tabla 20. Valores de HQ*

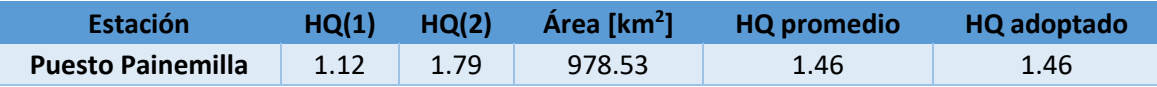

Dado que la cuenca baja no cuenta con una estación de cierre, el valor de HQ obtenido será utilizado tanto para la cuenca alta como la baja.

#### <span id="page-65-0"></span>**9.1.5. Evapotranspiración**

El modelo IHMS/HBV permite considerar la evapotranspiración mediante un coeficiente de evaporación potencial diaria  $(E_{pot})$ . Este coeficiente puede determinarse mediante métodos directos y métodos indirectos.

En el caso de las cuencas en estudio, no se tienen estaciones de medición de evapotranspiración, por lo que es necesario utilizar alguno de los métodos indirectos.

Se utilizará el método de Thornthwaite (1948), el cual basa la determinación de la evapotranspiración en función de la temperatura media, con una corrección en función de la duración astronómica del día y el número de días del mes.

Se propone la fórmula:

$$
ETP = 16 * \left(\frac{10 * t}{I}\right)^a \tag{49}
$$

Donde:

ETP: evapotranspiración en mm sin ajustar.

 $I$ : índice calórico, constante para la región dada, suma de 12 índices mensuales i.  $I =$  $\text{i}$ ene +  $\text{i}$ feb + imar +  $\cdots$  + idic.

 $i$ : función de la temperatura media mensual

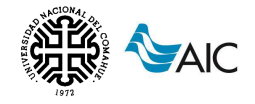

$$
i = \left(\frac{t}{5}\right)^{1.514} \tag{50}
$$

 $T:$  temperatura media mensual en  ${}^{0}C.$ 

 $a$ : exponente empírico en función de  $I$ .

$$
a = 6.75 \times 10^{-7} \times I^3 - 7.71 \times 10^{-5} \times I^2 + 1.792 \times 10^{-2} \times I + 0.49239
$$
 (51)

Para cada subcuenca, se obtuvieron las temperaturas medias mensuales y luego, el índice calórico i. Estas temperaturas medias se determinaron a partir de los pesos de las estaciones definidos previamente.

A continuación, se muestran los valores obtenidos de temperatura media e índice calórico para la subcuenca alta.

|                  | t           | i   |  |
|------------------|-------------|-----|--|
| <b>Enero</b>     | 15.7        | 5.7 |  |
| Febrero          | 15.6        | 5.6 |  |
| <b>Marzo</b>     | 13.3        | 4.4 |  |
| <b>Abril</b>     | 9.9         | 2.8 |  |
| <b>Mayo</b>      | 7.2         | 1.7 |  |
| Junio            | 4.5         | 0.8 |  |
| Julio            | 3.8         | 0.7 |  |
| <b>Agosto</b>    | 4.3         | 0.8 |  |
| Septiembre       | 5.9<br>1.3  |     |  |
| <b>Octubre</b>   | 8.3<br>2.1  |     |  |
| <b>Noviembre</b> | 11.0        | 3.3 |  |
| <b>Diciembre</b> | 4.5<br>13.6 |     |  |
|                  | 33.77       |     |  |
| а                | 1.04        |     |  |

*Tabla 21. Temperaturas medias mensuales e índice calórico para la cuenca alta*

Los valores de ETP obtenidos han de corregirse en función de la duración del mes y el número de horas de insolación teórica, variables en relación a la latitud. Para esto, se introduce un coeficiente de corrección  $L$ .

$$
ETP_{Tho} = ETP * L \tag{52}
$$

Donde:

 $ETP<sub>Tho</sub>$ : evapotranspiración mensual corregida en mm/mes.

ETP: evapotranspiración en mm sin ajustar.

: factor de corrección del número de días del mes "D" y la duración astronómica del día "N" (duración media de la luz solar).

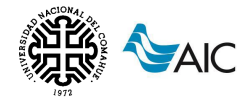

Aplicación de diferentes modelos hidrológicos a la cuenca del arroyo Picún Leufú, a fines de pronosticar caudales a corto y mediano plazo **AIC** pronostical cauculus

$$
L = \frac{N}{12} * \frac{D}{30}
$$
 (53)

Asimismo, el valor de L se encuentra tabulado en función de la latitud.

| <b>Mes</b> | <b>ETP</b> | <b>Días</b> | L    | ETP (mm/mes) | ETP (mm/día) |
|------------|------------|-------------|------|--------------|--------------|
| Ene        | 86.85      | 31          | 0.85 | 73.83        | 2.38         |
| Feb        | 86.05      | 28          | 0.84 | 72.28        | 2.58         |
| Mar        | 73.10      | 31          | 1.03 | 75.30        | 2.43         |
| Abr        | 53.97      | 30          | 1.11 | 59.91        | 2.00         |
| May        | 38.41      | 31          | 1.23 | 47.24        | 1.52         |
| Jun        | 23.72      | 30          | 1.24 | 29.42        | 0.98         |
| Jul        | 19.85      | 31          | 1.26 | 25.01        | 0.81         |
| Ago        | 22.85      | 31          | 1.18 | 26.96        | 0.87         |
| Sep        | 31.59      | 30          | 1.04 | 32.85        | 1.10         |
| Oct        | 44.60      | 31          | 0.96 | 42.82        | 1.38         |
| <b>Nov</b> | 59.84      | 30          | 0.84 | 50.26        | 1.68         |
| <b>Dic</b> | 74.75      | 31          | 0.82 | 61.30        | 1.98         |

*Tabla 22. Cálculo de la evapotranspiración según Thornthwaite*

El modelo IHMS/HBV incorpora una ecuación simplificada del método de Thornthwaite. La expresión es la siguiente:

$$
ETP_{IHMS} = Athorn * T \tag{54}
$$

Para la obtención del parámetro Athorn, se considera que la evapotranspiración potencial que calcula el modelo mediante la teoría simplificada sea igual a la evapotranspiración potencial de Thornthwaite obtenida mediante la teoría completa. Resulta así, la siguiente expresión:

$$
\sum_{1}^{12} (Athorn * Ti) = \sum_{1}^{12} ETP_{Tho}, donde i = mes \rightarrow Athorn = \frac{\sum_{1}^{12} ETP_{Tho}}{\sum_{1}^{12} Ti}
$$
 (55)

En conclusión, se determina un valor de Athorn, para que el volumen de agua evaporada a lo largo del año sea igual en ambas teorías. De esta manera, se obtiene un valor de Athorn de 0.17.

En la siguiente figura se observa la diferencia entre ambos métodos.

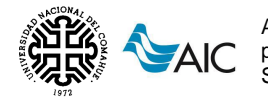

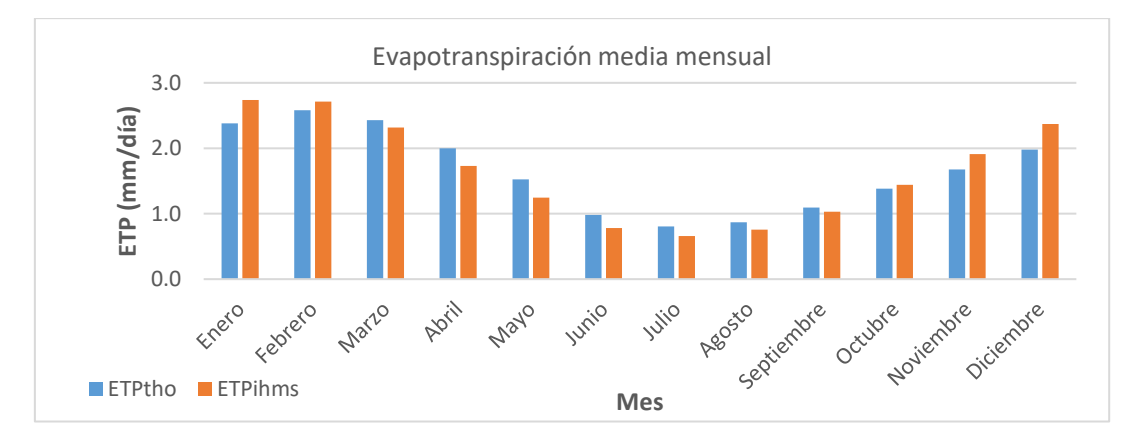

*Figura 9.6 Evaporación media mensual según Thornthwaite (Fuente: elaboración propia)*

### **9.1.6. Conexión hidrológica entre subcuencas**

Una vez definidas las características principales de las subcuencas de estudio, se determina el tipo de conexión hidrológica existente entre ellas. El flujo ingresante a una determinada subcuenca puede ser representado por la escorrentía simulada de una cuenca aguas arriba o por el caudal observado en correspondencia con una estación medida. El modelo permite definir los siguientes tipos de flujo ingresante:

- $\bullet$  *IN*: el flujo ingresante a la subcuenca es el caudal total simulado de otra subcuenca aguas arriba.
- *INQREC*: el flujo ingresante es el caudal observado en el punto de cierre de otra subcuenca aguas arriba.
- NOIN: no hay contribución de cuencas aguas arriba. El modelo usa este tipo de conexión para calcular el caudal local de la cuenca en estudio sustrayendo el caudal observado en el punto de cierre de las cuencas aguas arriba.

En este caso, para la subcuenca alta no hay contribución de otra cuenca aguas arriba, correspondiéndose con el tipo de flujo NOIN, mientras que para la cuenca baja se define el flujo ingresante como el caudal total simulado de la cuenca alta, correspondiéndose con el tipo de flujo IN.

#### **9.1.7. Características de los lagos**

Las cuencas estudiadas presentan algunos lagos internos que influyen sobre la simulación del caudal en los puntos de interés. Para tomar en cuenta esta influencia, el modelo hace posible la definición de las principales características de estos lagos y embalses a través de distintos comandos. Una primera caracterización consiste en la definición de la presencia de lagos internos a la cuenca o en correspondencia del punto de cierre de la misma a través de la división de zonas geográficas como fue mencionado en el capítulo [9.1.3.](#page-62-0)

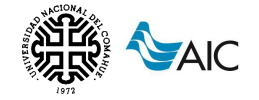

El comportamiento de los lagos internos ( $\emph{ilake}$ ) sólo está caracterizado por la rutina de lagos, cuyos parámetros se desarrollaron en el capítulo [6.3.6.](#page-22-0) En el área de estudio contamos con dos lagos internos:

- Laguna Blanca
- Laguna Casa de Piedra

## **9.2. ELABORACIÓN DEL MODELO HYDROBID**

El HydroBID cuenta con una Base de Datos de Hidrología Analítica (AHD) para la región de América Latina y el Caribe, con información de delimitación de redes de flujo, cuencas, subcuencas y la interconexión entre ellas para toda la región. Esta información se puede visualizar con el software QGIS y trabajarse a través de una herramienta de navegación.

De este modo, se identificó la subcuenca de salida para la cuenca alta de Picún Leufú, asociada a la estación hidrometeorológica de Puesto Painemilla, la cual será utilizada para obtener el balance de caudales totales. Asimismo, se identificó la cuenca baja considerando el mismo punto de salida que el determinado en el análisis con el modelo IHMS.

Una vez identificadas todas las subcuencas que aportan caudal a la seleccionada como punto de salida, se obtienen los centroides de dichas cuencas. Cada una cuenta con un número identificador al que se le asocian las coordenadas de su respectivo centroide.

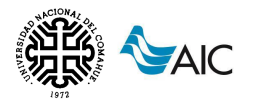

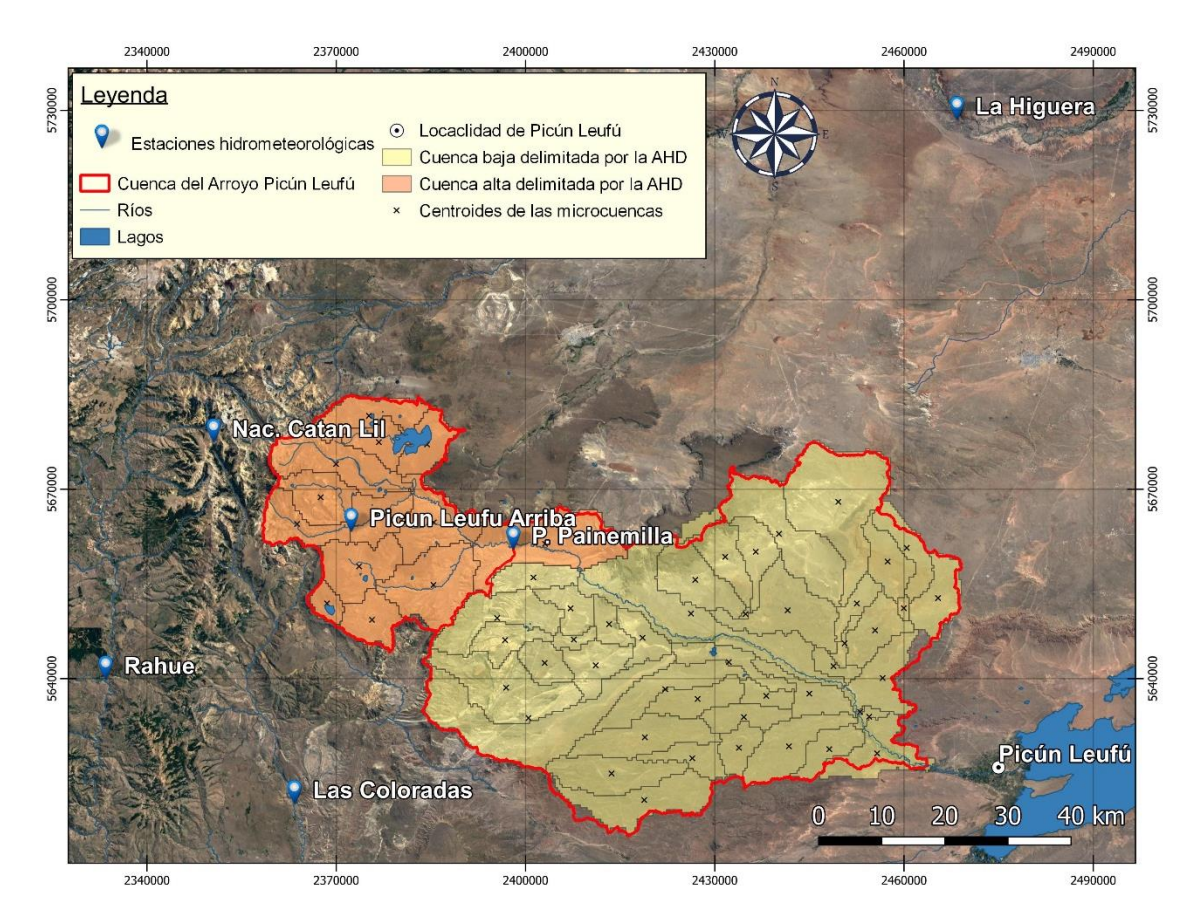

*Figura 7. Delimitación de cuencas con la AHD. (Fuente: elaboración propia)*

A su vez, se utilizan como datos de entrada: la ubicación de las estaciones hidrometeorológicas, los datos de temperatura, precipitación y caudal a paso diario, siendo indispensable para el funcionamiento del modelo que los primeros dos (precipitación y temperatura) estén completos. Hecho el análisis de consistencia previo, se utilizaron los mismos datos que los implementados en el modelo IHMS.

| Centroid x   | Centroid y  | <b>COMID</b> | Centroid x  | Centroid y | <b>COMID</b> |
|--------------|-------------|--------------|-------------|------------|--------------|
| -69.593947   | -39.372293  | 318205400    | -70.426651  | -39.150986 | 318169400    |
| -70.463564   | -39.222225  | 318180300    | -69.493235  | -39.223537 | 318188100    |
| $-69.855317$ | -39.502067  | 318225300    | -69.844469  | -39.417551 | 318209600    |
| -69.846784   | -39.247632  | 318188800    | -70.377639  | -39.035972 | 318140400    |
| -70.50286    | -39.075655  | 318161600    | -70.004505  | -39.522649 | 318227700    |
| -70.523564   | -39.274352  | 320300900    | -70.36756   | -39.041369 | 318140500    |
| $-69.903941$ | -39.403249  | 318204700    | $-70.33563$ | -39.049792 | 318140700    |
| $-70.143914$ | -39.241612  | 318179800    | -69.638791  | -39.411324 | 318214300    |
| $-69.458121$ | -39.204161  | 318188300    | -70.211606  | -39.298807 | 318194200    |
| $-69.94474$  | $-39.32951$ | 318196700    | -69.503709  | -39.389763 | 318214400    |
| $-69.855198$ | -39.295526  | 318205300    | -70.156123  | -39.442063 | 318219100    |
| -69.463925   | -39.290132  | 318188200    | -70.423741  | -39.045459 | 318141000    |
| $-69.791361$ | -39.215172  | 318188900    | -70.441493  | -39.298762 | 318186000    |

*Tabla 23. Coordenadas de los centroides de las subcuencas*

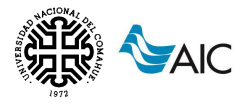

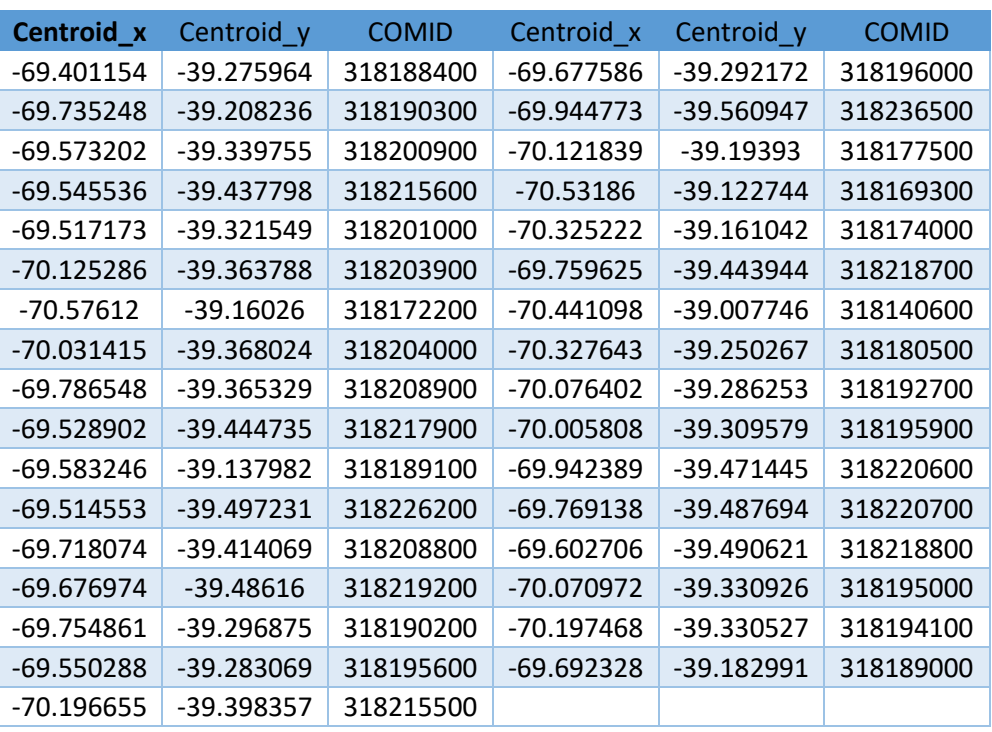

La información correspondiente a cada subcuenca asociada al COMID, corresponden a los almacenados en la base de datos que posee HydroBID (AHD).

Los datos climáticos se obtienen mediante la herramienta de interpolación que posee el modelo HydroBID, la cual obtiene datos medios en el centroide de cada una de las subcuencas. Este prepocesador interpola las series de temperatura y precipitación a paso diario de las estaciones cargadas al modelo utilizando el método de interpolación inverso a la distancia ponderado (IDW).

Al contar con información precargada y prevalidada almacenada en formato SQLITE, no es necesario introducir información adicional.

# **10. CALIBRACIÓN DE LOS MODELOS**

La calibración es el proceso mediante el cual se varían algunos parámetros del modelo con el fin de ajustar, lo más precisamente posible, la simulación hidrológica realizada por el modelo, y sintetizada en el caudal simulado en la estación de cierre, con el caudal observado en el mismo punto de cierre.

La calibración es un proceso iterativo manual de prueba y error, durante el cual los valores de los parámetros relevantes se cambian hasta obtener una concordancia aceptable entre los caudales calculados y los observados.

En primer lugar, es necesario definir el período de datos de calibración. Es importante que los registros comprendidos en este período incluyan una variedad de eventos hidrológicos para que las rutinas del modelo los puedan representar. Normalmente, 5 a 10 años de registros son suficientes. En este caso, teniendo un período de datos de
caudal de 21 años, se deciden adoptar los primeros 10 años para la calibración, es decir, del 01 de abril de 1997 a 31 de marzo de 2007.

Posterior a la calibración se realiza una validación, en la cual se prueban los parámetros adoptados en la calibración. Para esto se utiliza un período adicional de 6 años comprendido entre el 01 de abril de 2007 hasta el 31 de marzo de 2013. En esta etapa pueden ajustarse los parámetros calibrados para lograr un mejor ajuste frente a este nuevo período de datos considerado.

Por último, con el modelo calibrado y validado, se realiza un proceso de testeo en el que se evalúa el ajuste para el período de datos completo de 21 años, que abarca desde el 01 de abril de 1997 hasta el 31 de marzo de 2018. La evaluación en esta etapa es única y determina el valor final de la bondad de ajuste del modelo en su etapa operativa.

# **10.1. CALIBRACIÓN Y VALIDACIÓN DEL MODELO IHMS/HBV**

La calibración del modelo sigue una secuencia de pasos tal como lo indica el manual IHMS/HBV 2005. Se comienza calibrando los parámetros de la rutina de volumen y nieve para obtener el ajuste de las crecidas de primavera, luego se continúa con los parámetros de la rutina de suelo para obtener el balance de agua y finalmente se fija bien la función de respuesta y amortiguación. El método es iterativo y se retroalimenta hasta alcanzar un desempeño del modelo del orden de muy bueno o bueno.

El procedimiento normal para calibrar manualmente es calibrar los parámetros en el orden que se establece a continuación:

## **1. Parámetros de volumen**

Se ajustan mediante la observación de la curva que describe la diferencia acumulada. Se calibran los parámetros de volumen que influyen en el volumen total de escorrentía en el orden en el que se presentan.

- Pcorr: se trata de un factor de corrección general de la precipitación. Todos los valores de precipitación de entrada serán afectados por este factor. Cuando los datos de entrada de precipitaciones de las estaciones son consistentes y validados,  $Pcorr = 1$  y no debe ser calibrado.
- $\bullet$   $sfcf$ : se trata de un factor de corrección en nevadas. Afecta al volumen total de la crecida de primavera.
- $\bullet$   $\tau fcf$ : se trata de un factor de corrección en lluvias. Afecta al volumen total del resto del año. Se recomienda que  $\frac{rfcf}{sfcf} \leq 1.5.$

## **2. Parámetros de nieve.**

Se ajustan los parámetros que rigen la acumulación y fusión de nieve en el orden en el que se presentan.

- $\bullet$   $\,$  tt: se trata de una temperatura umbral, a partir de la cual se considera el proceso de acumulación de nieve.
- $\bullet$   $\,$  dttm: se trata de un valor añadido a  $tt$  para alcanzar la temperatura umbral de fusión de nieve ( $d$ ttm + tt). Por lo general, este valor es cercano a 0<sup>o</sup>.

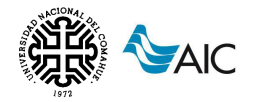

- $\cdot$  tti: hace referencia a la mitad del intervalo de temperatura umbral, en la que se produce una mezcla de lluvia y nieve.
- Cfmax: se trata del factor de fusión de nieve grados/día. Determina la tasa de derretimiento de la nieve, por lo tanto, la pendiente de la curva de descarga se rige por Cfmax durante los períodos de fusión. Una disminución del valor del parámetro  $C f m \land x$  determina un alargamiento del período de fusión, y un aumento, la disminución de tal período.
- $\bullet$  : Focfmax: se trata del factor de fusión para las zonas forestales. El parámetro  $Focfmax$  permite alargar o acortar el período de fusión de las áreas clasificadas como bosque. El parámetro representa un factor que, multiplicado por Cfmax determina el valor del coeficiente de fusión en las zonas caracterizadas por cobertura forestal.
- $\bullet$   $Cfr$ : se trata de un factor para volver a congelar el agua en manto de nieve. Se adopta un coeficiente de congelamiento de 0.05.

## **3. Parámetros del suelo.**

La rutina de suelo en el modelo IHMS/HBV se rige por dos relaciones, que se muestran a continuación.

## Precipitación efectiva ( $\Delta Q$ ) en función de la humedad del suelo (SM)

El porcentaje de precipitación que contribuye a la descarga aumenta gradualmente a medida que la humedad del suelo  $(SM)$  aumenta debido a que una gran parte de la capa alcanza su capacidad de campo  $(FC)$ .

$$
\Delta Q = \Delta P * \left(\frac{SM}{FC}\right)^{\beta} \tag{56}
$$

Evapotranspiración (ET) en función de La humedad del suelo (SM)

La evapotranspiración real será igual a la evapotranspiración potencial o un valor reducido calculado mediante el parámetro de punto de marchitez del suelo ( $LP$   $*$  $FC$ ).

$$
ET_{real} = ET_{pot} * \frac{SM}{LP * FC} \qquad \qquad si \; SM < LP * FC \tag{57}
$$

$$
ET_{real} = ET_{pot}
$$
  $si SM \ge LP * FC$  (58)

El punto de marchitez es un límite de humedad del suelo por debajo del cual la evapotranspiración real es menor que la potencial con una reducción en el desarrollo de las plantas. ( $LP * FC$ ) ha de tener un valor inferior a  $FC$  para que tenga un sentido físico.

Por lo tanto, participan en estos procesos, los parámetros  $FC$ ,  $Beta \vee LP$ , y se deben calibrar observando principalmente la descarga de verano y otoño. Estos parámetros también influyen en el volumen total. Por ejemplo, si  $FC$  es demasiado alto, se puede observar que el nivel de agua del suelo está aumentando durante las tormentas del otoño. Esto se ve como pequeñas jorobas en la curva de la humedad del suelo.

 $\bullet$   $FC$ : se trata del almacenamiento de humedad del suelo máximo.

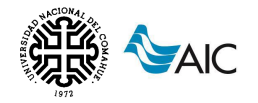

Aplicación de diferentes modelos hidrológicos a la cuenca del arroyo Picún Leufú, a fines de pronosticar caudales a corto y mediano plazo **SAIC** pronostical composers

- Beta: se trata de un coeficiente de forma.
- $\bullet$   $LP$ : se trata del parámetro umbral para la reducción de la evaporación.
- $\bullet$   $cflux$ : se trata del flujo capilar desde el cuadro de respuesta superior a la zona de humedad del suelo El parámetro  $Cflux$ , que también pertenece a la rutina de agua del suelo, describe el flujo capilar de la caja de respuesta superior a la zona de agua del suelo. Este fenómeno no es considerado en el presente trabajo y se indica un valor de  $Cflux$  igual a cero para todos los casos.
- Lakedays: se trata de la relación entre la temperatura del aire y del agua. El parámetro Lakedays es una medida de lo rápido que la temperatura de la superficie del lago seguirá un cambio en la temperatura del aire. Cuanto más profundo es el lago, el valor es más alto.

### **4. Parámetros de respuesta.**

Se calibran los parámetros de respuesta  $k1$ ,  $k2$ ,  $k3$  y  $k4$ , Perc, KHQ y alfa. Estos parámetros distribuyen la descarga calculada en el tiempo y por lo tanto están influyendo en la forma del hidrograma, pero no en el volumen total.

- $KHQ$ : se trata de un coeficiente de recesión para el cuadro de respuesta superior cuando la descarga es  $HQ$ . Para calibrar  $KHQ$ , debe ser estudiada la recesión en caudales altos. Cuanto mayor sea  $KHQ$ , los picos serán más altos y la respuesta del hidrograma más dinámica.
- $\bullet$   $alfa$ : es una medida de la no linealidad de la ecuación de descarga del depósito superior. Cuando los caudales de verano, así como la dinámica de los picos se simulan satisfactoriamente, se calibra  $alfa$ .  $Alfa$  se utiliza con el fin de adaptarse los picos más altos en el hidrograma. Cuanto más alto sea  $\alpha lfa$  más altos serán los picos y más rápida será la recesión.
- Perc: se trata de la percolación desde la parte superior de la caja de respuesta inferior. El flujo de base se ajusta con  $Perc \vee k4$ . El flujo de base se estudia preferentemente durante los períodos de flujo mínimo en verano. El nivel del flujo de base se ajusta con Perc, un bajo valor de Perc da como resultado un flujo de base bajo.
- $K1, K2, y K3$ : se trata de un factor que describe la recesión de las diferentes cajas de respuesta.
- K4: se trata de un factor que describe la recesión del caudal de base.

#### **5. Parámetros de amortiguación.**

 $Maxbas:$  retardo, longitud de la función de peso de transformación. El mismo describe si la zona responde rápida o lentamente. Entre 1 y 7 intervalos.

# **10.2. CALIBRACIÓN Y VALIDACIÓN DEL MODELO HYDROBID**

La base de datos de HydroBID está parametrizada y precalibrada utilizando valores regionales. Por esta razón, el proceso de calibrar y validar es necesario para asegurar que el modelo representa la realidad lo mejor posible. Los parámetros de calibración se muestran a continuación.

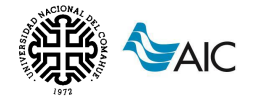

#### *Tabla 24. Parámetros de calibración modelo HydroBID.*

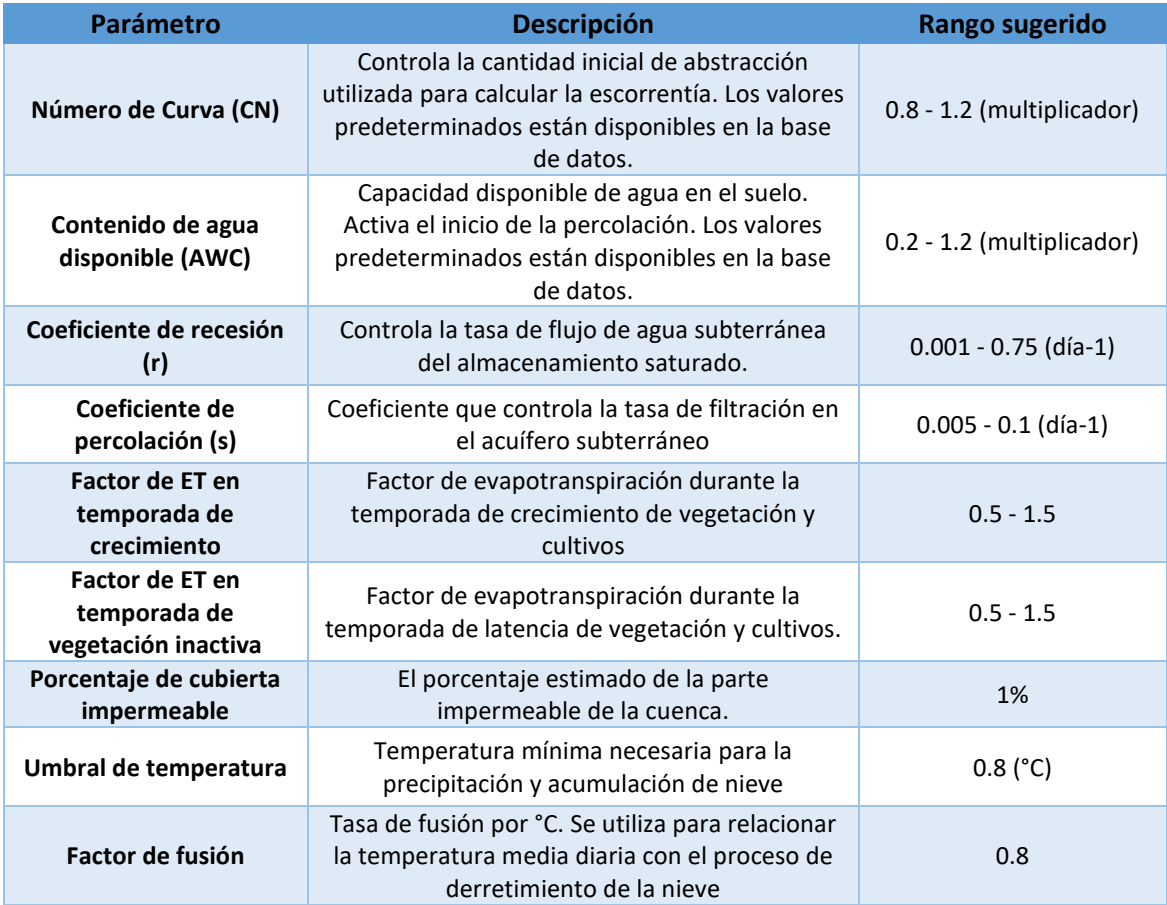

No existe un orden específico para calibrar cada parámetro, esto dependerá de cada simulación a calibrar dependiendo de la primera comparación entre los valores observados y simulados.

# **10.3. CRITERIOS DE EVALUACIÓN**

Los métodos gráficos y estadísticos son herramientas que permiten evaluar si el modelo es una representación simplificada de la realidad. El criterio para seleccionar los parámetros de calibración, están basados en el análisis gráfico (rendimiento del modelo) y en los parámetros estadísticos (desempeño del modelo).

Se utilizan tres criterios principales de ajuste:

- Inspección visual del hidrograma de caudales simulados y observados.
- Índice de eficiencia de Nash-Sutcliffe (NSE) Este criterio de eficiencia fue introducido por Nash y Sutcliffe (1970) y es utilizado comúnmente en el modelado hidrológico. Se define como:

$$
NSE = 1 - \frac{\sum (Q_{sim} - Q_{obs})^2}{\sum (Q_{obs} - Q_{obs})^2}
$$
 (59)

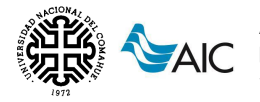

Donde  $Q_{obs} = caudal$  observado.  $Q_{sim} = caudal simulado.$  $\overline{Q_{obs}}$  = media del caudal observado en el período de análisis.

Mide cuánto de la variabilidad de las observaciones es explicada por la misma simulación. Un ajuste perfecto daría como resultado un  $NSE = 1$ . Si se intentase ajustar las observaciones con el valor promedio, entonces  $NSE = 0$ . Una eficiencia de  $NSE < 0$  indicaría que el valor promedio de caudal en el período analizado sería un mejor predictor que el modelo. A continuación se presentan valores de referencia del criterio de Nash-Sutcliffe.

*Tabla 25. Valores de referencia del criterio de Nash-Sutcliffe. Fuente: Molnar, 2011*

| <b>NSE</b>  | <b>Ajuste</b> |  |  |  |
|-------------|---------------|--|--|--|
| <0.2        | Insuficiente  |  |  |  |
| $0.2 - 0.4$ | Satisfactorio |  |  |  |
| $0.4 - 0.6$ | <b>Bueno</b>  |  |  |  |
| $0.6 - 0.8$ | Muy bueno     |  |  |  |
| > 0.8       | Excelente     |  |  |  |

La mayor desventaja del índice de eficiencia de Nash-Sutcliffe es el hecho de que las diferencias entre los valores observados y simulados se calculan como valores al cuadrado. Esto lleva a una sobreestimación del rendimiento del modelo durante caudales máximos y subestimación durante las condiciones de caudales bajos. Asimismo, el NSE no es muy sensible a la sobreestimación o subestimación sistemática de los caudales del modelo, por lo que se recomienda analizar criterios adicionales que lo tengan en cuenta.

• Error de balance de masas (%)

Expresa cuantitativamente la relación entre el volumen del hidrograma observado y el simulado. Se expresa como:

$$
m = 100 * \frac{\Sigma (Q_{sim} - Q_{obs})}{\Sigma (Q_{obs})}
$$
\n(60)

Donde

 $Q_{sim} = caudal \, calculado$  $Q_{obs} = caudal$  observado

Si el ajuste el perfecto,  $m = 0$ . Valores bajos indican que la simulación del modelo es satisfactoria. Los valores positivos indican una tendencia del modelo a sobreestimar caudales, mientras que los valores negativos son indicativos de subestimación. A continuación se presentan valores de referencia para el error de balance de masas.

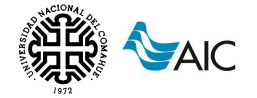

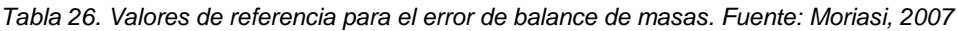

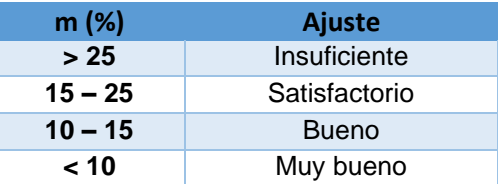

• Razón entre la raíz del error cuadrático medio (RMSE) y la desviación estándar de las observaciones (RSR)

La raíz del error cuadrático medio permite cuantificar la magnitud de la desviación de los valores simulados respecto de los observados. Se expresa como:

$$
RMSE = \sqrt{\frac{\sum (Q_{sim} - Q_{obs})^2}{n}}
$$
 (61)

Donde:

 $Q_{sim} = caudal \, calculado$  $Q_{obs} = caudal$  observado

El rango de valores que puede tomar va desde 0 hasta el infinito positivo. El 0 corresponde a un ajuste perfecto mientras que valores más grandes indican un menor ajuste.

Por otro lado, el RSR estandariza el RMSE utilizando el valor de desvío estándar de las observaciones (Legates & McCabe, 1999), como se muestra en la siguiente ecuación:

$$
RSR = \frac{RMSE}{STDEV_{obs}} = \frac{\sqrt{\sum (Q_{obs} - Q_{sim})^2}}{\sqrt{\sum (Q_{obs} - Q_{obs})^2}}
$$
(62)

Donde:

 $RMSE = raiz$  del error cuadrático medio  $STDEV_{obs} = desvio estándar de las observaciones$  $Q_{sim} = caudal \, calculado$  $Q_{obs} = caudal$  observado

El RSR tiene la ventaja de ser un parámetro normalizado, por la tanto permite comparar los errores resultantes en distintas cuencas con diferentes magnitudes de caudales. Los valores de RSR varían entre 0, lo cual indica un valor de RMSE de 0 y una simulación perfecto, a valores infinitos positivos. Cuanto menor sea el valor de RSR, mejor será el desempeño de la simulación del modelo.

*Tabla 27. Valores de referencia para el RSR. Fuente: Moriasi, 2007*

| <b>RSR</b>  | <b>Ajuste</b> |  |  |  |
|-------------|---------------|--|--|--|
| > 0.7       | Insuficiente  |  |  |  |
| $0.7 - 0.6$ | Satisfactorio |  |  |  |
| $0.6 - 0.5$ | <b>Bueno</b>  |  |  |  |
| < 0.5       | Muy bueno     |  |  |  |

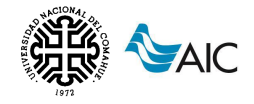

# **11. RESULTADOS**

A continuación, se detallan los resultados obtenidos de los dos modelos hidrológicos.

# **11.1. MODELO HIDROLÓGICO IHMS**

## **11.1.1. Parámetros obtenidos**

Para el modelo se utilizaron un total de 29 parámetros, de los cuales 5 fueron calculados en el desarrollo del trabajo y los 24 restantes fueron parámetros de ajuste de calibración.

Los parámetros finales obtenidos del proceso de calibración y validación se resumen en la siguiente tabla.

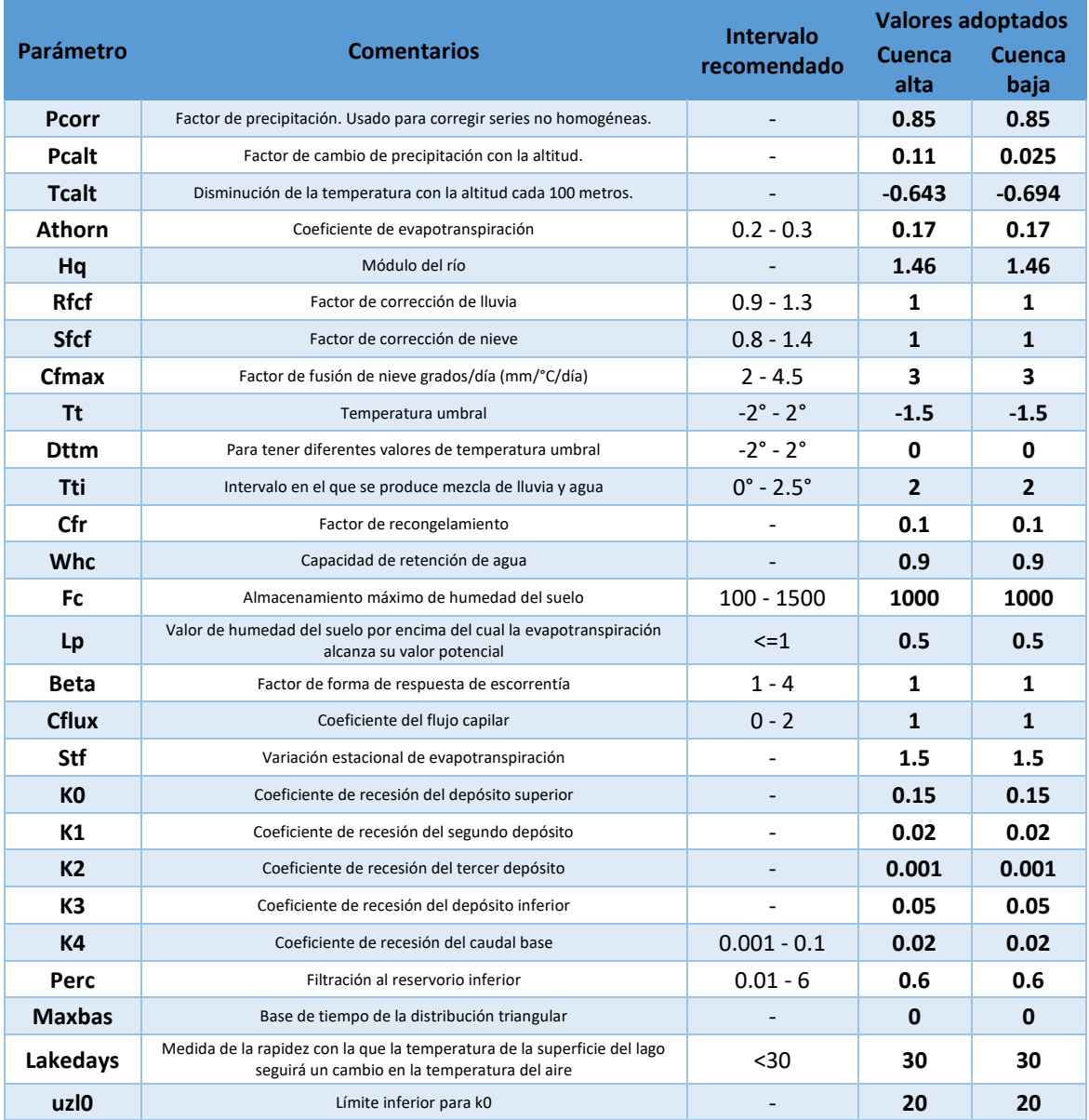

*Tabla 28. Resumen de parámetros utilizados en la modelación (IHMS).*

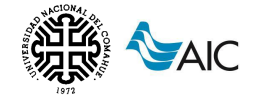

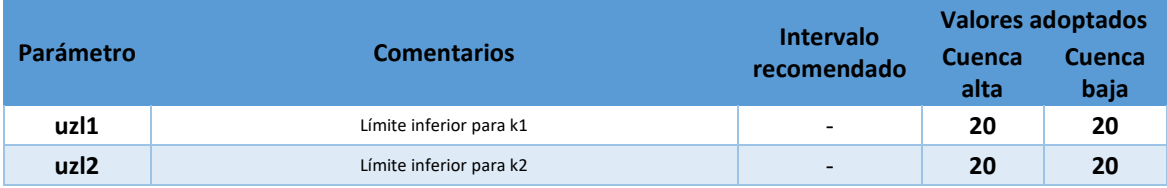

Todos los parámetros calibrados se encuentran dentro de los intervalos recomendados por el manual.

Al no contar con información de caudales para la calibración de la cuenca baja, se asume que los parámetros obtenidos de la calibración para la cuenca alta son válidos para ambas cuencas.

## **11.1.2. Desempeño del modelo**

Posterior al proceso de calibración, validación y test, se obtuvieron los siguientes niveles de desempeño del modelo para la cuenca alta.

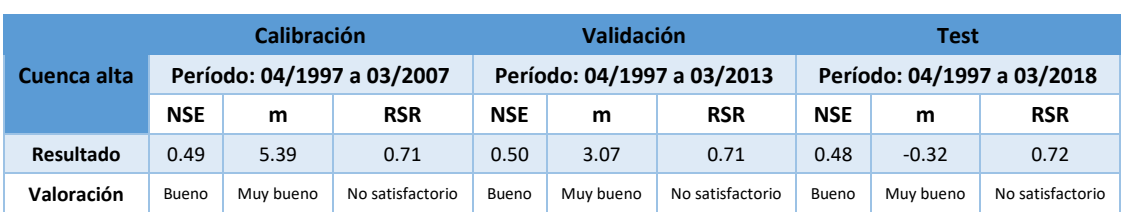

*Tabla 29. Estadísticos de calidad del modelo y su valoración (IHMS).*

Como fue mencionado anteriormente, al no contar con valores de caudal a la salida de la cuenca baja no es posible analizar el desempeño de la misma.

Se observa que la valoración obtenida se mantiene para las tres etapas: calibración, validación y test, por lo que se estima que los parámetros obtenidos representan los procesos hidrológicos de manera uniforme tanto para períodos lluviosos como para períodos secos. No se observa una subestimación o sobreestimación de caudales considerable dado que el error de balance de masas (m) permanece en valores absolutos menores al 5.39%. La razón entre la raíz del error cuadrático medio y la desviación estándar de las observaciones oscila entre 0.71 y 0.72, valor muy próximo al límite para una valoración satisfactoria.

Por lo mencionado anteriormente, haciendo una valoración general del modelo, se puede decir que la bondad de ajuste del modelo hidrológico IHMS es buena.

## <span id="page-79-0"></span>**11.1.3. Caudales simulados**

Con los valores definitivos de los diferentes parámetros de calibración, se grafican los caudales simulados por el modelo IHMS para toda la serie de análisis de ambas subcuencas.

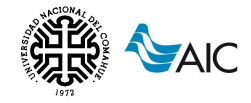

#### Resultados para la cuenca alta

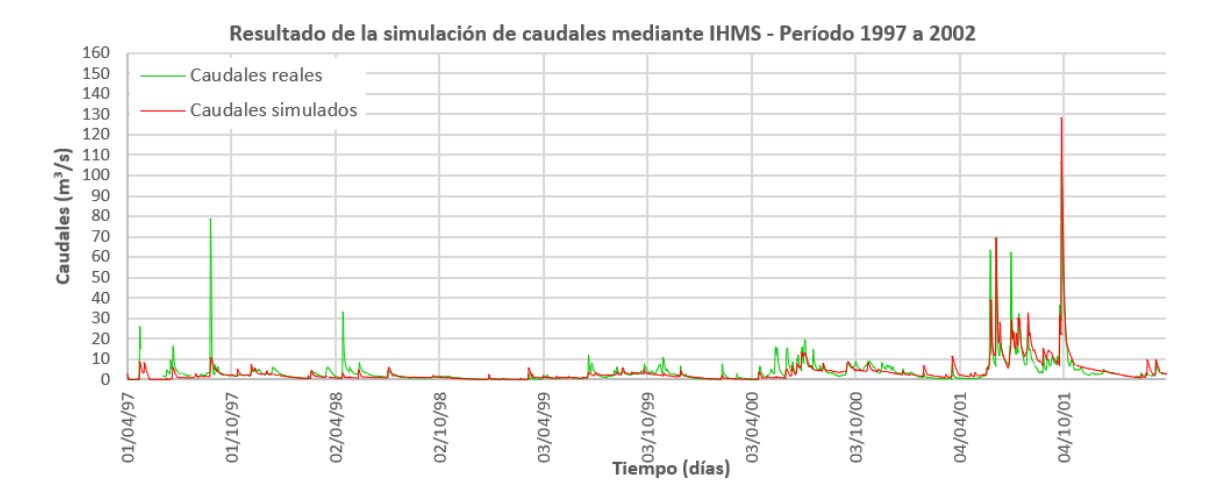

*Figura 11.1 Resultado de la simulación de caudales con IHMS – Período 1997 a 2002 (Cuenca alta)*

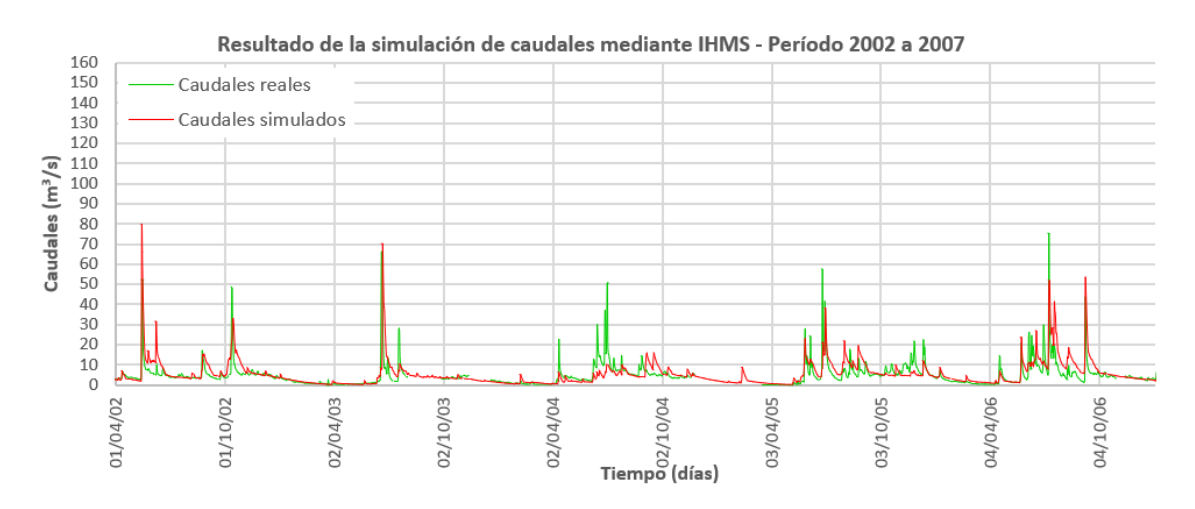

*Figura 11.2 Resultado de la simulación de caudales con IHMS – Período 2002 a 2007 (Cuenca alta)*

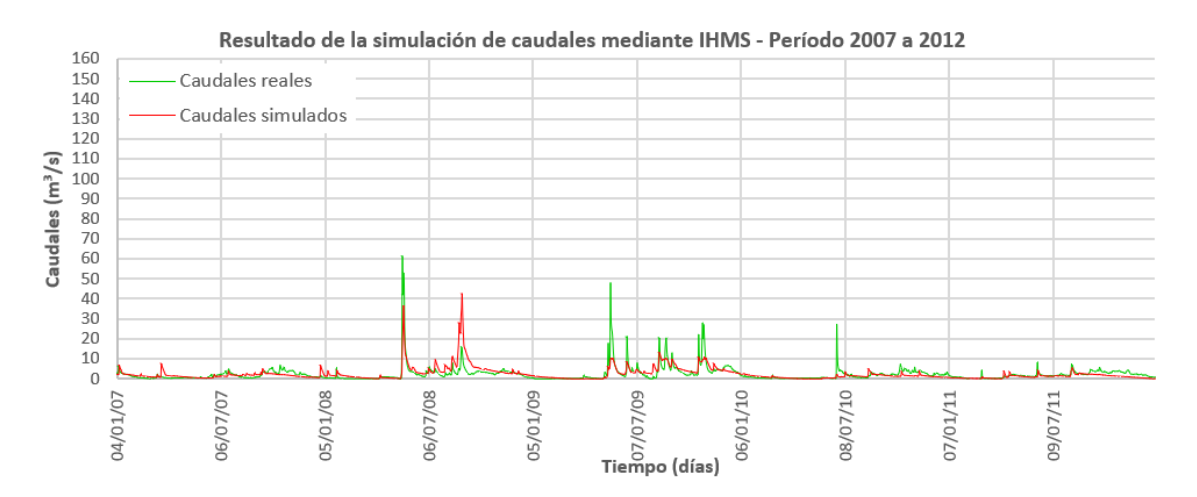

*Figura 11.3 Resultado de la simulación de caudales con IHMS – Período 2007 a 2012 (Cuenca alta)*

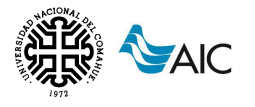

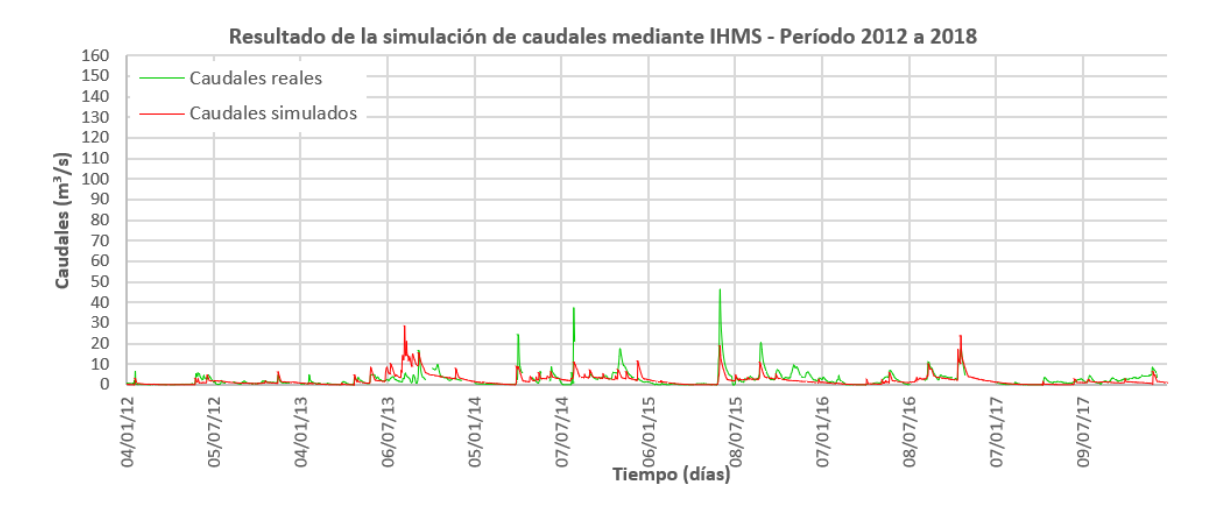

*Figura 11.4 Resultado de la simulación de caudales con IHMS – Período 2012 a 2018 (Cuenca alta)*

En la comparación de los caudales reales y simulados se puede observar que la mayoría de las veces el modelo es efectivo para captar los eventos de lluvia y elevar los caudales, aunque consigue igualar los valores de los picos de caudal en menos ocasiones. También se observa que en los períodos secos, el modelo consigue sostener un caudal de base similar al real.

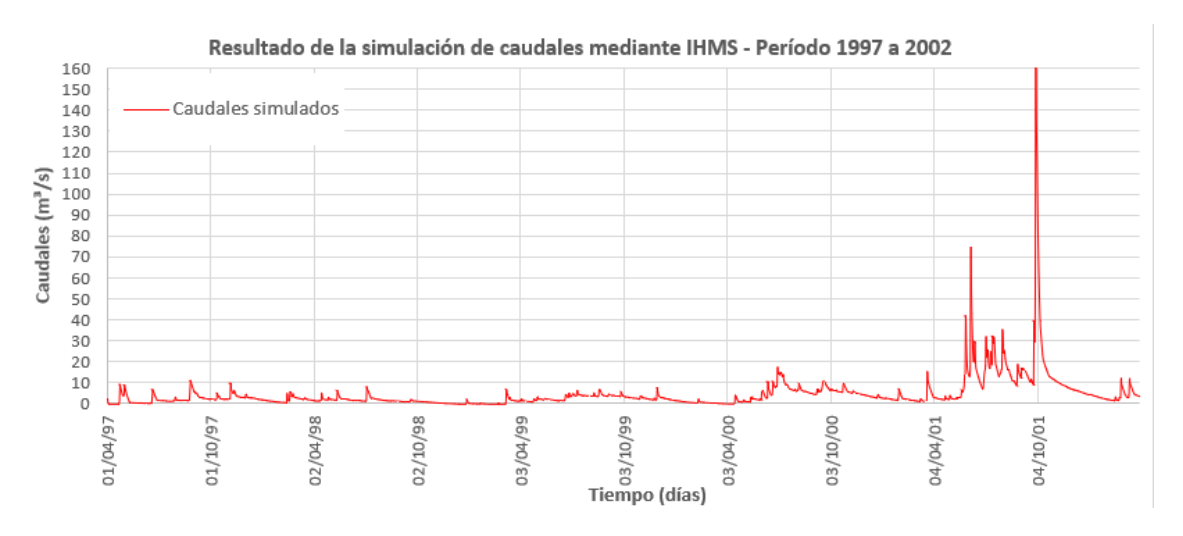

#### Resultados para la cuenca baja

*Figura 11.5 Resultado de la simulación de caudales con IHMS – Período 1997 a 2002 (Cuenca baja)*

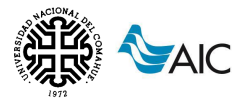

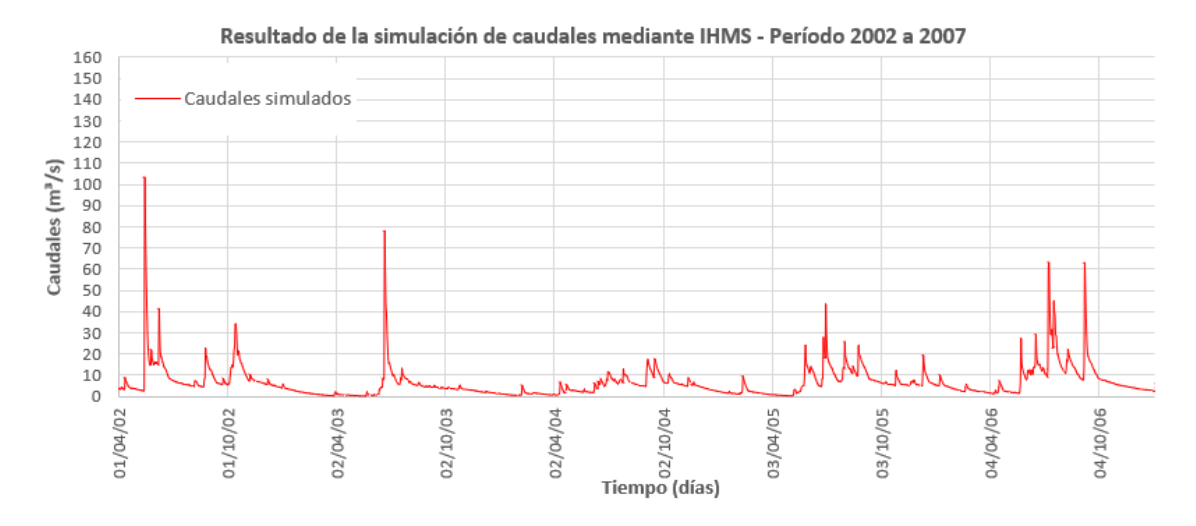

*Figura 11.6 Resultado de la simulación de caudales con IHMS – Período 2002 a 2007 (Cuenca baja)*

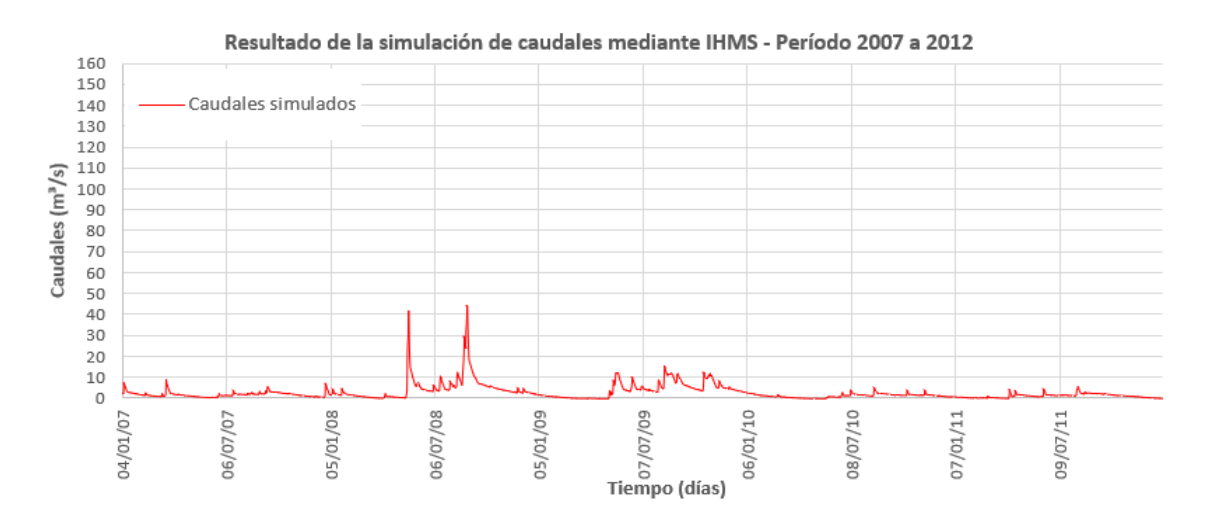

*Figura 11.7 Resultado de la simulación de caudales con IHMS – Período 2007 a 2012 (Cuenca baja)*

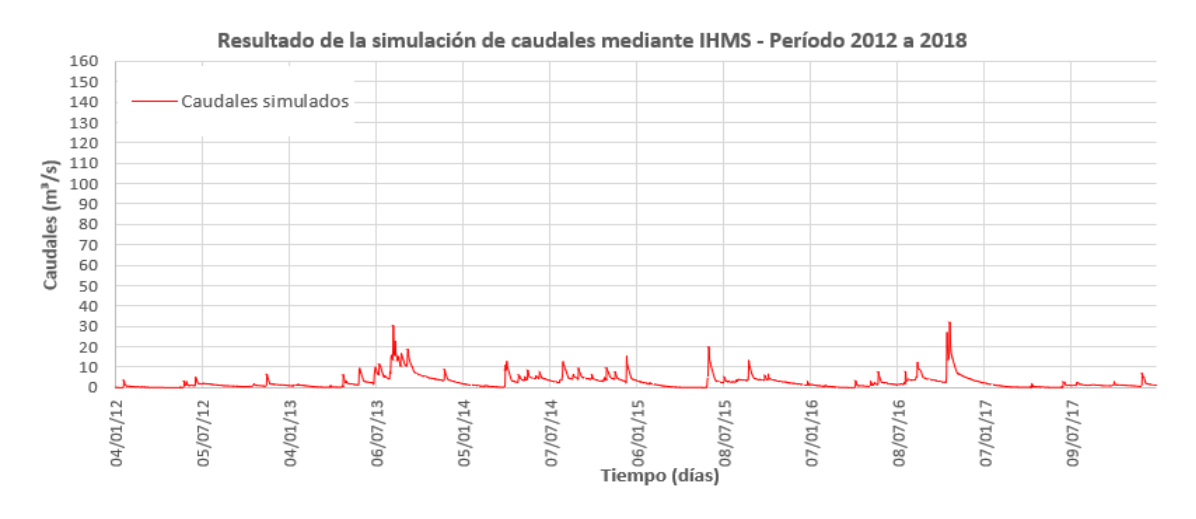

*Figura 11.8 Resultado de la simulación de caudales con IHMS – Período 2012 a 2018 (Cuenca baja)*

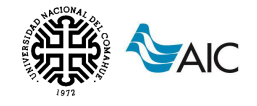

# **11.2. MODELO HIDROLÓGICO HYDROBID**

## **11.2.1. Parámetros obtenidos**

Para el modelo se utilizaron un total de 9 parámetros, todos parámetros de ajuste de calibración.

Los parámetros finales obtenidos del proceso de calibración y validación se resumen en la siguiente tabla.

| Parámetro                                        | <b>Intervalo</b><br>recomendado | <b>Valores adoptados</b> |  |  |
|--------------------------------------------------|---------------------------------|--------------------------|--|--|
| Número de Curva (CN)                             | $0.8 - 1.2$                     | 1.05                     |  |  |
| Contenido de agua disponible (AWC)               | $0.2 - 1.2$                     | 0.2                      |  |  |
| Coeficiente de recesión (r)                      | $0.001 - 0.75$                  | 0.0045                   |  |  |
| Coeficiente de percolación (s)                   | $0.005 - 0.1$                   | 0.005                    |  |  |
| Factor de ET en temporada de crecimiento         | $0.5 - 1.5$                     | $\mathbf{1}$             |  |  |
| Factor de ET en temporada de vegetación inactiva | $0.5 - 1.5$                     | 1.2                      |  |  |
| Porcentaje de cubierta impermeable               | 1                               | 1%                       |  |  |
| Umbral de temperatura                            | 0.8                             | 1                        |  |  |
| Factor de fusión                                 | 0.8                             |                          |  |  |

*Tabla 30. Resumen de parámetros utilizados en la modelación (HydroBID).*

Todos los parámetros se encuentran dentro del rango sugerido.

Al no contar con información de caudales para la calibración de la cuenca baja, se asume que los parámetros obtenidos de la calibración para la cuenca alta son válidos para ambas cuencas.

# **11.2.2. Desempeño del modelo**

Posterior al proceso de calibración, validación y test, se obtuvieron los siguientes niveles de desempeño del modelo para la cuenca alta.

| Cuenca<br>alta | <b>Calibración</b>         |              | Validación                 |               |              | <b>Test</b>                |               |              |                     |
|----------------|----------------------------|--------------|----------------------------|---------------|--------------|----------------------------|---------------|--------------|---------------------|
|                | Período: 04/1997 a 03/2007 |              | Período: 04/1997 a 03/2013 |               |              | Período: 04/1997 a 03/2018 |               |              |                     |
|                | NSE                        | m            | <b>RSR</b>                 | <b>NSE</b>    | m            | <b>RSR</b>                 | <b>NSE</b>    | m            | <b>RSR</b>          |
| Resultado      | 0.32                       | $-6.37$      | 0.82                       | 0.33          | 0.02         | 0.82                       | 0.33          | $-2.88$      | 0.82                |
| Valoración     | Satisfactorio              | Muy<br>bueno | No<br>satisfactorio        | Satisfactorio | Muy<br>bueno | No<br>satisfactorio        | Satisfactorio | Muv<br>bueno | No<br>satisfactorio |

*Tabla 31. Estadísticos de calidad del modelo y su valoración (IHydroBID).*

Como fue mencionado anteriormente, al no contar con valores de caudal a la salida de la cuenca baja no es posible analizar el desempeño de la misma.

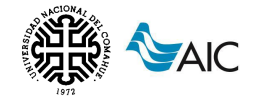

Similar a lo obtenido para el modelo IHMS, se observa que las valoraciones son uniformes en los períodos de calibración, validación y test. No se observa una subestimación o sobreestimación de caudales considerable dado que el error de balance de masas (m) permanece en valores absolutos menores al 6.37%. Los valores de RSR son ligeramente superiores a los obtenidos para el modelo IHMS.

Por lo mencionado anteriormente, haciendo una valoración general del modelo, se puede decir que la bondad de ajuste del modelo hidrológico HydroBID es satisfactoria.

# <span id="page-84-0"></span>**11.2.3. Caudales simulados**

Con los valores definitivos de los diferentes parámetros de calibración, se grafican los caudales simulados por el modelo HydroBID para toda la serie de análisis de ambas subcuencas.

#### Resultados para la cuenca alta

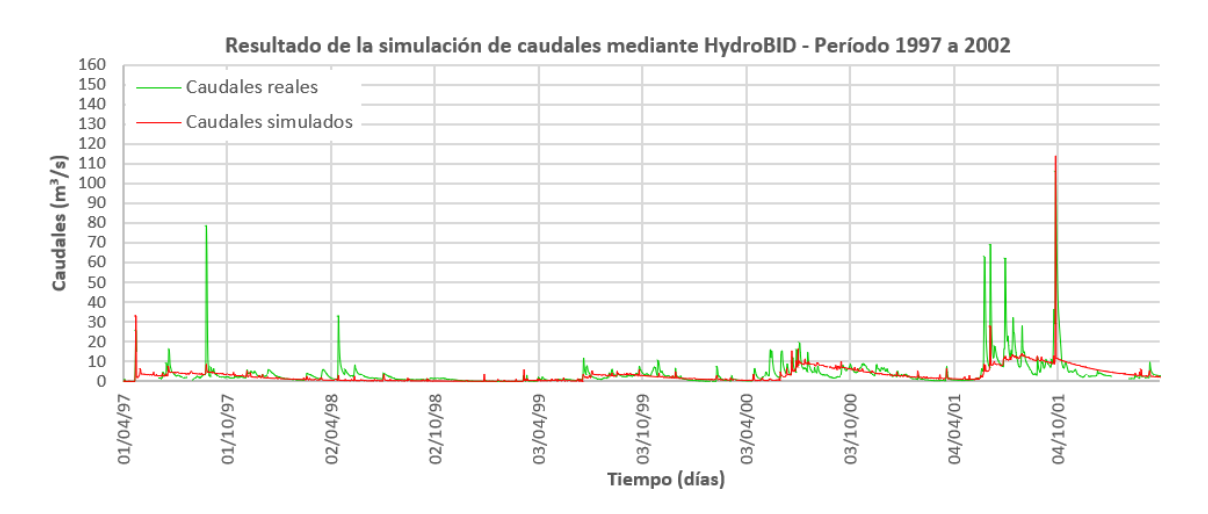

*Figura 11.9 Resultado de la simulación de caudales con HydroBID – Período 1997 a 2002 (Cuenca alta)*

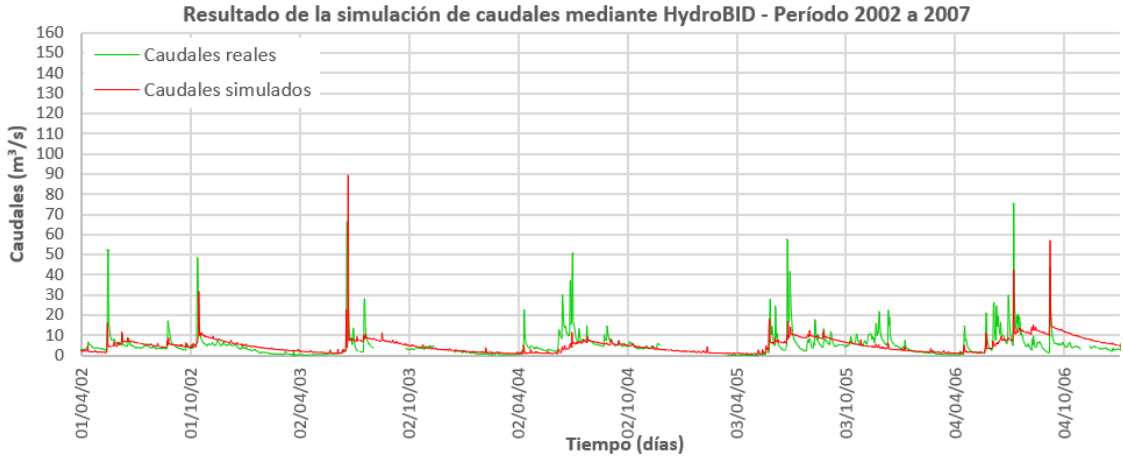

*Figura 11.10 Resultado de la simulación de caudales con HydroBID – Período 2002 a 2007 (Cuenca alta)*

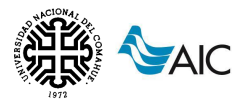

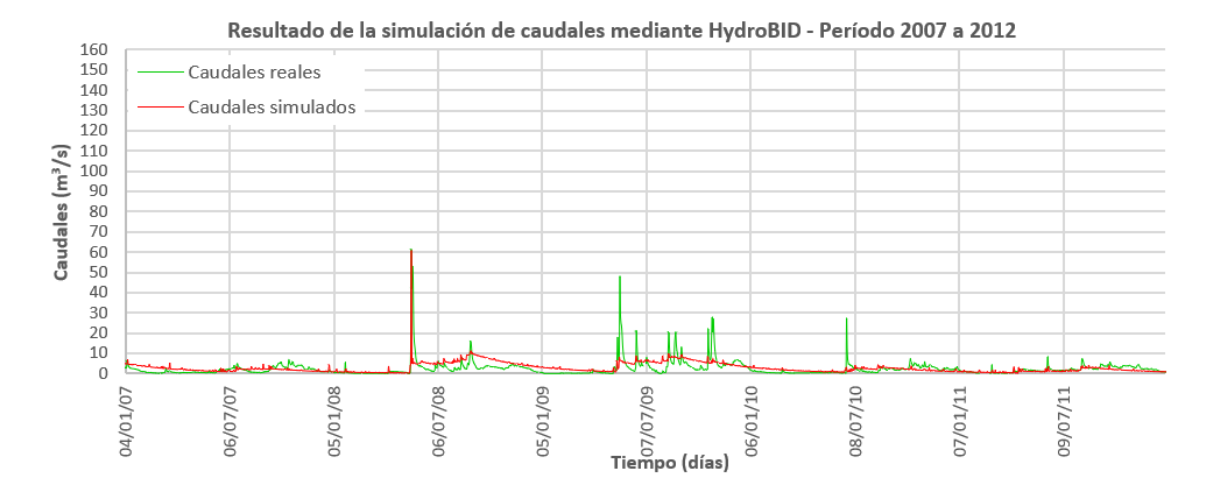

*Figura 11.11 Resultado de la simulación de caudales con HydroBID – Período 2007 a 2012 (Cuenca alta)*

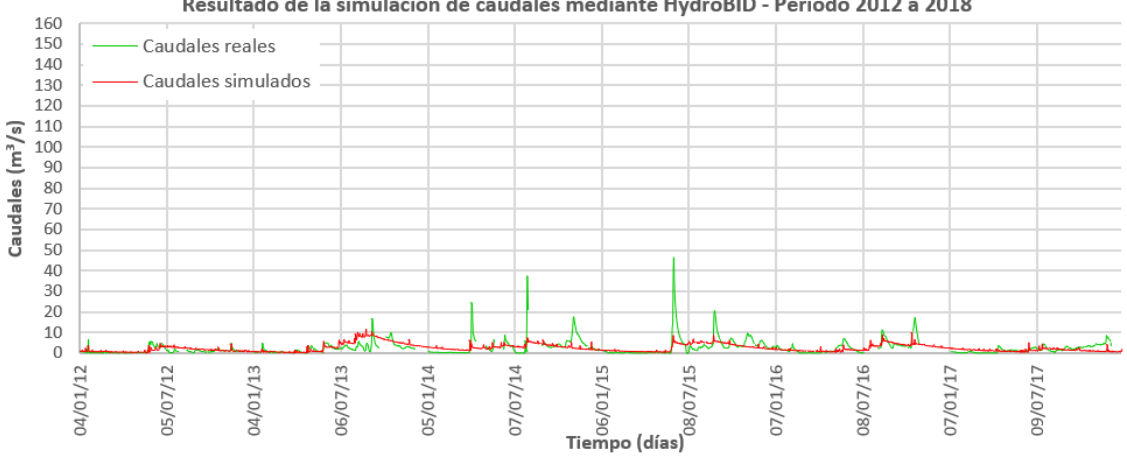

Resultado de la simulación de caudales mediante HydroBID - Período 2012 a 2018

*Figura 11.12 Resultado de la simulación de caudales con HydroBID – Período 2012 a 2018 (Cuenca alta)*

En la comparación de los caudales reales y simulados se puede notar que al modelo se le dificulta simular con eficacia los aumentos de caudal en los eventos de lluvia, observando que la cuenca es más reactiva y presenta subidas y bajadas de caudal pronunciadas que difieren con el caudal simulado que tiende a mantenerse constante. Sin embargo, la simulación es satisfactoria en períodos secos, sosteniendo el caudal de base.

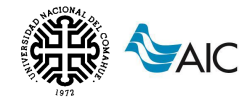

#### Resultados para la cuenca baja

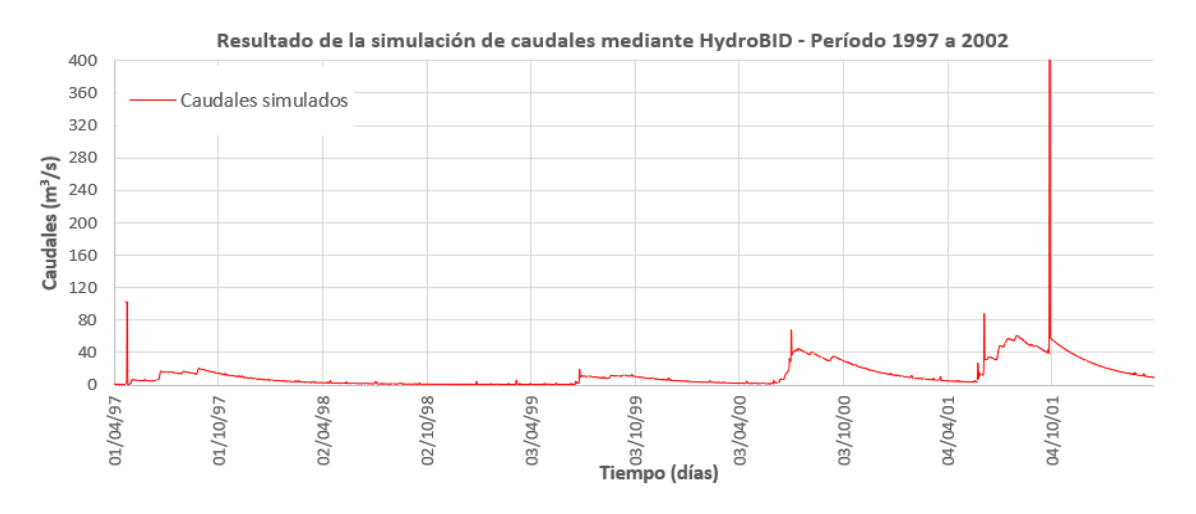

*Figura 11.13 Resultado de la simulación de caudales con HydroBID – Período 1997 a 2002 (Cuenca baja)*

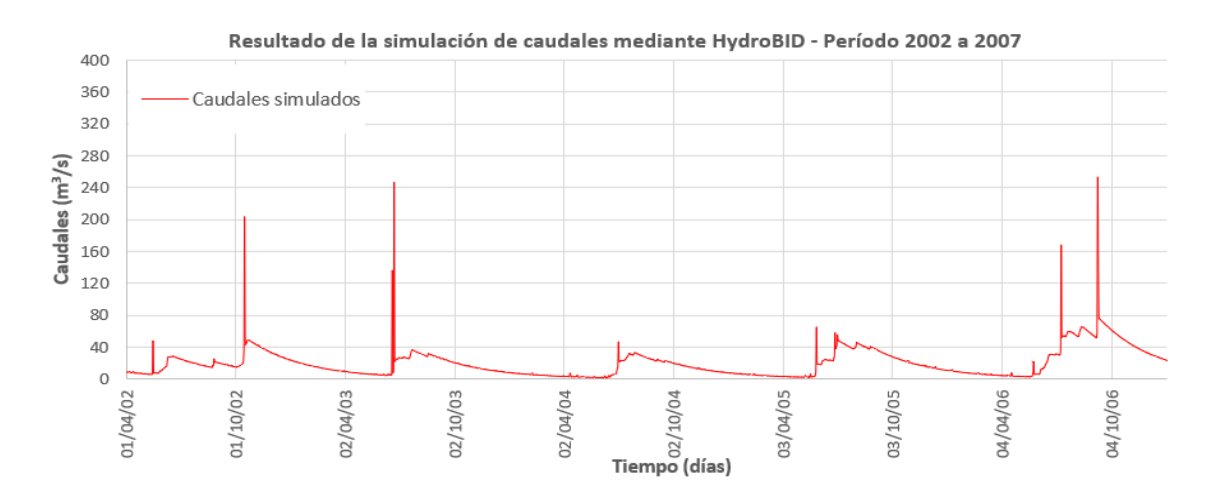

*Figura 11.14 Resultado de la simulación de caudales con HydroBID – Período 2002 a 2007 (Cuenca baja)*

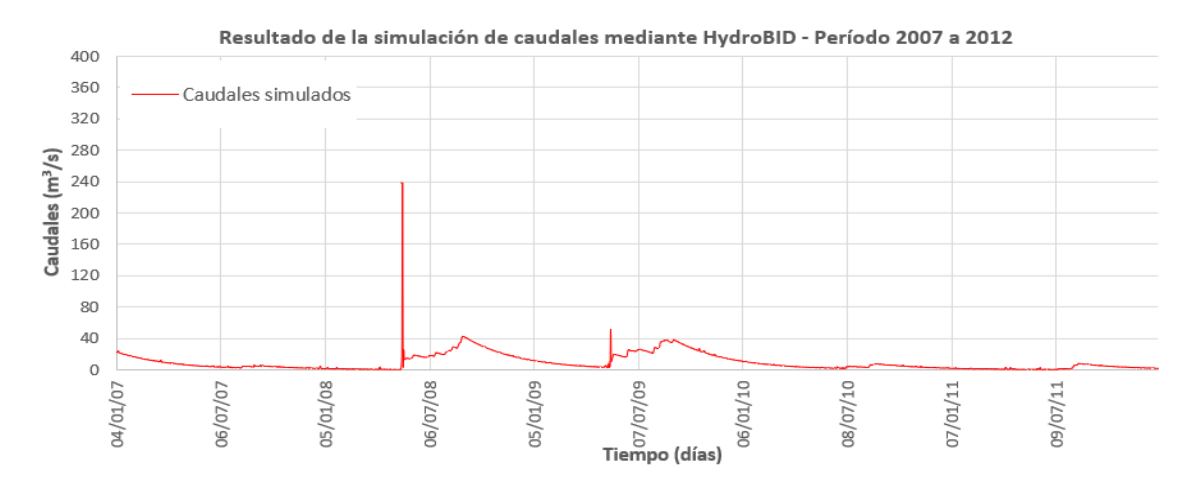

*Figura 11.15 Resultado de la simulación de caudales con HydroBID – Período 2007 a 2012 (Cuenca baja)*

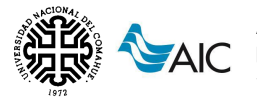

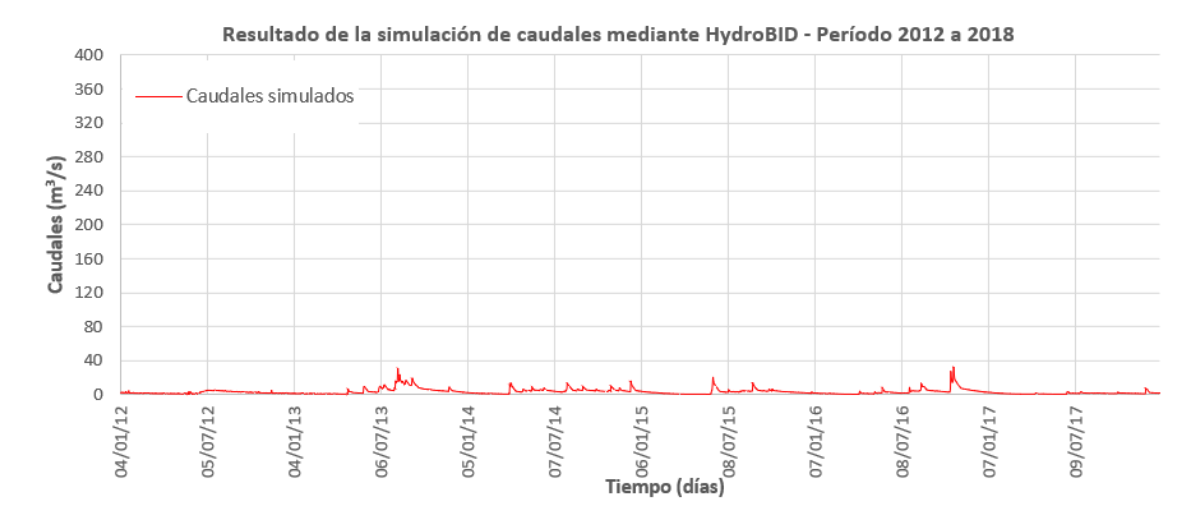

*Figura 11.16 Resultado de la simulación de caudales con HydroBID – Período 2012 a 2018 (Cuenca baja)*

# **11.3. COMPARACIÓN DE RESULTADOS**

A continuación, en la [Figura 17,](#page-87-0) se presentan los resultados comparativos de los parámetros estadísticos obtenidos en la evaluación de desempeño de los modelos.

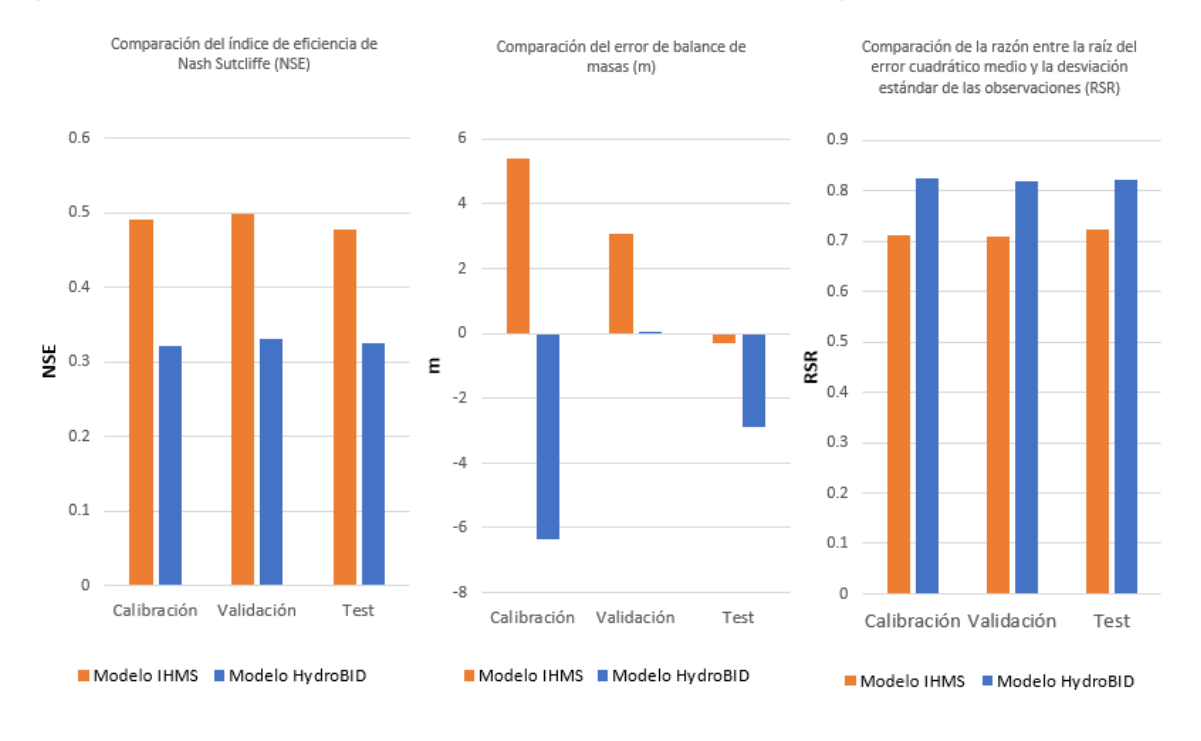

<span id="page-87-0"></span>*Figura 17. Resultados comparativos de los parámetros de evaluación de desempeño. (Fuente: elaboración propia)*

Teniendo en cuenta que el análisis de desempeño del período de test es el que determina el valor final de la bondad de ajuste del modelo en su etapa operativa, se tiene la siguiente comparación:

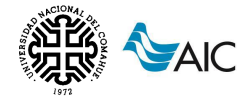

*Tabla 32. Comparación de desempeño de los modelos en etapa operativa.*

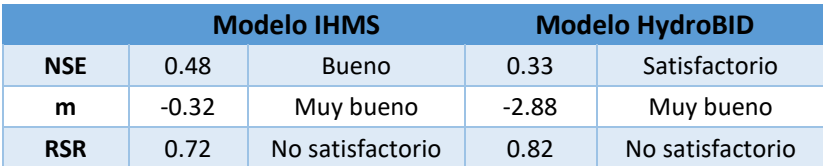

Se observa que todos los criterios de evaluación son mejores para el modelo IHMS, resultando en una valoración general satisfactoria para el modelo HydroBID y una valoración buena para el modelo IHMS.

De los hidrogramas presentados en los capítulos [11.1.3](#page-79-0) y [11.2.3,](#page-84-0) se observa que el modelo IHMS tiende a simular de manera satisfactoria los valores de caudal bajos, medios y altos, mientras que el modelo HydroBID tiende fuertemente a subestimar los caudales medios y altos, siendo satisfactoria la simulación de caudales bajos. Esto también se confirma con las curvas de correlación de caudales simulados frente a los observados donde es evidente la subestimación de los caudales máximos para el modelo HydroBID, tal como se muestra en la [Figura 18.](#page-88-0)

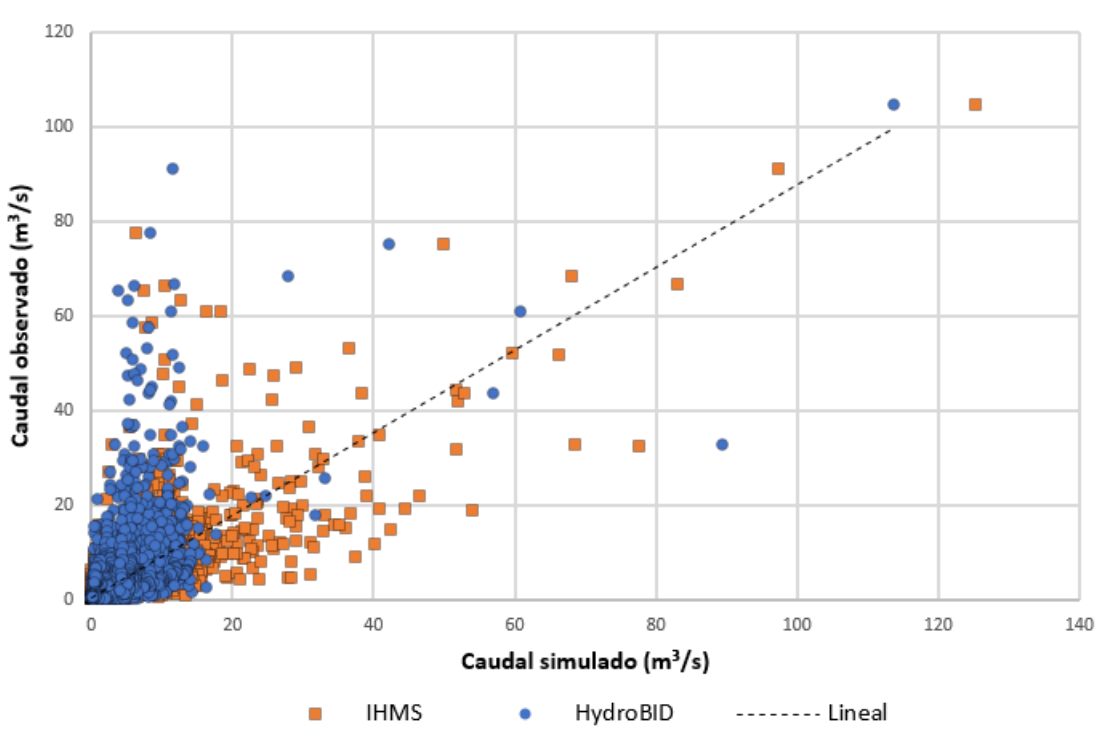

Dispersión de caudales simulados contra caudales observados

<span id="page-88-0"></span>*Figura 18. Dispersión de caudales simulados contra caudales observados. (Fuente: elaboración propia)*

Por otro lado, analizando las series de datos resultantes de las modelaciones, tanto para la cuenca alta como baja, se obtienen los siguientes caudales máximos históricos:

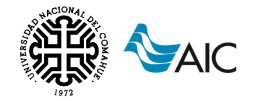

#### *Tabla 33. Resumen de caudales máximos históricos.*

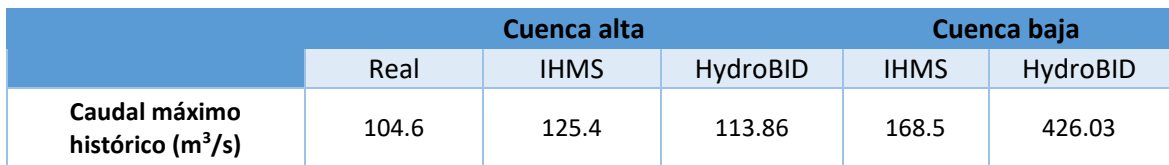

#### A continuación, se pueden ver graficados los resultados de las simulaciones de ambos modelos, así como los caudales reales, para la serie completa.

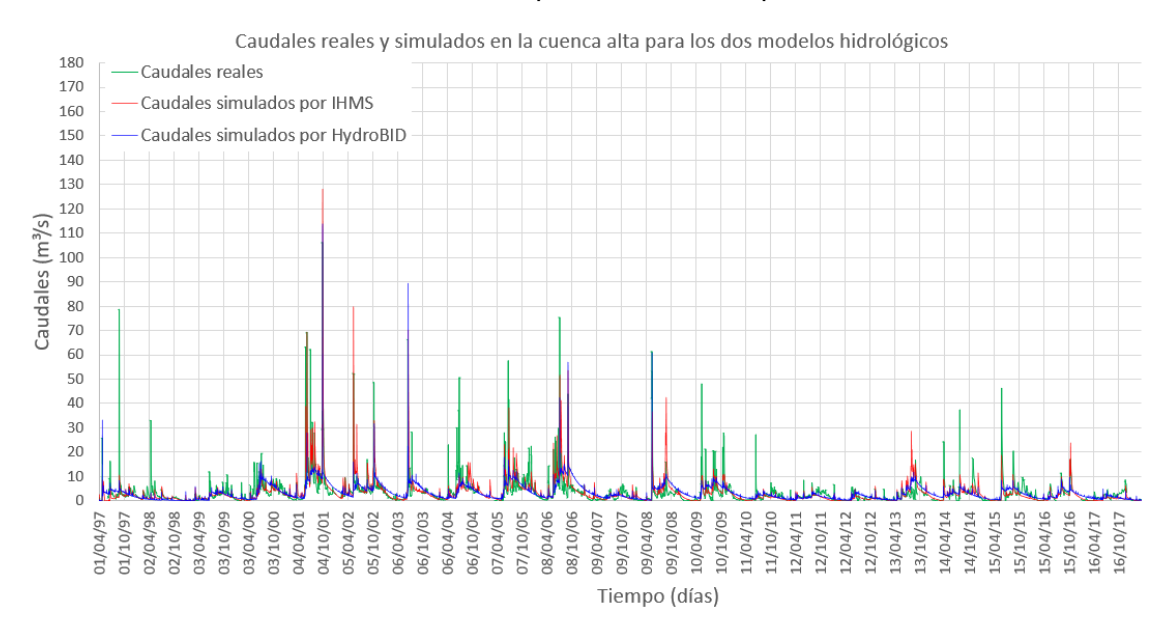

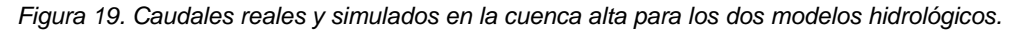

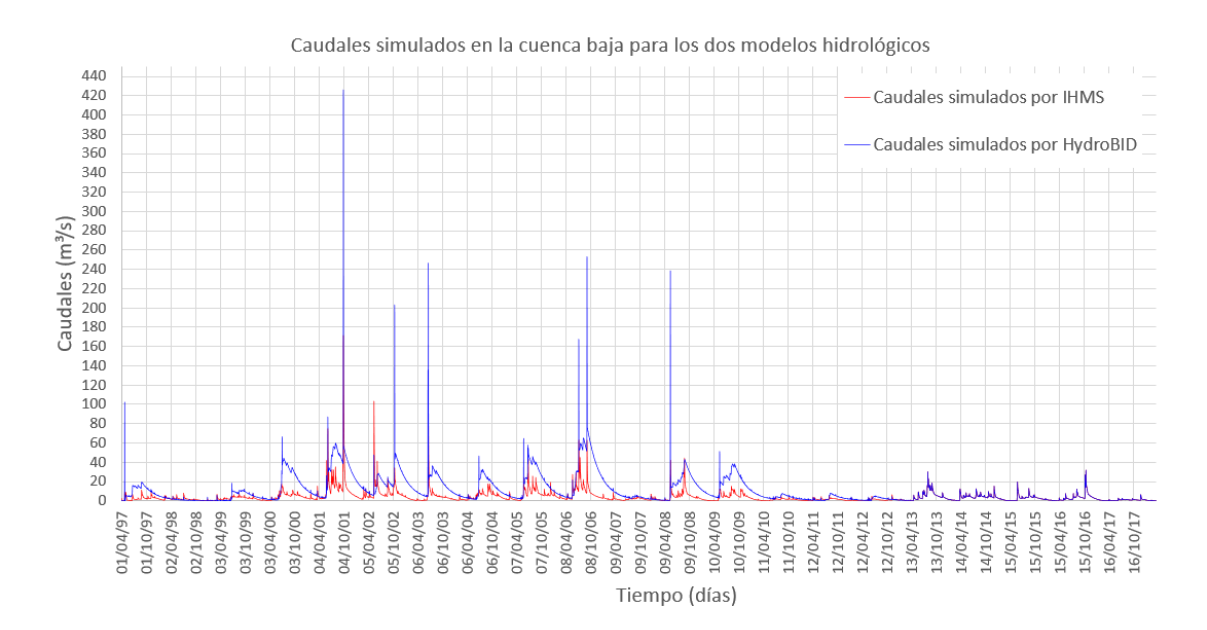

*Figura 20. Caudales simulados en la cuenca baja para los dos modelos hidrológicos.*

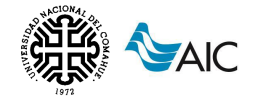

Como se puede ver, los resultados de las modelaciones mediante IHMS para la cuenca alta y baja, así como los resultados del modelo HydroBID para la cuenca alta, son consistentes con el valor de caudal máximo histórico real y tienden a seguir un comportamiento similar. Sin embargo, el valor arrojado de caudal máximo histórico para la modelación con HydroBID para la cuenca baja no es coherente y se observa claramente en el gráfico de la serie de caudales que hay una gran sobrestimación de los mismos en comparación con las predicciones del modelo IHMS, ajustándose mejor la serie a partir del año 2012. Esto podría indicar que los parámetros calibrados para la cuenca alta no son válidos para la cuenca baja y por lo tanto los resultados no son confiables. Debido a la falta de una estación de caudales en el punto de salida de la cuenca baja, no es posible ajustar los parámetros y mejorar estos resultados.

# **12. CONCLUSIONES Y RECOMENDACIONES**

Las metodologías aplicadas en este estudio han permitido alcanzar los objetivos planteados de manera satisfactoria. En primer lugar, se llevó a cabo la definición y caracterización de la cuenca correspondiente al arroyo Picún Leufú. Posteriormente, se procesaron y validaron los datos de entrada, principalmente los relacionados con la precipitación y temperatura, así como los datos de salida, relacionados con el caudal, en un intervalo de tiempo diario.

Se construyeron los modelos hidrológicos de la cuenca analizada mediante IHMS/HBC versión 5.6 e HydroBID 3.0. A través de la aplicación de estos modelos, se obtuvieron resultados consistentes y aceptables de los caudales calculados en el punto de control de la cuenca, que corresponde a la estación hidrometeorológica seleccionada Puesto Painemilla.

El período de información meteorológica disponible, abarcando desde el año 1997 al año 2021, fue suficiente para el desarrollo del trabajo ya que cubre una amplia variedad de eventos hidrológicos, desde períodos húmedos hasta períodos secos.

La validación de los datos es un paso previo fundamental para garantizar la calidad de las series de datos registradas. La consistencia de los datos resulta indispensable para obtener resultados confiables, reduciendo así el grado de incertidumbre en las predicciones de caudales de los modelos.

A través de la calibración, se ha logrado obtener el mayor ajuste posible considerando los datos hidrometeorológicos disponibles. Para mejorar los modelos hidrológicos, sería necesario establecer una red de estaciones hidrometeorológicas que represente de manera más precisa la variabilidad de las precipitaciones y las temperaturas en la cuenca. Además, se destaca la importancia de mantener la estación de caudales de Puesto Painemilla, la cual se encuentra fuera de servicio desde el año 2018, con el fin de mejorar los análisis de desempeño de los modelos. A su vez, sería beneficioso considerar la implementación de una estación de medición de caudales aguas abajo para contrastar la información obtenida para la cuenca baja.

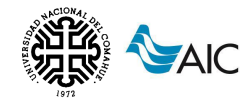

#### Con referencia al modelo IHMS:

La estación hidrometeorológica de Picún Leufú Arriba es la única presente dentro de la cuenca, lo que implica que se le asigna el 85% de la representatividad de la precipitación en la cuenca alta y el 35% en la cuenca baja, dentro del modelo hidrológico del IHMS. Dado que esta estación es la principal fuente de información sobre la precipitación en la cuenca, cualquier deficiencia o interrupción en su funcionamiento puede tener un impacto significativo en la precisión de los resultados del modelo. La falta de datos precisos y actualizados de precipitación puede afectar la capacidad del modelo para capturar adecuadamente la variabilidad hidrológica de la cuenca, lo que a su vez compromete la confiabilidad de las predicciones de caudales. Por lo tanto, es fundamental asegurar el correcto mantenimiento y operatividad de la estación de Picún Leufú Arriba, así como establecer mecanismos para garantizar la calidad de los datos recopilados. Además, considerar la instalación de estaciones hidrometeorológicas adicionales en puntos estratégicos de la cuenca podría mejorar la representatividad de la precipitación y proporcionar una visión más completa de las condiciones hidrológicas en la cuenca alta y baja.

El modelo IHMS permite un alto grado de control sobre las variables que influyen en la modelación hidrológica. Esto se debe a que numerosos datos necesarios para el funcionamiento del modelo deben cargarse y obtenerse de forma manual.

La capacidad de tener un control minucioso sobre las variables es fundamental para garantizar la precisión y la fiabilidad de los resultados del modelo. Permite a los investigadores y expertos recopilar información precisa y detallada sobre factores como la precipitación, la temperatura, los caudales, la infiltración, la evaporación y otros procesos hidrológicos clave. Sin embargo, este nivel de control también implica un mayor esfuerzo y tiempo dedicado a la obtención de datos y a la calibración del modelo. Es importante destacar que, si bien la recolección manual de datos puede ser más laboriosa, parece proporcionar una mayor calidad y detalle en los resultados en comparación con aquellos obtenidos mediante el modelo HydroBID.

#### Con referencia al modelo HydroBID:

La conexión entre la base de datos AHD, el modelo hidrológico y su integración con QGIS ofrece numerosas ventajas al realizar simulaciones hidrológicas en áreas donde la información disponible es limitada. Estas ventajas incluyen la posibilidad de utilizar datos sobre el uso del suelo, la cobertura vegetal, la información topográfica, la interconexión de cuencas y otros aspectos relevantes, que simplifican considerablemente la tarea.

Además, las herramientas de análisis, como QGIS, SQLite e HydroBID, se destacan por su simplicidad de uso, ofreciendo una interfaz intuitiva y de fácil acceso. son de fácil implementación para llevar adelante simulaciones. A diferencia del IHMS, que requiere un proceso más extenso y detallado, el HydroBID es un modelo práctico que puede ser construido en poco tiempo. Esta característica es especialmente beneficiosa en situaciones en las que se requiere una respuesta rápida y se dispone de un tiempo limitado para el desarrollo del modelo hidrológico. Sin embargo, es importante tener en

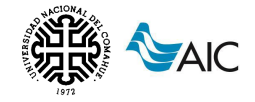

cuenta que la simplicidad y rapidez de implementación del HydroBID también puede implicar ciertas limitaciones en términos de precisión y nivel de detalle. Dado que requiere menos información previa, puede haber una menor capacidad para capturar la complejidad de los procesos hidrológicos en comparación con el modelo IHMS.

Los resultados obtenidos se acercan al comportamiento hidrológico del sistema, sin embargo se observan dificultades en el modelo para ajustar los caudales altos que se producen en épocas de lluvia. Esto puede deberse a una subestimación de los datos de precipitación ingresados al modelo debido a la falta de datos o debido a que la interpolación inversa a la distancia no es representativa para la zona de estudio.

Por otro lado, el modelo HydroBID tiene gran potencial para el análisis de diferentes escenarios climáticos, ya que cuenta con funciones que permiten variar los ajustes de la precipitación y temperatura a lo largo del tiempo. Esta capacidad de modificar y ajustar las variables climáticas permitiría evaluar el impacto de los cambios climáticos en el comportamiento de la cuenca.

# **13. REFERENCIAS BIBLIOGRÁFICAS**

AIC (2023). Autoridad Interjurisdiccional de las Cuencas de los ríos Limay, Neuquén y Negro. Disponible en: <http://www.aic.gov.ar/>

Almorox, J. (2010). Evapotranspiración Potencial Según Thornthwaite.

ALOS PALSAR (2023). Disponible en: [https://asf.alaska.edu/data-sets/sar-data](https://asf.alaska.edu/data-sets/sar-data-sets/alos-palsar/)[sets/alos-palsar/](https://asf.alaska.edu/data-sets/sar-data-sets/alos-palsar/)

Báez, W. L. (2014). Análisis del manejo de cuencas como herramienta para el aprovechamiento sustentable de recursos naturales. Revista chapingo serie zonas áridas, 13(2), 39-45.

Bran, D.; J. Ayesa y C. López (2002). Áreas Ecológicas de Neuquén. Laboratorio Teledetección INTA-EEA Bariloche. Informe Técnico, 9pp.

Brieva, C. (2018). Caracterización de cuencas. Proyecto Específico 1133022 "Caracterización y análisis multidisciplinario de la información hidrológica en cuencas" Versión 1. 161 páginas. Programa Nacional Agua – PNAGUA. INTA.

Cabrera, J. (2012). Calibración de modelos hidrológicos. Instituto para la Mitigación de los Efectos del Fenómeno El Niño, Universidad Nacional de Ingeniería, Facultad de Ingeniería Civil, Perú.

Cabrera, J. (2012). Modelos hidrológicos. Instituto para la Mitigación de los Efectos del Fenómeno El Niño, Universidad Nacional de Ingeniería, Facultad de Ingeniería Civil, Perú, 8.

Cuello M. (2002). "Atelognathus patagonicus (Anura, Leptodactylidae): distribución, hábitat, fenología y estado de conservación en el Parque Nacional Laguna Blanca y alrededores". Tesis de Licenciatura, Universidad Nacional del Comahue, San Carlos de Bariloche, Argentina.

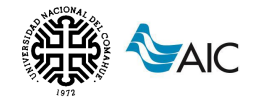

Daciuk J. (1968). "La fauna del Parque Nacional Laguna Blanca (Estudio zooecológico preliminar)". Anales de Parques Nacionales, XI (2):225-304.

Fattorelli, S., Fernández, P. C. (2007). Diseño hidrológico. Zeta Editores.

Faustino, J., & Jiménez Otárola, F. (2000). Manejo de cuencas hidrográficas.

Gaspari, F., Rodríguez Vagaría, A., Senisterra, G., Delgado, M. I., & Besteiro, S. (2013). Elementos metodológicos para el manejo de cuencas hidrográficas.

Geraldi, A. M., Piccolo, M. C., & Perillo, G. M. E. (2011). Delimitación y estudio de cuencas hidrográficas con modelos hidrológicos.

Hammerly, R. (2022). Análisis y tratamiento de datos hidrometeorológicos. Nociones de Estadística descriptiva y tratamiento de datos hidrometeorológicos.

Hoermann, I. (2004). "La vegetación del Parque Nacional Laguna Blanca". Informe técnico APN. Zapala.

HydroBID Series: Technical Information – Step By Step Guide (Version 2.3)

León, R.J.C.; D. Bran; M. Collantes; J. M. Paruelo y A. Soriano (1988). Grandes Unidades de Vegetación de la Patagonia extra andina. *Ecología Austral* 8:125-144.

Linsley, R. K., Kohler, M. A., Paulhus, J. L. (1977). Hidrología para ingenieros (No. GB661 L5e 1977).

López, R. F. P., & Patrón, E. R. (2013). Cuencas hidrográficas. Fundamentos y perspectivas para su manejo y gestión.

Marcolín, A. (1968). "Estudio geológico preliminar del Parque Nacional Laguna Blanca". Anales de Parques Nacionales. Tomo XI. Entrega 2ª: 99-127

Molnar, P. (2011). Calibration. Watershed Modelling, 2011.

Moreda F., Miralles-Wilhelm,F., Muñoz Castillo, R., (2014). Nota Técnica. Hydro-BID: Un Sistema Integrado para la Simulación de Impactos del Cambio Climático sobre los Recursos Hídricos. Parte 2. IDB-TN-529.

Moreda F. y Lord B. (2016). Hydro-BID: An Integrated System for Modeling Impacts of Climate Change on Water Resources. Technical Note 2. (Second Edition)

Moreyra A. (2016). Gestión del agua y riego: para el desarrollo de los territorios. Compilado por Alejandra Moreyra, 1ª Edición, Ciudad Autónoma de Buenos Aires. Ediciones INTA.

Moriasi, D. N., Arnold, J. G., Van Liew, M. W., Bingner, R. L., Harmel, R. D., & Veith, T. L. (2007). Model evaluation guidelines for systematic quantification of accuracy in watershed simulations. Transactions of the ASABE, 50(3), 885-900.

NRCS, (2004). National Engineering Handbook. Part 630: Hydrology, Chapter 10. National Resources Conservation Service.

Parera, A. (2002). Los mamíferos de la Argentina y la región austral de Sudamerica. 1era Edición, Buenos Aires. El Ateneo, 2002. 454p. 22x28cm.

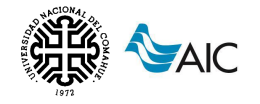

Ragab, R. y Bromley J., (2010). IHMS – Integrated Hydrological Modelling System. Part 1. Hydrological processes and general structure.

Salas, M. E. M., & Serrano, E. S. A. (1988). Aproximación, por el método de Thornthwaite, al cálculo de infiltración de lluvia útil. Papeles de geografía, (14), 223- 235.

SEGEMAR, (2011). Mapa Geológico de la provincia del Neuquén. H. Leanza (Editor). Instituto de Geología y Recursos Minerales, SEGEMAR

Springall, G. Hidrología: primera parte/por Rolando Springall G (No. 551.48 S6.).

Swedish Meteorological and Hydrological Institute – SMHI, Versión 5.3, 2005

Zuoda Qi et al, (2017). Comparison of SWAT and GWLF Model Simulation Performance in Humid South and Semi-Arid North of China. WaterJournal.